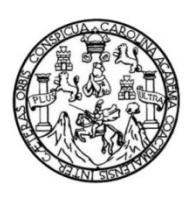

Universidad de San Carlos de Guatemala Facultad de Ingeniería Escuela de Ingeniería en Ciencias y Sistemas

# **APLICACIÓN DE GREEN IT EN GUATEMALA POR MEDIO DE CLOUD COMPUTING**

**Ilma Beatriz Rosado Dávila** 

Asesorado por el Ing. Gustavo Adolfo Alvarado Villatoro

Guatemala, junio de 2012

UNIVERSIDAD DE SAN CARLOS DE GUATEMALA

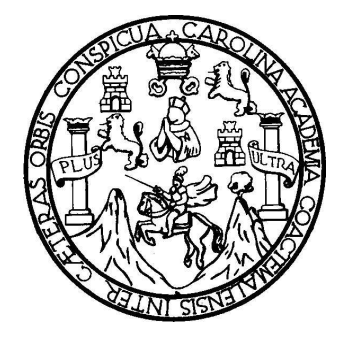

FACULTAD DE INGENIERÍA

# **APLICACIÓN DE GREEN IT EN GUATEMALA POR MEDIO DE CLOUD COMPUTING**

TRABAJO DE GRADUACIÓN

PRESENTADO A LA JUNTA DIRECTIVA DE LA FACULTAD DE INGENIERÍA POR

**ILMA BEATRIZ ROSADO DÁVILA** 

ASESORADO POR EL ING. GUSTAVO ADOLFO ALVARADO VILLATORO

AL CONFERÍRSELE EL TÍTULO DE

**INGENIERA EN CIENCIAS Y SISTEMAS**

GUATEMALA, JUNIO DE 2012

# UNIVERSIDAD DE SAN CARLOS DE GUATEMALA FACULTAD DE INGENIERÍA

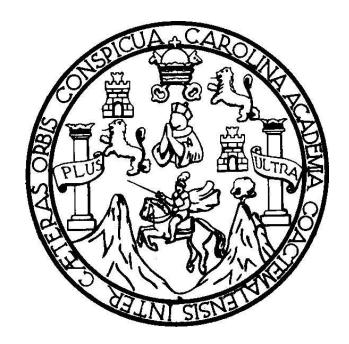

## **NÓMINA DE JUNTA DIRECTIVA**

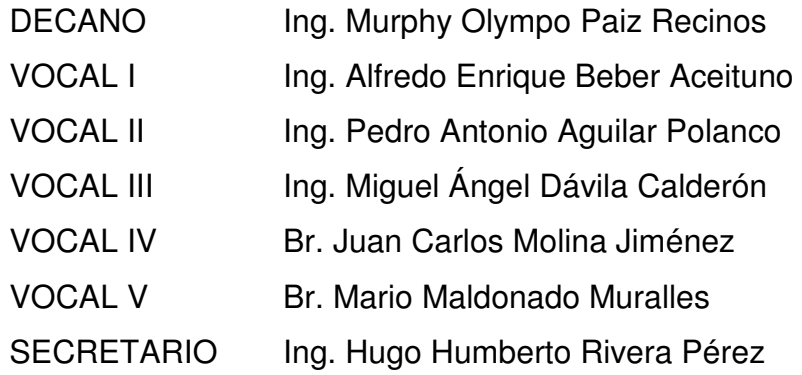

## **TRIBUNAL QUE PRACTICÓ EL EXAMEN GENERAL PRIVADO**

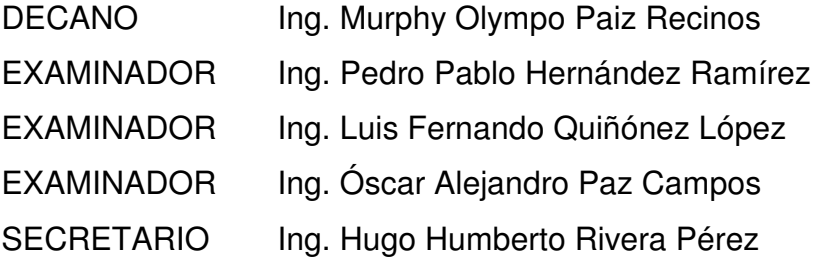

## **HONORABLE TRIBUNAL EXAMINADOR**

En cumplimiento con los preceptos que establece la ley de la Universidad de San Carlos de Guatemala, presento a su consideración mi trabajo de graduación titulado:

# **APLICACIÓN DE GREEN IT EN GUATEMALA POR MEDIO DE CLOUD COMPUTING**

Tema que me fuera asignado por la Dirección de la Escuela de Ingeniería en Ciencias y Sistemas, con fecha diciembre de 2009.

Ilma Beatriz Rosado Dávila

Guatemala, 10 de octubre de 2011

Ingeniero

Carlos Azurdia

Respetable Ingeniero Azurdia:

Por este medio le informo, que como asesor del trabajo de graduación del estudiante universitario de la carrera de Ingeniería en Ciencias y Sistemas, ILMA BEATRIZ ROSADO DÁVILA, carné 200412778, he revisado el protocolo, el marco teórico y los capítulos de aporte del trabajo de graduación titulado: APLICACIÓN DE GREEN IT EN GUATEMALA POR MEDIO DE CLOUD COMPUTING, y a mi criterio el mismo está completo y cumple con los objetivos propuestos para su desarrollo.

Agradeciendo su atención a la presente,

Atentamente,

Ing. Gustavo Alvarado Colegiadd 8070 Gustavo A. Alvarado Villatoro **INGENIERO EN CIENCIAS Y SISTEMAS** COLEGIADO No. 8070

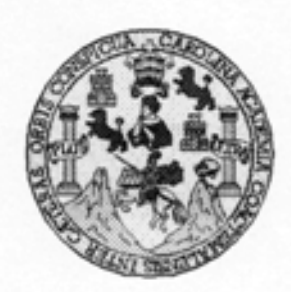

Universidad San Carlos de Guatemala Facultad de Ingeniería Escuela de Ingeniería en Ciencias y Sistemas

Guatemala, 27 de Octubre de 2011

Ingeniero **Marlon Antonio Pérez Turk** Director de la Escuela de Ingeniería En Ciencias y Sistemas

Respetable Ingeniero Pérez:

Por este medio hago de su conocimiento que he revisado el trabajo de graduación de la estudiante ILMA BEATRIZ ROSADO DÁVILA carné 2004-12778, titulado: "APLICACIÓN DE GREEN IT EN GUATEMALA POR MEDIO DE CLOUD COMPUTING", y a mi criterio el mismo cumple con los objetivos propuestos para su desarrollo, según el protocolo.

Al agradecer su atención a la presente, aprovecho la oportunidad para suscribirme,

Atentamente,

Ing. Carlos Alfredo Azurdia Coordinador/de Privados OORDINACIO evisión de Trabajos de Graduación

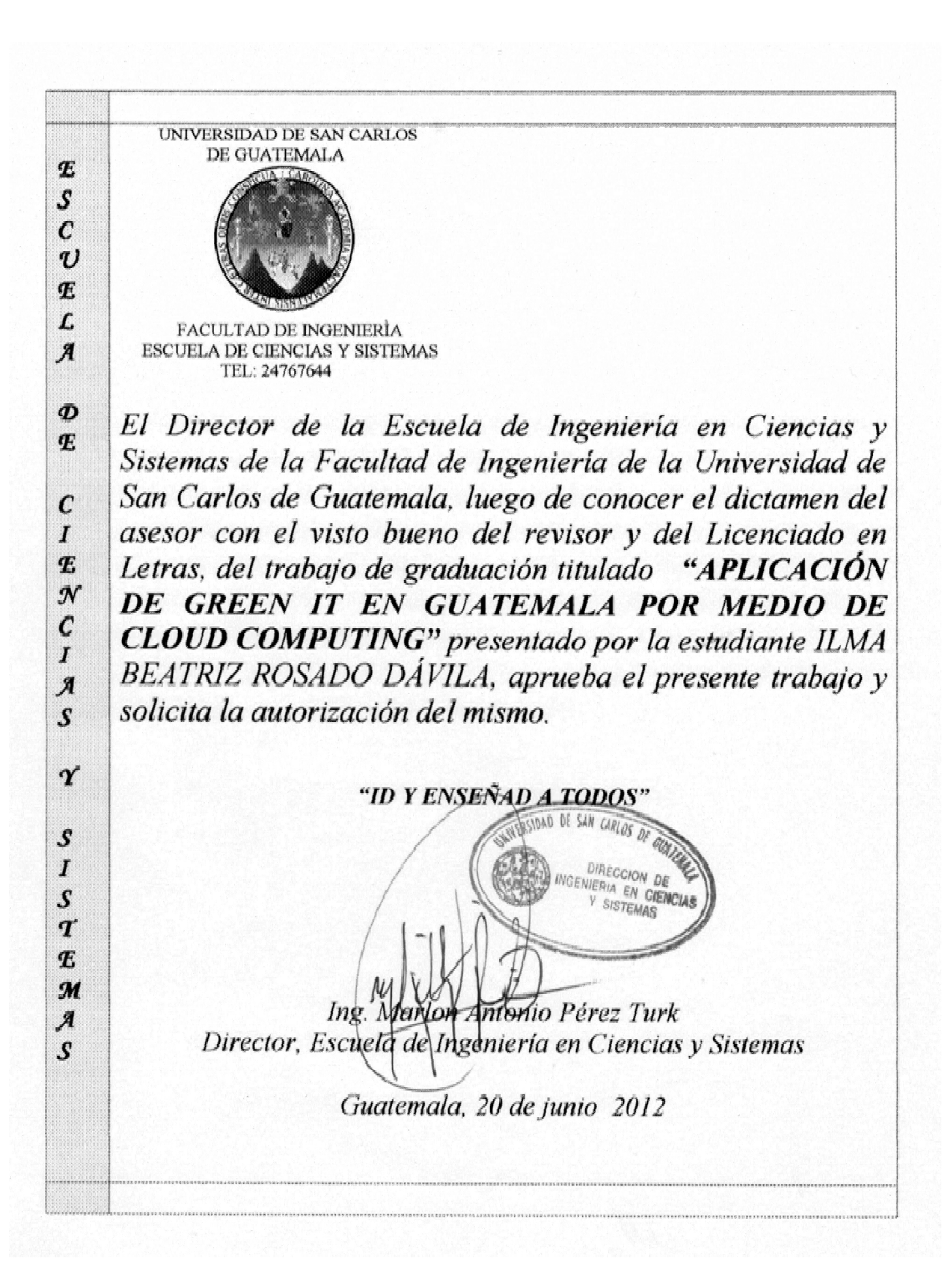

Universidad de San Carlos de Guatemala

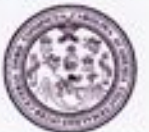

Facultad de Ingeniería Decanato

Ref. DTG.281.2012

El Decano de la Facultad de Ingeniería de la Universidad de San Carlos de Guatemala, luego de conocer la aprobación por parte del Director de la Escuela de Ingeniería en Ciencias y Sistemas, al trabajo de graduación titulado: APLICACIÓN DE GREEN IT EN GUATEMALA POR MEDIO DE CLOUD COMPUTING, presentado por la estudiante universitaria Ilma Beatriz Rosado Dávila, procede a la autorización para la impresión del mismo.

PICUARCARO

IMPRÍMASE. **GLASS FAR10** Ing. Murphy Olympo Paiz Repinos FACULTAD DE INGENIERA DECANO

Guatemala, junio de 2012

 $_{\text{/CC}}$ 

## **ACTO QUE DEDICO A:**

- **Dios** Porque este logro es una bendición de Dios, mi creador y salvador, quien envió a su hijo unigétino a la Tierra para librarnos de nuestros pecados y hacernos salvos. Gracias por colocarme en el hogar en el que me encuentro y por darme cada día de mi vida bendición, misericordia y amor incondicional. Gracias por darme tanto Señor.
- **Mis padres** Eligio Rosado y Beatriz de Rosado, por el amor que me han dado desde que nací, por sus cuidados, comprensión, apoyo y por compartir cada momento importante en mi vida. Gracias por formar a la persona que hoy soy.
- **Mi hermano** Eligio Rosado, por ser más que mi hermano, un amigo, quien me aconseja, apoya, hace ver mis errores cuando lo necesito, y me da tanto cariño.
- **Mi cuñada y** Valeska Sierra y Valentina Rosado, gracias por hacerme **Mi sobrina** parte de su familia y ser personas tan importantes en mi vida.
- **Mis amigos** Vicente Zepeda, Alex Montúfar, Fidel Cristales, Edwin Nájera, José Istupé, Héctor Alvarado, La Comunidad, más que amigos, familia. Gracias por su apoyo, consejos, compañerismo y paciencia.

**Mi asesor** Ing. Gustavo Alvarado, por compartir sus conocimientos de forma generosa y dedicar su tiempo y paciencia asesorando este trabajo de graduación.

# ÍNDICE GENERAL

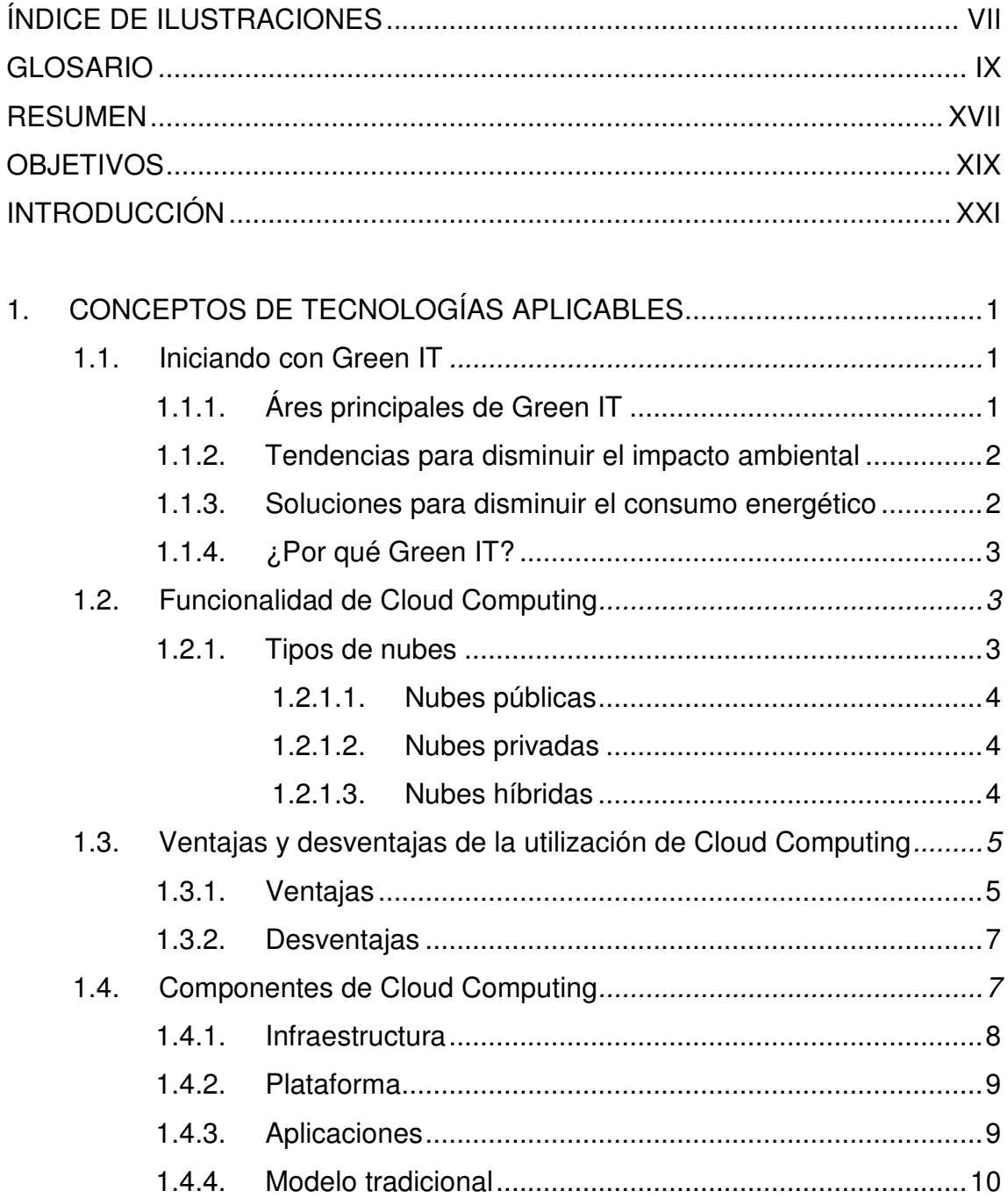

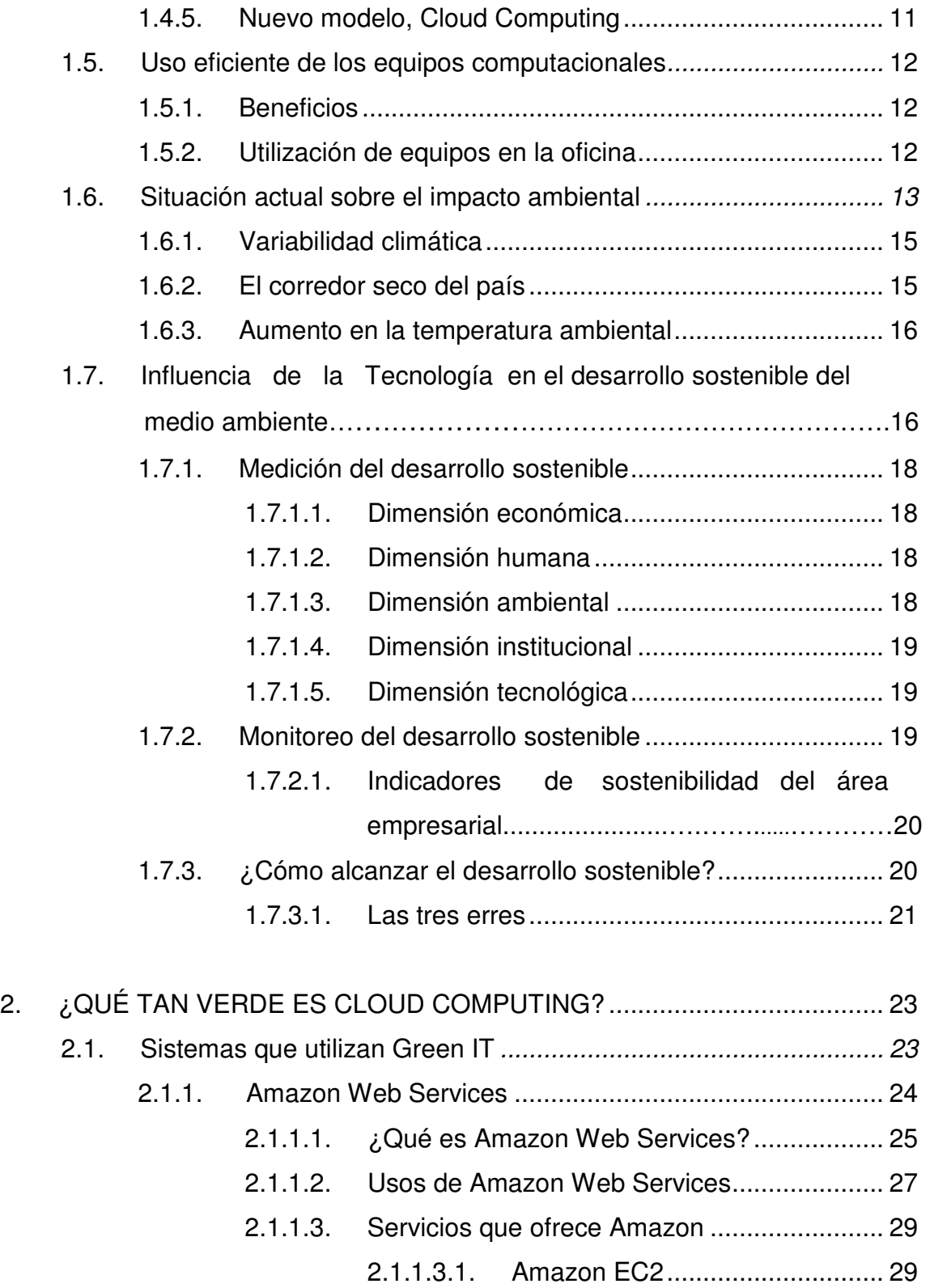

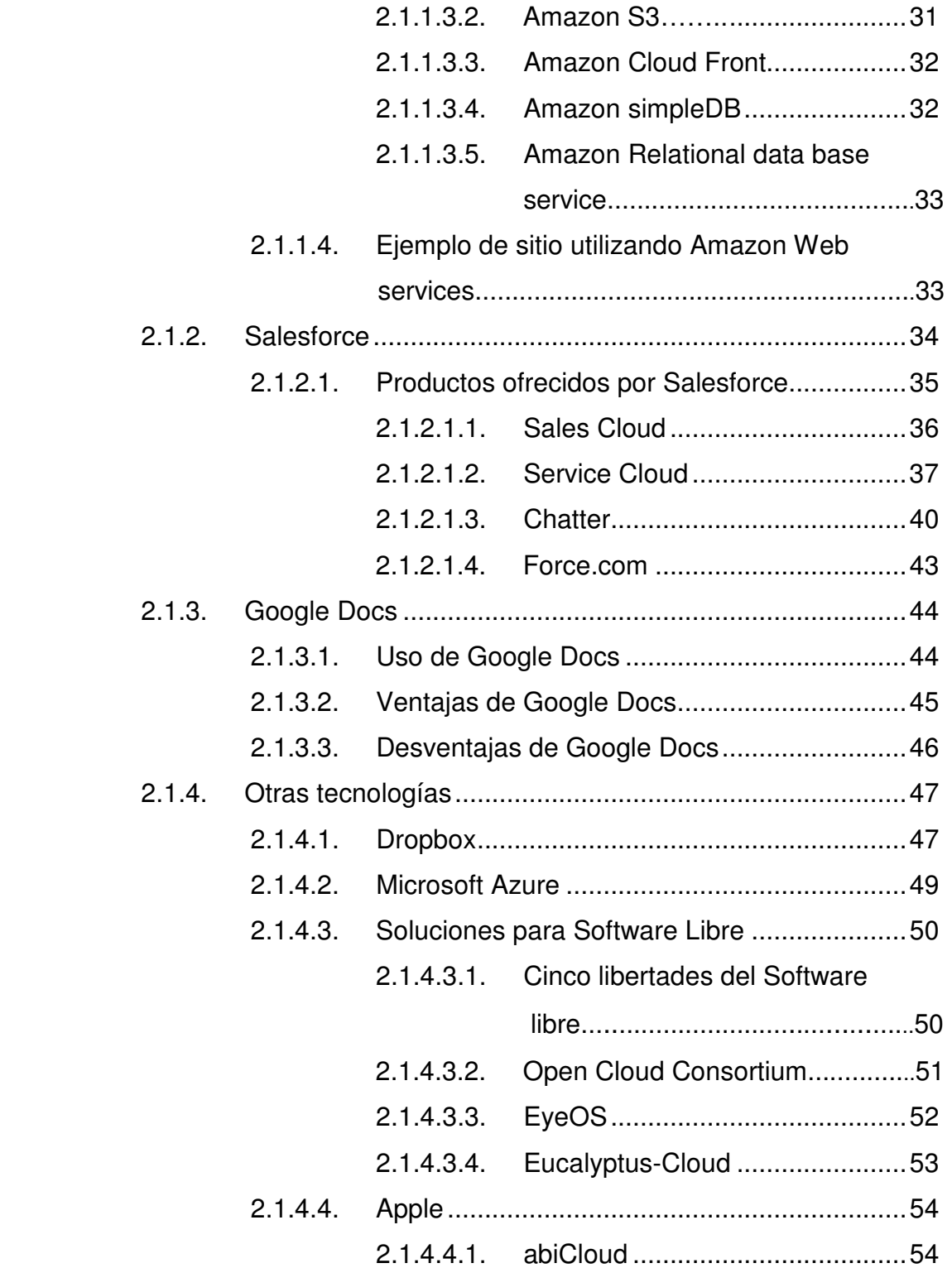

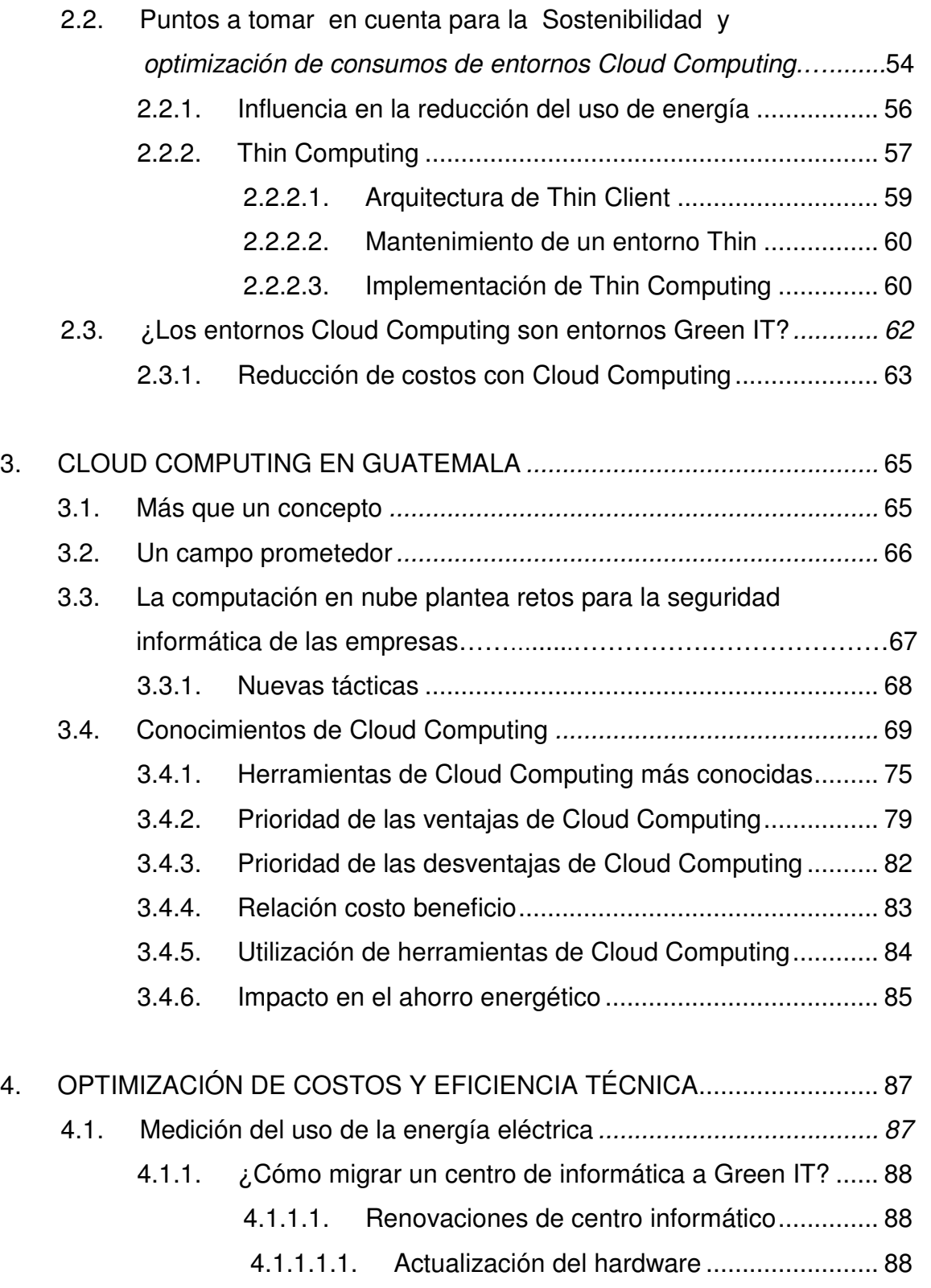

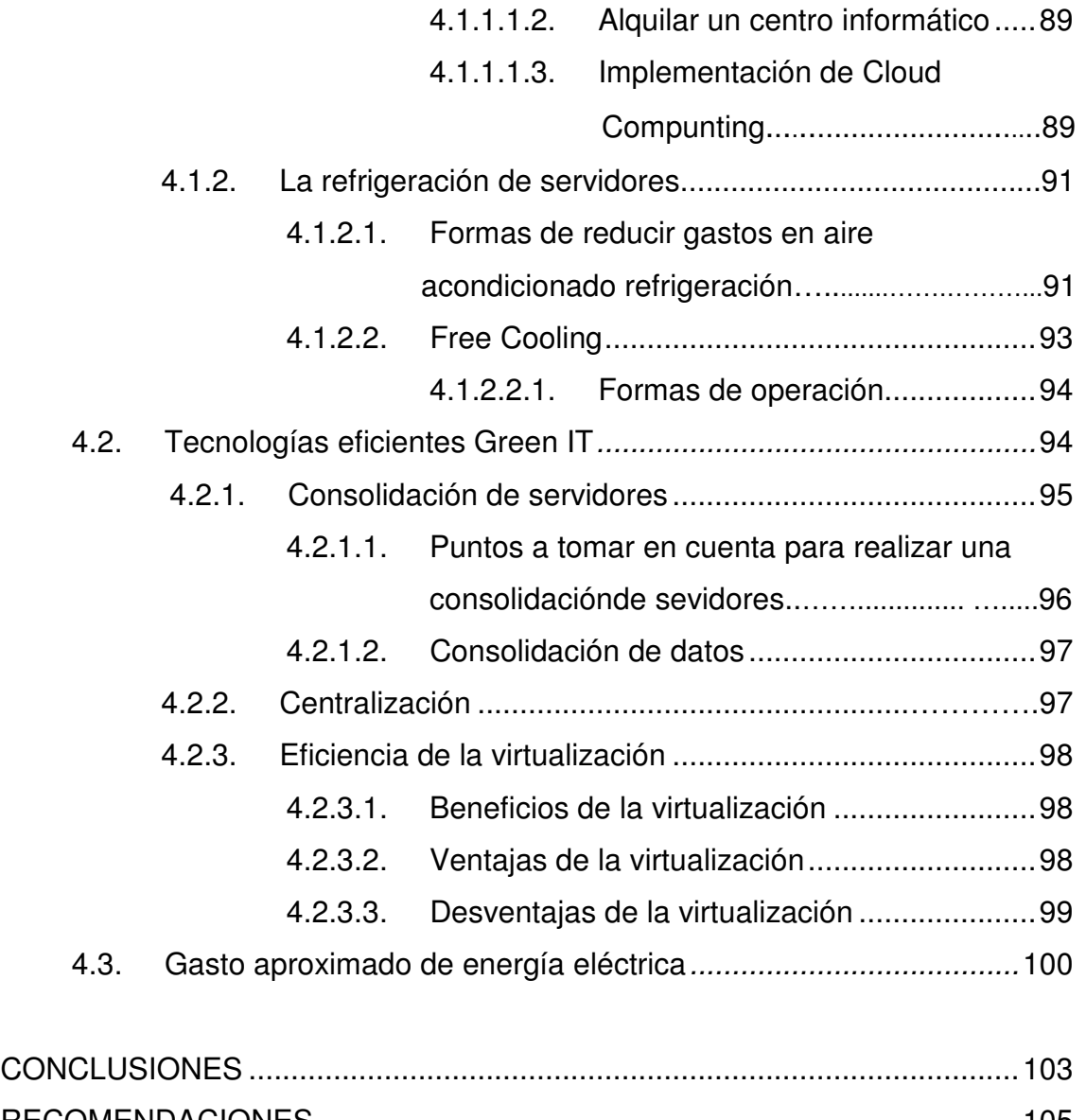

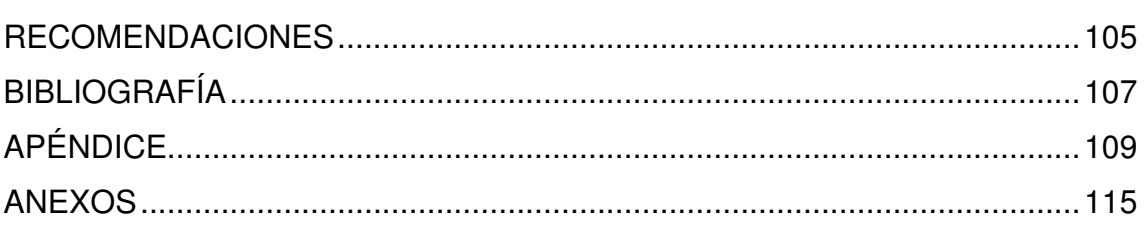

VI

# **ÍNDICE DE ILUSTRACIONES**

## **FIGURAS**

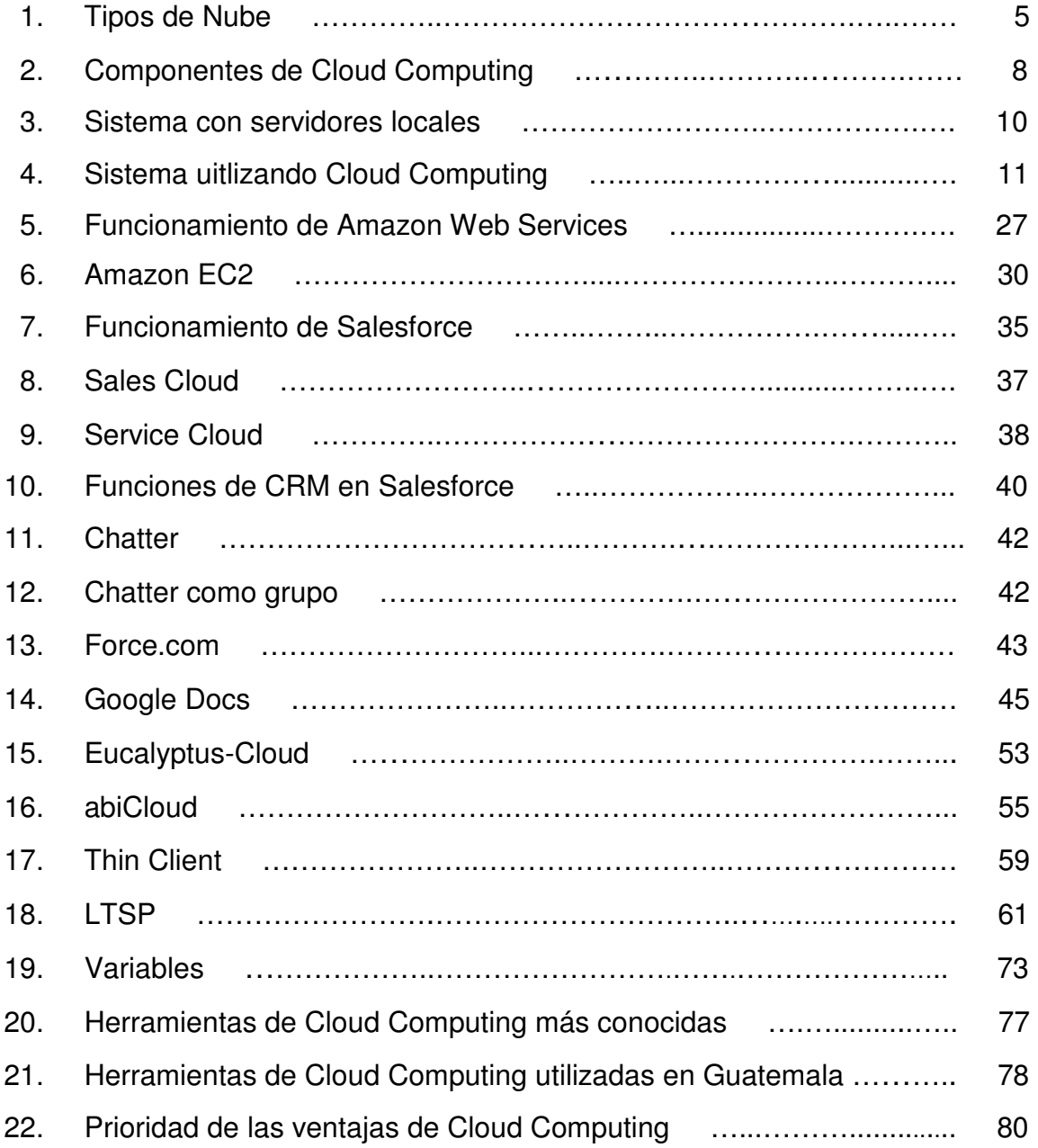

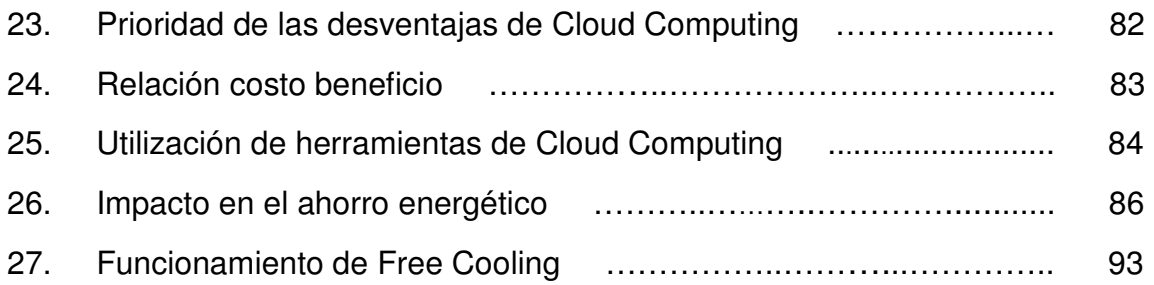

## **TABLAS**

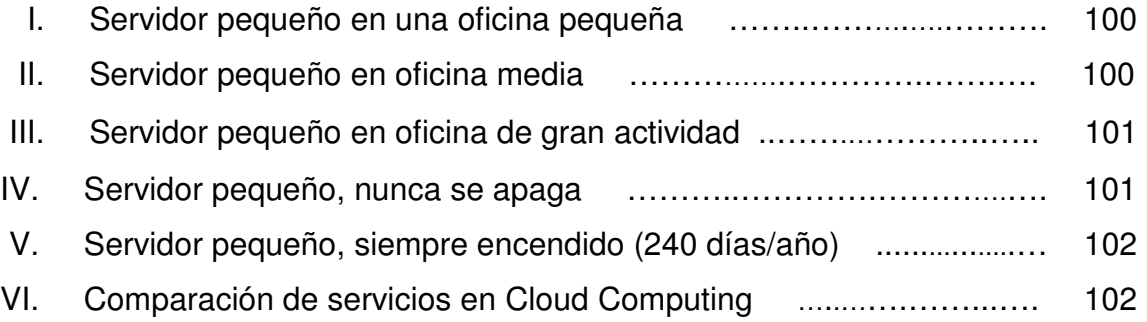

## **GLOSARIO**

- **BackUp Copia de seguridad, es la copia total o parcial de** información importante del disco duro, CDs, bases de datos u otro medio de almacenamiento. Esta copia de respaldo debe ser guardada en algún otro sistema de almacenamiento masivo, como ser discos duros, CDs, DVDs o cintas magnéticas.
- **Base de datos conjunto** de datos pertenecientes a un mismo contexto y almacenados sistemáticamente para su posterior uso.
- **Biocombustible** Cualquier tipo de combustible que derive de la biomasa (organismos recientemente vivos o sus desechos metabólicos, tales como el estiércol de la vaca). Los combustibles de origen biológico pueden sustituir parte del consumo en combustibles fósiles tradicionales petróleo, carbón, algunos los consideran una fuente de energía renovable y que tiene poco impacto ambiental.
- **Bit Bit Acrónimo de binary digit, término en inglés que** significa dígito binario. Unidad de medida de información que equivale a la elección entre dos posibilidades igualmente probables, siendo un dígito del sistema de numeración binario.
- **Capital humano** Aumento de capacidad de la producción del trabajo alcanzada a través de la mejora en las capacidades de los trabajadores.
- **Cliente Aplicación** informática o un computador que accede a un servicio remoto en otro computador.
- **Dióxido de carbono** Gas cuyas moléculas están compuestas por dos átomos de oxígeno y uno de carbono. El exceso de dióxido de carbono se supone que acentuaría el fenómeno conocido como efecto invernadero reduciendo la emisión de calor al espacio y provocando un mayor calentamiento del planeta.
- **Comercio electrónico** Conocido como e-commerce, es una sub clase de los negocios electronicos (e-business) y consiste en la compra, venta e intercambio de productos y/o servicios a través de redes de computadoras (Internet por ejemplo) en donde las transacciones son realizadas o facilitadas electronicamente.
- **Cuello de botella** Cuando la capacidad de procesamiento de un dispositivo es mayor que la capacidad del bus al que se encuentra conectado el dispositivo.
- **Efecto invernadero** Fenómeno por el cual ciertos gases retienen parte de la energía emitida por el suelo tras haber sido calentado por la radiación solar. Se produce, por lo tanto, un efecto de calentamiento similar al que ocurre en un invernadero, con una elevación de la temperatura.
- **Eficiencia energética** Relación entre la cantidad de energía consumida y los productos y servicios finales obtenidos.
- **Hardware Corresponde a todas las partes tangibles de un** sistema informático sus componentes son: eléctricos, electrónicos, electromecánicos y mecánicos.
- Hidroeléctrica **Aprovecha la energía hidráulica para producir** energía eléctrica. Si se concentra grandes cantidades de agua en un embalse, se obtiene inicialmente, energía potencial, la que por la acción de la gravedad adquiere energía cinética o de movimiento pasa de un nivel superior a otro muy bajo, a través de las obras de conducción (la energía desarrollada por el agua al caer se le conoce como energía hidráulica), por su masa y velocidad, el agua produce un empuje que se aplica a las turbinas, las cuales transforman la energía hidráulica en energía mecánica.

**Hosting Consiste en alojar, servir, y mantener archivos para** uno o más sitios Web.

**HTTP** Siglas de HyperText Transfer Protocol, el método utilizado para transferir ficheros hipertexto por Internet.

**HTTPS Hypertext** Transfer Protocol Secure, es una combinación del protocolo HTTP y protocolos criptográficos. Se emplea para lograr conexiones más seguras en la WWW, generalmente, para transacciones de pagos o cada vez que se intercambie información sensible en Internet.

**Impacto ambiental** Efecto que produce una determinada acción humana sobre el medio ambiente en sus distintos aspectos.

**Infraestructura** Conjunto de las redes, datos y equipamientos de las telecomunicaciones.

**IT Abreviatura** utilizada para tecnología de la información, la cual es el estudio, diseño, desarrollo, innovación puesta en práctica, ayuda o gerencia de los sistemas informáticos coputarizados, particularmente del uso del software y hardware.

**Metalenguaje Se usa para hablar acerca de otro lenguaje.** 

XII

- **Microchip Pastilla o chip muy delgado en el que se encuentran** una cantidad enorme de dispositivos microelectrónicos interactuados, principalmente diodos y transistores, además de componentes pasivos como resistencias o condensadores.
- **Nube** Tecnología que permite ofrecer servicios a través de Internet.
- **Ordenador** Máquina electrónica que recibe y procesa datos para convertirlos en información útil.
- **Paradigma Modelo o patrón en cualquier disciplina científica u** otro contexto epistemológico.
- **Procesador Microchip encargado de ejecutar las instrucciones y** procesar los datos que son necesarios para todas las funciones del computador. Se puede decir que es el cerebro del computador.
- **Protocolo REST** Representational State Transfer o REST es una técnica de arquitectura software para sistemas hipermedia distribuidos como la World Wide Web. En la actualidad se usa en el sentido más amplio para describir cualquier interfaz Web simple que utiliza XML y HTTP, sin las abstracciones adicionales de los protocolos basados en patrones de intercambio de mensajes.
- **Recurso energético** Toda sustancia sólida, líquida o gaseosa, de la cual se obtenga energía a través de diversos procesos.
- **Red Red Conjunto de equipos informáticos conectados entre** si por medio de dispositivos físicos que envían y reciben impulsos eléctricos, ondas electromagnéticas o cualquier otro medio para el transporte de datos, con la finalidad de compartir información, recursos y ofrecer servicios.
- Servidor **Es una computadora que, formando parte de una** red, provee servicios a otras computadoras denominadas clientes.
- Sistema operativo Programa o conjunto de programas que en un sistema informático gestiona los recursos de hardware y provee servicios a los programas de aplicación, se ejecuta en modo privilegiado respecto de los restantes.
- **Software Conjunto de componentes lógicos necesarios que** hacen posible la realización de tareas específicas.
- **Tasa de bits** Define el número de bits que se transmiten por unidad de tiempo a través de un sistema de transmisión digital o entre dos dispositivos digitales. Así pues, es la velocidad de transferencia de datos.
- **Tecnología ecológica** Se aplica al cuidado del medio ambiente, evitando dañarlo.
- **TIC** Tecnologías de la información y comunicación, agrupan los elementos y las técnicas usadas en el tratamiento y la transmisión de las informaciones, principalmente de informática, Internet y telecomunicaciones.
- **Usabilidad** Facilidad con que las personas pueden utilizar una herramienta en particular o cualquier otro objeto fabricado por humanos con el fin de alcanzar un objetivo en concreto.
- **XML** Siglas en inglés de eXtensible Markup Language (lenguaje de marcas extensible), es un metalenguaje extensible de etiquetas desarrollado por el World Wide Web Consortium.

### **RESUMEN**

 Green IT, conocido también como tecnologías verdes, consiste en software y harware fabricados de manera que sean favorables para el medio ambiente. Una de las formas de aplicar Green IT, es utilizadando Cloud Computing, conocido también como nube. Una nube almacena información en servidores de Internet permitiendo al usuario acceder a un catálogo de servicios estandarizados los cuales responderán a las necesidades de su negocio de forma flexible, y software al cual se puede acceder por medio de la red, esto se realiza con la finalidad de sustituir la instalación de programas y almacenamiento de datos en los ordenadores de oficina.

 Detalle la situación ambiental actual, así como el uso eficiente de los equipos computacionales, la medición del uso de la energía eléctrica y el gasto aproximado que ésta representa. Estos datos son utilizados para realizar comparaciones entre sistemas que utilizan tecnologías verdes y sistemas tradicionales. También se investigó la influencia e importancia que la tecnología tiene sobre el desarrollo sostenible de un país como Guatemala respecto al medio ambiente.

Especifica el funcionamiento de sistemas que utilizan Green IT en la actualidad, entre los cuales se puede mencionar Amazon Web Services, Salesforce, Google Docs, Dropbox, Microsoft Azure, EyeOS, Eucalyptus-Cloud, abiCloud. Las cuales cubren distintos sistemas operativos, entre éstos: Microsoft, Unix, Mac, Linux.

XVII

Realización de un estudio acerca de la usabilidad y factibilidad de la implementación de Cloud Computing en pequeñas y medianas empresas de Guatemala con el fin de obtener información sobre los conocimientos que poseen los profesionales del área de informática y tratar de implementar estas herramientas para reducir costos y el impacto ambiental que representa. Además, se realizó una entrevista a dos entidades guatemaltecas que ya utilizan Cloud Computing para dar a conocer la experiencia que se ha tenido en ambas, siendo ésta, una institución educativa de alto nivel, y una empresa de desarrollo que ofrece a los usuarios diversas herramientas para que migren sus sistemas a un sistema en nube.

A través de la encuesta se dio a conocer que las personas del área de informática ya poseen conocimientos básicos sobre tecnologías de nube, lo cual permite a las distintas entidades iniciar con el proceso de migración del sistema. Se demostró que el uso de sistemas que utilizan herramientas Cloud Computing comparado con sistemas que utilizan servidores locales, representa una diferencia significativa sobre la inversión que debe hacerse en equipo y consumo eléctrico, se pueden minimizar los gastos en las empresas y disminuir el impacto ambiental evitando el desperdicio de energía. Por lo que se logró cumplir con el objetivo de la investigación.

## **OBJETIVOS**

#### **General**

Realizar un estudio sobre la aplicación de Green IT, utilizando Cloud Computing, que permitirá ahorro de dinero, incentivando la utilización de tecnologías ecológicas, disminuyendo el impacto ambiental negativo que representa el desperdicio de energía.

#### **Específicos**

- 1. Realizar un estudio sobre las tecnologías utilizadas actualmente en las empresas pequeñas y medianas de Guatemala, enfocadas en IT.
- 2. Recolectar información suficiente sobre las pequeñas y medianas empresas de IT de Guatemala, para comparar la inversión actual sobre equipo y consumo eléctrico, contra los resultados de utilizar vitalización para ahorro, tanto de inversión de equipo, como de consumo energético.
- 3. Demostrar cómo se pueden minimizar costos en las empresas incentivandolas en la utilización de estas tecnologías ecológicas, y disminuir el impacto ambiental que representa el desperdicio de energía.

## **INTRODUCCIÓN**

 Debido a que la tecnología utilizada en todas las ramas, ya sea directa o indirectamente, el uso de equipos de IT ha ido incrementándose en los últimos años, lo cual implica un aumento en la utilización de recursos energéticos, esto produce excesivos gastos dentro de las empresas. Otro punto importante a observar es el calentamiento global, producido especialmente por la influencia y consecuencia de las actividades humanas que han generado emanaciones de  $CO<sub>2</sub>$ .

El calentamiento global o la escasez de energía y su alto coste, se encuentran entre las principales preocupaciones en la actualidad. Esta inquietud también se ve reflejada en la industria de las TIC, que pretende adoptar una estrategia común ante esta situación. El concepto Green IT reúne todas las tendencias encaminadas a definir, propagar e incentivar la eficiencia energética en la tecnología, reduciendo con ello su impacto medioambiental y logrando a la vez un necesario ahorro de costes.

Cloud Computing es un paradigma que permite ofrecer servicios de computación a través de Internet. La nube es una metáfora de Internet. Cloud Computing es un nuevo modelo de prestación de servicios de negocio y tecnología, que permite al usuario acceder a un catálogo de servicios estandarizados respondiendo a las necesidades del negocio, de forma flexible y adaptativa, en caso de demandas no previsibles o de picos de trabajo, pagando únicamente, por el consumo efectuado.

XXI

El cambio paradigmático que ofrece Cloud Computing, es aumentar el número de servicios basados en la Web. Esto genera beneficios, tanto para los proveedores, que pueden ofrecer de forma más rápida y eficiente, un mayor número de servicios, como para los usuarios que tienen la posibilidad de acceder a ellos, disfrutando de la transparencia e inmediatez del sistema y de un modelo de pago por consumo. En las empresas de IT, el área en donde mayores inversiones se realizan es en el pago y mantenimiento de equipo, y del servicio eléctrico. Lo anterior debido al desperdicio de recursos. Una de las formas de solucionar esta problemática, es con la utilización de Cloud Computing, al implementar este tipo de servicios dentro de una empresa, se fomenta el ahorro en la inversión de hardware y mantenimiento del mismo, lo cual implica un decremento en la inversión del servicio eléctrico debido a la reducción de equipo dentro de la empresa.

La teoría a utilizar en la investigación es, Technology-organizationenvironmentframework, siendo el proceso por el cual una empresa adopta y aplica las innovaciones tecnológicas que está influenciada por el contexto tecnológico, organizacional, y ambiental, es decir el área donde se origina, factores dependientes, factores independientes, nivel de análisis, empresa, organización**.** 

Las variables a evaluar dentro del estudio realizado son: inversión sobre servicios (costo de servicios), usabilidad (cambio de paradigmas), confidencialidad (seguridad sobre la información que se maneja), ahorro energético (comparación entre sistemas utilizados actualmente con los que sí utilizan Green IT).

XXII

# **1. CONCEPTOS DE TECNOLOGÍAS APLICABLES**

### **1.1. Iniciando con Green IT**

También conocido en español como tecnologías verdes, es la utilización en forma eficiente de los recursos, para disminuir el impacto ambiental, que podrá aumentar la viabilidad económica. Dentro de las tecnologías utilizadas en Green IT, debido a su contribución a la disminución en el consumo de energía y emisión de dióxido de carbono, se encuentra Cloud Computing, Grid Computing y la virtualización de datos.

### **1.1.1. Áreas principales de Green IT**

Green IT se enfoca en tres áreas principales, las cuales se encargan de:

- Identificar los focos principales de consumo de energía y generadores de desperdicios ambientales.
- Promover reciclaje dentro del área de IT.
- Ofrecer productos ecológicos de IT:
	- o Cloud Computing
	- o Grid Computing
	- o Virtualización

El objetivo principal de Green IT es lograr ahorro de energía, de espacio físico y mejorar el retorno sobre la inversión en material tecnológico.

### **1.1.2. Tendencias para disminuir el impacto ambiental**

La corporación Sun Microsystems, ha realizado estudios para disminuir el impacto de la huella de carbón utilizando tecnologías verdes, las tendencias mencionadas son:

- Consolidación en los centros de datos.
- El costo de la energía operacional, sobrepasará su propio valor.
- Uso de clientes livianos o ThinClients.
- Aplicaciones ejecutadas fuera del centro de datos, Software as a Service y Social Networking.
- Cuellos de botella en memoria y E/S.

### **1.1.3. Soluciones para disminuir el consumo energético**

Se han propuesto algunas soluciones para disminuir el consumo energético, opciones sencillas que pueden acoplarse dentro de las empresas, instruyendo a los empleados tenerlas en cuenta en el uso del equipo de cómputo:

- Apagar equipos que no se estén utilizando.
- Invertir en sistemas de enfriamiento.
- Utilizar equipos que usen procesadores ahorradores de energía.
- Uso de energías alternativas.
- Ubicación adecuada del centro de datos para un mejor aprovechamiento de los recursos naturales.

Green IT, también ofrece algunos consejos que se pueden seguir para ahorrar energía por medio de distintos y sencillos cambios en los hábitos de los usuarios de la empresa. Ver anexo c.

#### **1.1.4. ¿Por qué Green IT?**

Teniendo claro el concepto de Green IT, el motivo principal para utilizarla es el beneficio que representa al medio ambiente. Lo cual se traduce a emisiones menores de dióxido de carbono. Conservación de los recursos significa requerir una cantidad menor de energía para producir, usar y disponer de los productos. Otro aspecto importante, el ahorro de energía, recursos y dinero.

#### **1.2. Funcionalidad de Cloud Computing**

Conocida en español como computación en nube, permite ofrecer servicio a través de la red. En este tipo de tecnología, todo se ofrece como un servicio, para que cada usuario tenga acceso a éstos, sin necesidad de tener conocimiento en gestión de los recursos que utilizan. En Cloud Computing, la información se almacena en forma permanente en servidores de Internet y permite al usuario acceder a un catálogo de servicios estandarizados y responder a las necesidades de su negocio de forma flexible, incorporándose software online como servicio para sustituir programas instalados actualmente en los ordenadores.

#### **1.2.1. Tipos de nubes**

Existen distintos tipos de nubes, adaptables a las necesidades del usuario, los cuales se exponen a continuación:

3

#### **1.2.1.1. Nubes públicas**

Son manejadas por un tercero, y la información de distintos clientes puede estar mezclada en los servidores o sistemas de almacenamiento dentro de la infraestructura. Los usuarios del servidor solamente pueden conocer sus datos, y los de los demás serán invisibles.

#### **1.2.1.2. Nubes privadas**

Ofrecen mayor protección sobre la información y ediciones a nivel de servicio. Este tipo de nubes se encuentran manejadas por un solo cliente que controla qué aplicaciones deberán ser ejecutadas, cuándo y en qué lugar. El cliente es propietario del servidor, de la red, del disco, y pueden decidir qué usuarios tienen autorización para acceder a la infraestructura.

#### **1.2.1.3. Nubes híbridas**

Como su nombre lo indica, son una mezcla de las públicas y privadas. El cliente es propietario de algunas partes de la infraestructura y comparte otras, siempre de forma controlada. Este tipo ofrecen manejar el crecimiento continuo de trabajo de manera fluida, pero añaden la complejidad al distribuir las aplicaciones y servicios en estas estructuras. Aunque pueda ser una de las más atractivas, esta opción al inicio se encuentra enfocada a las aplicaciones y servicios simples sin restricciones, que no requieran bases de datos complejas ni sincronización. Ver figura 1.
#### Figura 1. **Tipos de nube**

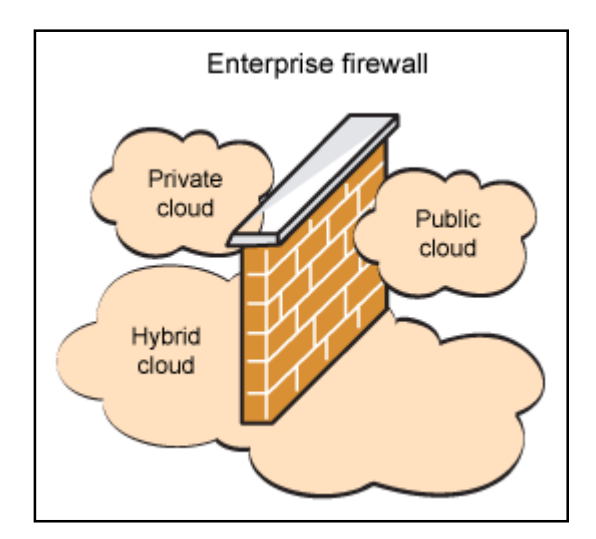

Fuente: IBM. http://www.ibm.com/developerworks/ssa /websphere/techjournal/0904\_amrhein/0904\_am rhein.html. Consulta: 20-11-10.

## **1.3. Ventajas y desventajas de la utilización de Cloud Computing**

La computación en nube ofrece todos los beneficios con los que cuenta un sistema de cómputo, ofreciéndolos al usuario como servicio, para que se pueda acceder a ellos sin necesidad de contar con experiencia. Entre las ventajas y desventajas que ofrece Cloud Computing se encuentran:

#### **1.3.1. Ventajas**

La utilización de Cloud Computing dentro de los negocios, implica beneficios, tanto para el negocio, como para los usuarios del mismo, entre los cuales están:

- Integración rápida y fácil con el resto de aplicaciones empresariales.
- Prestación de servicios a nivel mundial: debido a que toda la información será almacenada en un servidor de Internet, es fácil acceder a la misma desde cualquier parte del mundo.
- No necesita instalar ningún tipo de hardware: si la infraestructura utilizada en el negocio es totalmente Cloud Computing, no es necesario utilizar ningún tipo especial de hardware, solamente con la conexión que se realiza al servidor de datos.
- Implementación rápida.
- Actualizaciones automáticas.
- Contribuye al uso eficiente de la energía: en una infraestructura tradicional, los servidores consumen mucha energía, pero al utilizar Cloud Computing, la energía utilizada empleada será únicamente la necesaria, ya que se utiliza solamente el servidor de Internet y los clientes conectados al mismo, reduciendo notablemente el desperdicio.
- Disminuye costos: esto beneficia a pequeñas y medianas empresas en términos de reducción de costos, ya que se paga por lo que se usa.
- Tiempo de respuesta: se logra un mejor tiempo de respuesta en la mayoría de los casos comparados con un hardware de servidor estándar.
- Almacenamiento escalable: pueden ampliarse las opciones de almacenamiento para cubrir las necesidades de los clientes conforme éstos

cambien sin representar un problema, para sustituir la compra de hardware de almacenamiento.

#### **1.3.2. Desventajas**

Así como existen beneficios, también hay algunas desventajas de su utilización, por lo cual deberán evaluarse los pros y contras para decidir si el beneficio que implica su utilización, supera las desventajas que se presenten:

- Dependencia de los proveedores de servicios: esto se origina debido a que la información se encuentra centralizada en un servidor.
- El acceso a Internet es indispensable para la utilización de las aplicaciones y servicios.
- Vulnerabilidad de la información del negocio, debido a que ésta viaja a través de Internet. Por lo cual deberá tenerse alta seguridad en el servidor.
- Sobrecarga en los servidores, debido a la escalabilidad a largo plazo.
- Seguridad: debido a que la información debe transitar por distintos nodos, cada uno de éstos representa un punto inseguro para la misma. Se puede contrarrestar utilizando protocolos seguros como HTTPS, por ejemplo.

#### **1.4. Componentes de Cloud Computing**

En la aplicación de Cloud Computing existe una gran variedad de modelos y servicios, los cuales se agrupan en tres categorías, como se muestra en la figura 2.

#### Figura 2. **Componentes de Cloud Computing**

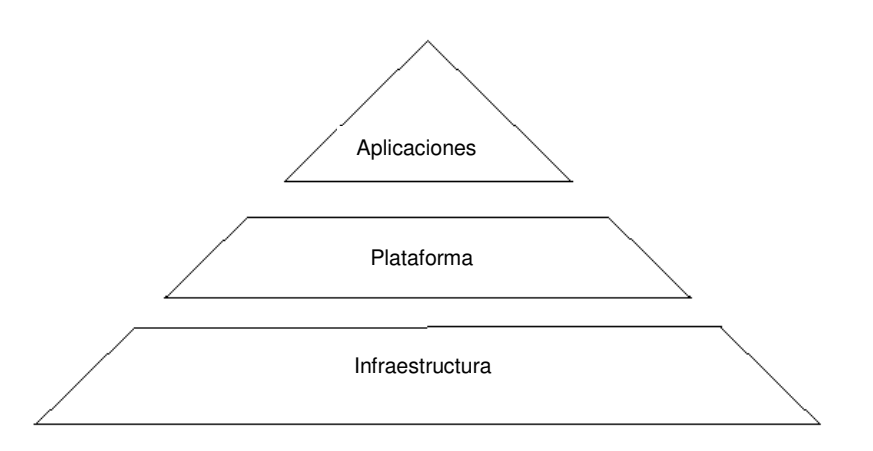

Fuente: Blog de Cocomaldonado. http://3.bp.blogspot.com/\_ZGTym5l6ufU /TQWsRQwvhfI / /AAAAAAAAAAQ/Dtzd5gjjynA/s1600/cloud2.jpg. Consulta: 20-11-2010.

#### **1.4.1. Infraestructura**

La infraestructura, como un servicio (IAAS), es donde se desarrolla todo. Aquí se provisionan recursos informáticos, servidores, conexiones, almacenamiento, entre otros. Consiste en el conjunto de herramientas necesarias para construir un ambiente de aplicaciones preparado para servir a diferentes necesidades de múltiples organizaciones. tre otros. Consiste en el conjunto de<br>truir un ambiente de aplicaciones preparado<br>es de múltiples organizaciones.<br>:<br>de proveer recursos de forma rápida.

- Beneficio principal:
	- o Capacidad de proveer recursos de forma rápida
	- o No necesita esperar lapsos de tiempo largos, para obtener nuevos servicios, puede llegar a obtenerlos en sólo minutos.

## **1.4.2. Plataforma**

Plataforma como un servicio (PAAS), genera todas las facilidades requeridas para soportar el completo ciclo de construir y entregar aplicaciones basadas en la Web y servicios disponible totalmente por Internet. No es necesario instalar algún tipo de software especial o instalaciones especiales para desarrolladores. Entre sus beneficios están:

- Las aplicaciones pueden ser compartidas.
- Se pueden construir más aplicaciones.
- Compartir ideas en colaboración.
- No es necesario la instalación de ningún software específico, ni versiones o licencias de los mismos.
- Reduce el tiempo de desarrollo e implementación.

### **1.4.3. Aplicaciones**

El software como servicio (SAAS), es un modelo de desarrollo de éste, en donde una aplicación es alojada en un proveedor de servicios desde la nube de Internet, para ser utilizada a diferentes usuarios. Entre sus beneficios están:

- El cliente no debe contar necesariamente con un área para soportar el sistema, por lo que su costo y riesgo de inversión disminuyen.
- La garantía de disponibilidad de su aplicación y su correcta funcionalidad, es parte del servicio que da la compañía proveedora del software.
- No es necesaria la compra de una licencia para utilizar el *software*, sino el pago de un alquiler o renta por el uso.

#### **1.4.4. Modelo tradicional**

Cada vez que se necesita una solución específica, no solamente se debe pensar en desarrollar o comprar software, sino tomar en cuenta el número de licencias necesarias, el mantenimiento a requerir, y el posible crecimiento, tanto de la empresa como de sus necesidades; no solamente en hardware, también en espacios físicos, recursos humanos y algunos gastos extra que sean necesarios. Ver figura 3.

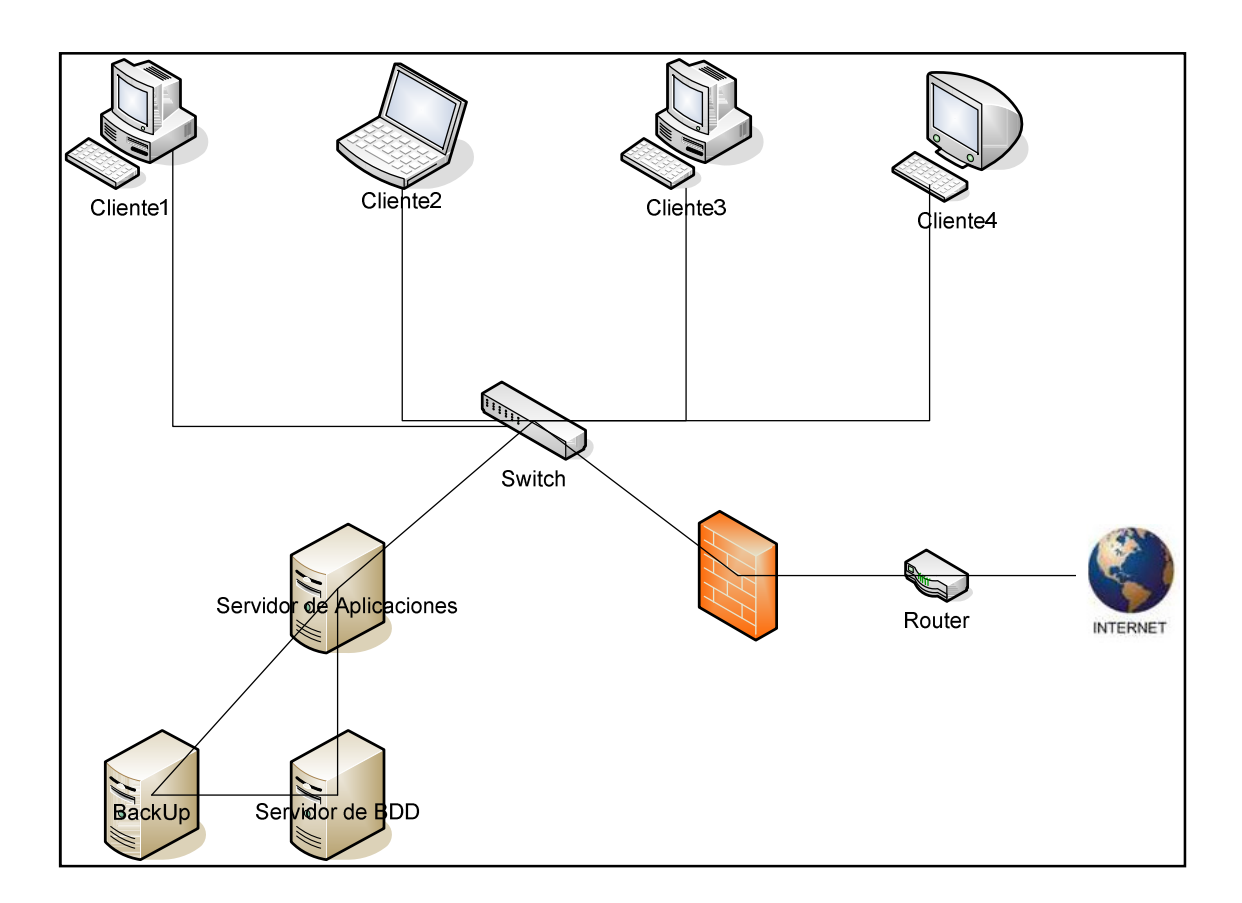

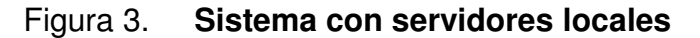

Fuente: elaboración propia.

## **1.4.5. Nuevo modelo, Cloud Computing**

Con este nuevo modelo los usuarios pueden acceder a través de cualquier sistema, lugar, día y hora. Se puede ingresar libremente a cualquiera de los servicios, y utilizarlo en el momento deseado con sólo acceder a ellos por medio de una conexión a Internet. Ver figura 4.

# icion Terminal Teléfono móvil **INTERNET** Teléfono inteligente **MAC** Equipo portátil Equipo de Escritorio Palm

## Figura 4. **Sistema utilizando Cloud Computing**

Fuente: elaboración propia.

#### **1.5. Uso eficiente de los equipos computacionales**

Se pueden incorporar a la rutina diaria distintos hábitos de ahorro energético dentro de las empresas y corporaciones que trabajan con equipo de cómputo. Se presentan distintas formas para aplicar ahorros eficientes de energía dentro de la oficina.

#### **1.5.1. Beneficios**

Algunos de los beneficios de la correcta utilización de la energía son los siguientes:

- Reducción de utilización en energía, lo cual representa beneficios en los gastos de las empresas.
- Al ser cuidadosos con el rendimiento de la energía, se notará una disminución en el impacto de los hábitos de consumo sobre el medio ambiente.
- Una mejora significante en la reducción de la contaminación y los daños sobre la salud.
- Reduce los costos de producción, lo cual mejora la competitividad de las empresas.

#### **1.5.2. Utilización de equipos en la oficina**

Para darle un mejor uso a los equipos de cómputo sin desperdiciar energía, se puede hacer lo siguiente:

- Si se utilizan equipos de computación en la oficina, pueden configurarse, para que utilicen la energía en modo ahorro y apagar las pantallas si el equipo va a dejar de utilizarse por más de treinta minutos.
- Apagar y desconectar luces y aparatos que no se estén utilizando puede generar 15% - 20% de ahorro.

#### **1.6. Situación actual sobre el impacto ambiental**

"Los efectos del calentamiento del planeta ya afectan a uno de cada cuatro guatemaltecos, al igual que a los habitantes del resto de Centroamérica, y el problema se agravará a menos que los países desarrollados adopten medidas para reducir la emisión de gases de efecto invernadero, advierten expertos"<sup>1</sup>

"Anualmente, en Centroamérica el 20 o 25 por ciento de las poblaciones es impactada por fenómenos asociados a la variabilidad climática de manera directa e indirecta", dijo el coordinador de la Unidad de Cambio climático y Gestión de Riesgos SICA, Raúl Artiga<sup>1</sup>

"Eso equivale a unas 10 millones de personas afectadas, en una región con 40 millones de habitantes. Agregó que organismos internacionales estiman que el cambio climático ha afectado del ciento al 10 por ciento del producto interno bruto de algunos países del Istmo<sup>"1</sup>

<sup>&</sup>lt;sup>1</sup> Prensa Libre. Calentamiento global índice en aumento de enfermedades en Guatemala. www.prensalibre.com. Publicado: 16 de marzo de 2010.

La crisis energética de los años 70 estimuló el desarrollo de nuevas tecnologías para la reducción del consumo eléctrico en edificios. Durante ese periodo se desarrolló el concepto de técnicas para la administración de la energía por medio de computadoras, conocido actualmente como Building Management Systems (BMS).

Por su parte, los países pobres, como Guatemala, se han plegado totalmente a las políticas económicas impulsadas por los países desarrollados y los organismos financieros internacionales, las cuales sólo implican más pobreza y exclusión, más deforestación, más contaminación del aire y el agua, más destrucción de montañas y valles por la extracción minera y petrolera, desvío de ríos para generación hidroeléctrica y riego a gran escala, producción de biocombustibles y otras acciones que no pueden, sino agravar el mencionado fenómeno.

Gartner define a la computación en nube como un estilo de computación donde las capacidades relacionadas con la TI masivamente escalables se proporcionan como un servicio por medio de las tecnologías de Internet a múltiples clientes externos. Los trastornos climáticos del mundo también afectan a Guatemala y amenazan con convertir en zona árida la tercera parte del país, en detrimento de la producción de agua.

Carlos Mancilla, director de la Oficina de Cambio Climático del Ministerio de Ambiente, explica que, gracias a modelos de simulación, se pueden determinar los posibles impactos de la variabilidad climática en el país para el 2050. Destaca que se esperan eventos climáticos extremos más frecuentes y severos. Los efectos más directos estarían en la pérdida de unos dos tercios de las cosechas, debido a sequías y la reducción en la producción de agua.

#### **1.6.1. Variabilidad climática**

Eddy Sánchez, director del Instituto Nacional de Sismología, Vulcanología, Meteorología e Hidrología (INSIVUMEH), señala que la variabilidad climática ya afecta al país. Por ejemplo, en el 2005 hubo una temporada ciclónica abundante, y en el 2006 se dio el fenómeno El Niño. Influida también por la forma en que se produce la energía eléctrica en Guatemala, ver anexo a y b.

El mar Caribe presenta un aumento en su temperatura, lo cual puede provocar un verano caluroso y favorecer el desarrollo de frecuentes tormentas tropicales en la época lluviosa. En la capital, la previsión es de 30 grados centígrados máximo; en oriente, 40, y en la costa del Pacífico, 37. El invierno, según Sánchez, llegará con retraso, aunque en la costa sur se esperan lluvias esporádicas en abril, lo cual puede dar la sensación de un falso ingreso de la temporada de lluvias.

#### **1.6.2. El corredor seco del país**

El Progreso, Zacapa y Chiquimula, podrían verse afectados por temperaturas extremas. Bernardo López, Ministro de Agricultura, indica que están preparados y que desde hace dos años se distribuyen en esa área semillas resistentes a la sequía. También recomienda a los agricultores construir reservorios de agua. El director del INSIVUMEH opina que el país debe de adaptarse a los cambios bruscos del clima y tomar acciones ahora, por ejemplo, proteger fuentes de agua con programas de reforestación.

#### **1.6.3. Aumento en la temperatura ambiental**

El último informe del Panel Intergubernamental sobre Cambio Climático (PICC), publicado recientemente, advierte que la temperatura media de la tierra, de unos 15 grados centígrados, subirá entre 1,9 a 4,6 grados en el transcurso de este siglo.

En el Caribe tiende ir en aumento, al menos, cinco grados centígrados hacia el 2080, si los países industrializados continúan emitiendo gases que calientan la atmósfera. Los efectos son: más sequías, incendios forestales y tormentas que causarán, a su vez, daños en las playas y sobre especies en peligro de extinción. Otro factor de peligro a largo plazo es el incremento de la intrusión de agua salada en las zonas de regadío. El informe recomienda que para reducir ese aumento se debe disminuir el consumo de combustibles derivados del petróleo."<sup>2</sup>

## **1.7. Influencia de la Tecnología en el desarrollo sostenible del medio ambiente**

El Centro de Información de las Naciones Unidas de México, Cuba y República Dominicana, define el desarrollo sostenible como "un desarrollo que satisfaga las necesidades del presente sin poner en peligro la capacidad de las generaciones futuras para atender sus propias necesidades".<sup>3</sup>

<sup>&</sup>lt;sup>2</sup> Noticias CICM3. Calentamiento global afecta Guatemala. http://noticiascicm3.blogspot.com. Publicado: 11 de febrero de 2007.

<sup>&</sup>lt;sup>3</sup> CINU. CINU.ORG. http://www.cinu.org.mx/temas/des\_sost.htm. Publicado: 6 de junio de 2008.

Este concepto se refiere al desarrollo sostenible del medio ambiente a través de la tecnología, lo que pretende garantizar un equilibrio, fomentando el uso racional de los recursos naturales, así como la protección del medio ambiente y el ecosistema, teniendo como base educar a la sociedad para obtener un cambio de paradigmas y hábitos, iniciando en las entidades y empresas.

El desarrollo sostenible, para lograr funcionar como tal, gira en torno en algunas restricciones entre las cuales están:

- Gestión de recursos, basándose en la conservación de los recursos y en el control de calidad.
- Gestión de la movilidad, correcta administración de la ubicación física.
- Producción y servicios, correcto manejo de los residuos, así como el control de contabilidad ecológica.

El desarrollo sostenible cambia los paradigmas del entorno, pasando de una base en el crecimiento económico, a una con relaciones muy cercanas entre aspectos económicos, ambientales y sociales, logrando la oportunidad de avanzar en las tres áreas abarcadas, cada una sin perjudicar a las demás. Requiere un cambio de paradigmas en cuanto a la estructura del desarrollo, para establecer límites al momento de aumentar la producción y consumir recursos para evitar una pérdida total de capital al extinguirlos.

#### **1.7.1. Medición del desarrollo sostenible**

Para poder llevar a cabo este proceso es necesario trabajar en cinco distintas direcciones:

#### **1.7.1.1. Dimensión económica**

Si se desean avances en cuanto al desarrollo económico, se debe iniciar con cambiar paradigmas que dictan continuar con acciones sin tomar importancia a las consecuencias que éstas puedan tener, aprovechando a su favor la aplicación de regulaciones ambientales, así como una línea de producción eficiente y limpia, para lograr aumentar la calidad de los servicios prestados.

#### **1.7.1.2. Dimensión humana**

Se realiza una reasignación de recursos para mejorar la calidad de vida humana, con el fin de satisfacer las necesidades básicas y reducir el índice de pobreza. Para lograr esto se debe llegar a la estabilidad de producción, limitación del consumo excesivo y formación del capital humano.

#### **1.7.1.3. Dimensión ambiental**

Para que exista un avance en el desarrollo humano debe considerarse que éste se encuentra ligado al medio ambiente y al entorno ecológico, por lo cual el consumo de estos recursos debe ser moderado para no consumirlos en su totalidad y destruir el ecosistema. Sin un ecosistema adecuado el desarrollo del ser humano se reduce casi en su totalidad.

#### **1.7.1.4. Dimensión institucional**

Lograr un desarrollo sostenible y sustentable implica lograr avances marcados respecto a la implementación de políticas distribuidas de administración de decisiones, para lograr la participación de los miembros del equipo y no solamente de una pequeña parte de ellos, así como la toma de sugerencias y nuevas ideas.

#### **1.7.1.5. Dimensión tecnológica**

Referente a tecnologías de última generación, eficientes y verdes, dependerá del desarrollo del país en donde se utilicen para seleccionar las tecnologías apropiadas que se acoplen a las dimensiones correctas para ser compatibles con el crecimiento.

#### **1.7.2. Monitoreo del desarrollo sostenible**

Es necesario realizar monitoreo constante del desarrollo sostenible para llevar un control y registro del progreso y la forma en que evoluciona en los distintos procesos y áreas, para lo cual son utilizados indicadores que faciliten la toma de decisiones.

Al realizar el monitoreo del desarrollo sostenible, es común otorgarle mayor importancia al indicador económico para la toma de decisiones; sin embargo, es recomendable la añadidura de indicadores ambientales, sociales e institucionales para tomar en cuenta todos los aspectos influyentes en el desarrollo.

## **1.7.2.1. Indicadores de sostenibilidad del área empresarial**

Con los avances en el desarrollo ocurrido dentro de las empresas, las entidades y personas individuales que invierten su dinero en acciones de las distintas corporaciones, solicitan informes sobre el comportamiento de los procesos, así como las tareas ejecutadas para evaluarlas y con esto ofrecer mayor rentabilidad.

Uno de los índices de inversión más conocidos, que ha empezado a ser utilizado recientemente es el Dow Jones Sustainability Group Index (DJSGI), controla y posiciona distintas compañías en todo el mundo bajo criterios de responsabilidad, tanto social como ambiental, mostrando los beneficios económicos que representa el desarrollo sostenible dentro de estas empresas.

## **1.7.3. ¿Cómo alcanzar el desarrollo sostenible?**

Para lograr el desarrollo sostenible es necesario el correcto manejo de los recursos, de esta manera ofrecer una mejor calidad de vida para todo el entorno, sin poner en riesgo a las próximas generaciones. El primer paso es actualizar los métodos de administración de las empresas, institutos o cualquier tipo de entidad, ligada a los sistemas informáticos, administrativos y los vinculados con legislaciones.

Un cambio de este tipo debe incluir la distribución apropiada al delegar responsabilidades abarcando a toda la población de forma equitativa, y gestionar los recursos para obtener mayor eficiencia.

Las relaciones interpersonales dentro del desarrollo, juegan un papel importante para que todo el entorno funcione de forma armónica, tanto patronos con empleados, proveedores con clientes, empresarios con empresarios, toda la comunidad tomada en cuenta, dándole valor a la diversidad por la que está compuesta.

La mejora continua, que es implementada en el área administrativa de las empresas, también es tomada en cuenta en la preservación del medio ambiente, ya que una comunidad desarrollada de forma sostenible fomenta las conductas apropiadas para inculcar el cuidado ambiental y asumir las consecuencias de la no responsabilidad.

#### **1.7.3.1. Las tres erres**

Cambios en los paradigmas sobre la producción, implican grandes avances en el proceso de desarrollo, basándose en la ejecución de procesos libre de contaminantes, así como la introducción a las tres erres (3 R's) dentro de las líneas de producción:

- Recuperación: esta etapa inicia en el momento de clasificar los desechos naturales, como los residuos de comida, hierbas, cáscaras de frutas, etc. de los demás para reciclar. Está basada en la recolección de los materiales de desecho que pueden llegar a ser reciclados como el vidrio, papel, plástico, aluminio, entre otros.
- Reciclaje: es la transformación de los materiales recuperados, en materia para construcción de nuevos productos, esto se logra mezclando el material reciclado con materia prima nueva para lograr un producto de buena calidad.

• Reutilización: consta en la construcción de estos productos con material reciclado y darles nuevo uso, ya sea con la forma original del material o con la nueva que le fue dada en la etapa de reciclaje.

## **2. ¿QUÉ TAN VERDE ES CLOUD COMPUTING?**

#### **2.1. Sistemas que utilizan Green IT**

Cada día es más común dentro de las empresas el uso de herramientas Green IT para tener un mayor control sobre el rendimiento de los distintos dispositivos de hardware. Las corporaciones que han tomado la decisión de utilizarlas están al tanto que este cambio es uno de los más decisivos dentro de ella, sin importar su capital o su tamaño.

La forma de medir el desarrollo de una empresa, se basa, generalmente, en el crecimiento económico sin tomar en cuenta el impacto ambiental que causan los procesos utilizados.

Sin embargo, en la actualidad diversas entidades inician con la implementación de este tipo de sistemas con el fin del alcanzar un mejor desempeño en cuanto a los procesos utilizados para reducir el impacto ambiental ocasionado.

El uso de la virtualizacion para aplicar sistemas Green IT, permite obtener ahorros energéticos significativos al utilizar los recursos de forma activa y vigorosa.

#### **2.1.1. Amazon Web Services**

Una de las herramientas de Green IT más conocidas es Amazon Web Services, la cual ofrece una gran variedad de servicios que se ajustan a las necesidades de cada negocio.

Para considerar esta herramienta dentro de la categoría de tecnologías verdes, se ha tomado en cuenta que en Amazon se trabaja con un reglamento de regulación de administración de energía eléctrica bastante estricto, asi como el reciclaje y es importante el reducir el impacto ambiental que producen los procesos necesarios para el funcionamiento de la empresa.

Otra de las características principales que evidencian a Amazon Web Services como una herramienta Green IT es, que se considera una plataforma orientada a servicios (PaaS), adquiriendo la tecnología apropiada y aplicando una infraestructura adecuada para estar dentro de los requisitos y parámetros necesarios para ser considerada una herramienta que utiliza Cloud Computing.

Tambien se considera la herramienta de tecnología Green IT, debido a que permite gestionar la arquitectura a utilizarse, tanto de software como hardware, de tal forma que es escalable y permite crecer a los clientes de forma indefinida.

Amazon permite a los clientes desarrollar sus propias aplicaciones sin ninguna limitación en cuanto a recursos, ofreciendo seguridad sobre la información manejada en la plataforma.

Amazon ofrece estabilidad en sus servicios, lo cual es comprobable, ya que ellos mismos utilizan los servidores para su sitio de ventas por Internet en

el dominio de Amazon.com, lo cual da a los clientes más confianza para utilizar la herramienta de Cloud Computing.

Asegurando la reducción de utilización de energía eléctrica, la reducción del impacto ambiental, promoviendo el reciclaje de desechos tecnológicos dentro de Amazon, y fomentando el desarrollo sostenible de la empresa, Amazon se considera una herramienta que cumple con las características de una herramienta Green IT.

#### **2.1.1.1. ¿Qué es Amazon Web Services?**

Amazon Web Services más conocido como AWS, es un conjunto o colección de servicios informáticos remotos, que forman parte de una plataforma Cloud Computing, que ofrece a través de Internet Amazon.com, los servicios más conocidos que se encuentran Amazon EC2 y Amazon S3.

Presenta servicios en línea para sitios Web y aplicaciones de cliente. Fue lanzado en el 2002, la mayoría de sus servicios están enfocados a desarrolladores y no a usuarios finales.

Web Services ofertas de Amazon es accedido a través de HTTP, utilizando los protocolos REST y SOAP. Todos se facturan en el uso, y la forma exacta de uso varía de un servicio a otro.

Al momento de ser lanzado, Amazon Web Services, influyó en forma gradual a las empresas para iniciar pruebas sobre estos servicios.

Amazon lanza nuevos productos orientados hacia usuarios finales, para almacenamiento Amazon Cloud Drive, este tiene disponibles 5 Gb gratuitos para su uso y para expandir el espacio se realizan pagos anuales por giga de información a reservado, se puede acceder desde cualquier lugar y ordenador a la información y no se restringe al tipo de dato que almacena, ofrece también seguro de vida para quien quiera tener los archivos a prueba de incidentes.

El segundo servicio nuevo que ofrece Amazon Web Services, es Amazon Cloud Player, el cual está disponible tanto para subir como para vender música, Amazon no se encarga de investigar la procedencia ni legalidad de la música, en cambio el formato si es restringido y se verifica que se encuentre libre de DRM.

Por el momento este servicio de música se encuentra disponible solamente con usuario de Estados Unidos. Con estas propuestas de Amazon se divulgará el concepto de nube dentro del círculo de usuarios finales, ya que en algunos servicios que han utilizado con anterioridad ya se había utilizado el concepto pero aún no se lo planteaban como tal.

En cuanto a las empresas que inician con servicios en nube, sobretodo en segmentos como PYMES, siguen haciéndose preguntas como ¿Es seguro utilizar este tipo de servicios? o ¿Estaría más segura la información en un servidor local?, para lo cual solamente deben cambiarse los paradigmas tanto de los empresarios como de los usuarios finales ya que las respuestas a ambas preguntas es simplemente, no.

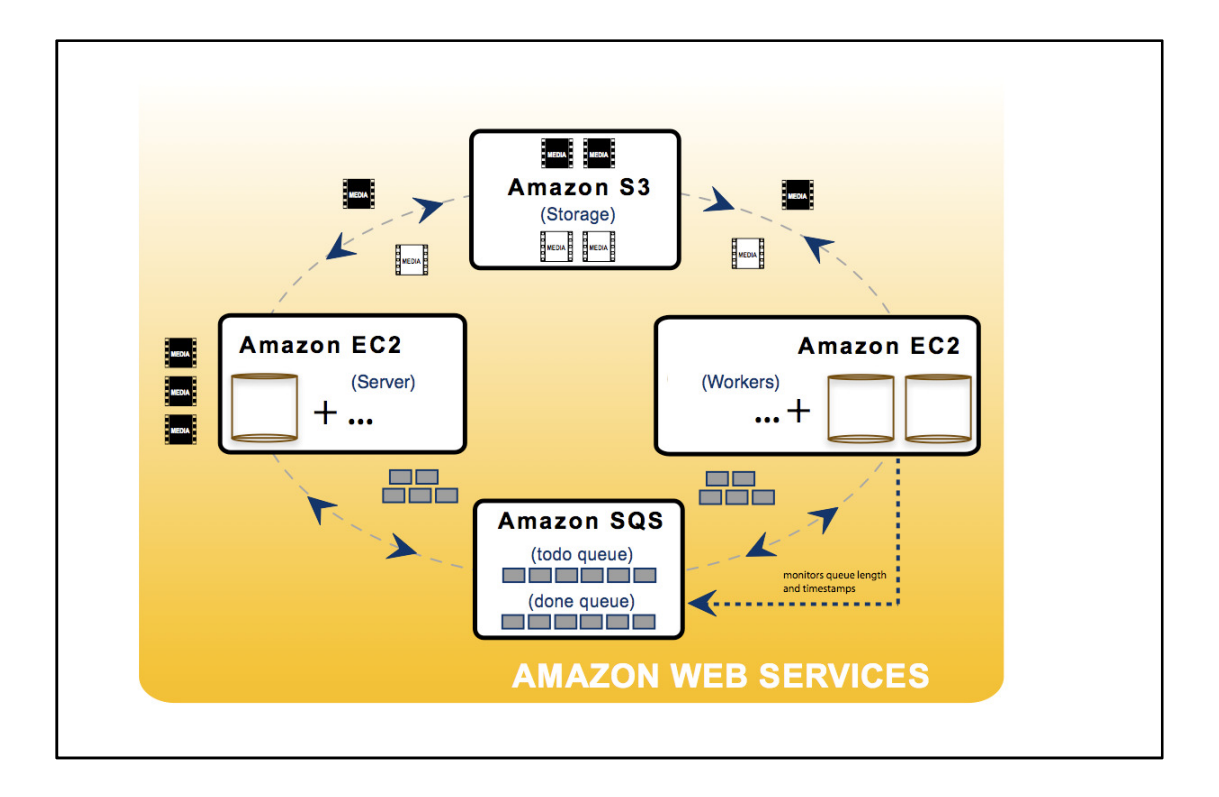

#### Figura 5. **Funcionamiento de Amazon Web Services**

Fuente: Funcionamiento de Amazon Web Services. http://s3.amazonaws.com /awspipeline/aws-pipeline-diag.png – 2008. Consulta: 22-07-2011.

#### **2.1.1.2. Usos de Amazon Web Services**

Los usos que ofrece Amazon Web Services como herramienta son los siguientes:

- Hosting de aplicaciones: utilizado para albergar las aplicaciones que dan servicio a sus clientes.
- BackUp y almacenamiento: aunque el costo de hardware para almacenamiento es cada vez más bajo, los costos de mantenimiento siguen

siendo altos. Si se compara con el costo bajo, la fiabilidad y escalabilidad del servicio Amazon S3, hacen que los usuarios consideren utilizar sus servicios para backup, almacenamiento y como apoyo al plan de recuperación de desastres.

- Entrega de contenido: utilizado para entregar contenido (información) a los clientes de forma rápida sin importar la ubicación geográfica de cada uno, utilizando la tasa de transferencias alta de Amazon.
- Base de datos: contando con dos servicios de base de datos, simpleDB y Amazon RDS. SimpleDB permite crear bases de datos sencillas, mientras que con RDS se pueden crear bases de datos relacionales. Si se desea utilizar un servicio distinto, se puede emplear máquinas ec2 y EBS de Amazon para albergar la base de datos que se quiere usar (SQLServer, Oracle, etc).
- Aplicaciones para comercio electrónico: atienden picos de demanda provocados por la propia naturaleza del negocio. También ofrece el servicio Amazon FPS que permite gestionar cobros.
- Sistema de información en las empresas: utilizado por algunas empresas para albergar todo o parte de su sistema de información, especialmente para pymes.
- Supercomputación: utilizado para realizar un gran número de operaciones de cómputo que procesan gran cantidad de información.
- Almacenamiento y distribución de contenido multimedia: permite su distribución rentable, escalable y confiable con los servicios Amazon S3 y Amazon CludFront.
- Consultoría como servicio: el servicio ofrecido es Amazon MechanicalTurk, utilizado por las empresas para conectarse con trabajadores calificados para un tiempo o tareas específicas.
- Motores de búsqueda: utilizado por empresas para lograr escalar sus recursos de infraestructura para satisfacer sus necesidades en constante cambio por medio del servicio de Amazon.

#### **2.1.1.3. Servicios que ofrece Amazon**

Se han descrito los usos que se le puede dar a la herramienta de Amazon Web services, y para cada uno de ellos se ofrecen distintos servicios con aplicaciones y extensiones de Amazon, entre las cuales se encuentran:

#### **2.1.1.3.1. Amazon EC2**

El principal servicio que ofrece Amazon Web Services es el Elastic Compute Cloud, más conocido como EC2. El cual consta de máquinas virtuales orientadas a aplicaciones, su uso es muy parecido a VMWare o similares, utilizadas para emular otra máquina en una computadora, con el limitante de la orientación a la Web y ser usando con una API.

Para iniciar con Amazon EC2, lo primero que debe hacerse es la creación de AMI's, como son llamadas las máquinas virtuales en este entorno, pueden crearse a partir de las ISO's que provee Amazon o de una a elección de cada

usuario. Con las máquinas virtuales, se crean instancias para la asignación de una dirección IP la cual servirá para la conexión.

Aparentemente el servicio que ofrece Amazon EC2 con el servicio en nube, es similar a un hosting, la diferencia y beneficio que ofrece este tipo de servicio es la solución para mejorar la atención del servidor, ya que al momento de saturarse éste, se tienen varias opciones, una es colocar más máquinas virtuales y distribuir la carga entre todas, otra es crear una máquina virtual con mayor capacidad y migrar las aplicaciones. Ver figura 6.

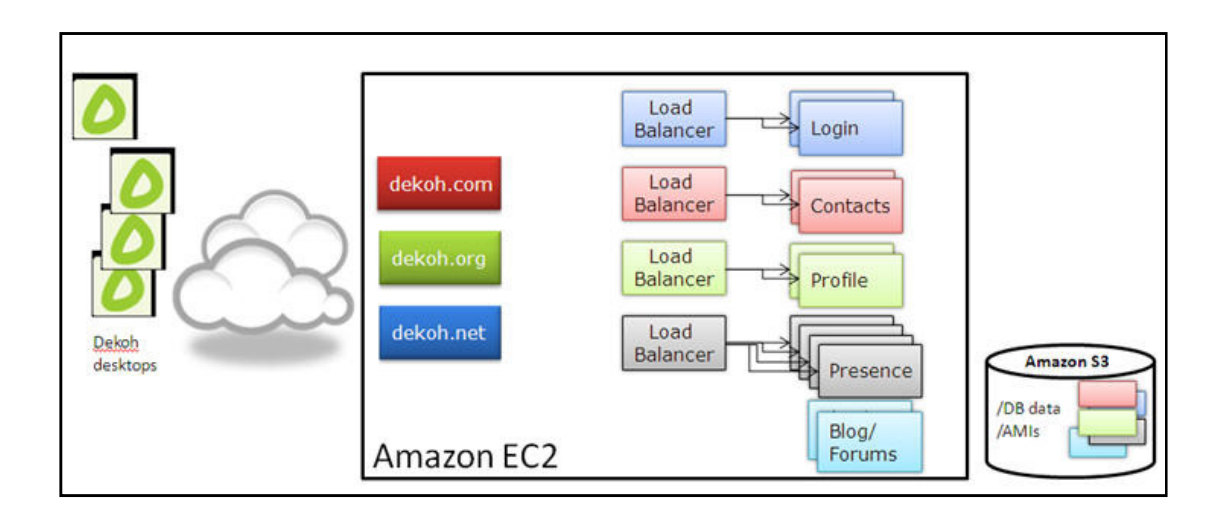

Figura 6. **Amazon EC2** 

Fuente: Amazon EC2 - http://aws\_blog.s3.amazonaws.com /images/dekoh.jpg. Consultado 9-08-2011.

- Servicios que ofrece EC2: los servicios que se destacan dentro de EC2, los cuales pueden ser asociados dentro de una de sus instancias son:
	- o Elastic Block Store: conocido como EBS, el cual funciona como discos duros virtuales. Para que este funcione se asocia a una de las instancias

de EC2, teniendo funciones como accesar a la información, conectar de una instancia a otra y clonar los EBS.

- o Amazon CloudWatch y Auto Scaling: estas aplicaciones se utilizan para monitorear las instancias y definir los lineamientos para que las instancias seleccionadas optimicen sus recursos. Es una buena solución para la gestión de recursos y para controlar la escalabilidad de los proyectos.
- o Virtual Private Cloud: utilizado para conectar la red local a la red de Amazon por medio de VPN.
- o Elastic Load Balancing: basándose en las sesiones de usuario y el rendimiento de las máquinas virtuales, se encarga de balancear la carga entre las distintas instancias para responder las peticiones para aumentar el rendimiento.

Dentro de las ventajas del uso de estos servicios, se menciona la velocidad de transferencia de datos que ofrece la red interna de Amazon al utilizar una máquina virtual de EC2.

#### **2.1.1.3.2. Amazon S3**

El almacenamiento de archivos en la nube, Simple Storage System, conocido como Amazon S3, es una aplicación que ofrecen los servicios de almacenamiento y recuperación de archivos. Puede soportar archivos de hasta 5 Gb.

Este servicio de Amazon es muy sencillo, pero es utilizado debido a que garantiza al usuario con un 99.99% de garantía y que los archivos no se corromperán utilizando la aplicación que ofrecen.

#### **2.1.1.3.3. Amazon Cloud Front**

Este es el servidor Web que utiliza Amazon S3, debido a que éste no se encarga de servir los archivos de forma automática, Amazon Cloud Front es el servicio que se ofrece para liberar el servidor de archivos, sin importar su formato, imágenes, videos, audio, etc. Por lo cual, Cloud Front se encarga de servirlos directamente.

La forma en que funciona Cloud Front, es creando subdominios de .cloudfront.net, para servir los archivos almacenados en Amazon S3.

#### **2.1.1.3.4. Amazon simpleDB**

Este servicio ofrecido por Amazon, consta de una base de datos no relacional, llamada SimpleDB, la cual se encuentra bastante limitada. Permite realizar consultas de selección a las tablas usando los atributos de dicha tabla como referencia para los datos.

Las consultas que pueden realizarse son simples y rápidas, las cuales no permiten el uso de Join, tampoco se utilizan índices.

Una de las principales ventajas de esta base de datos no relacional, es que el tamaño de la tabla no afecta la velocidad con que se realizan las consultas sobre los datos. El límite máximo de cada atributo es aproximadamente 1000 bytes.

Por todas sus características esta base de datos está destinada a utilizarse en aplicaciones específicas, orientada para el uso de campos pequeños, pero soporta un gran volumen de datos.

#### **2.1.1.3.5. Amazon Relational data base service**

Amazon cuenta con el servicio de base de datos relacional, conocida como RDS, siendo esta muy similar a MySQL. Permite configurar el entorno de la base de datos con los servidores de Amazon, de tal forma que incremente la seguridad sobre los datos almacenados.

Cuenta con un backup que permite retroceder un máximo de ocho días para actuar sobre algún desastre o catástrofe. Trabaja con políticas sobre los datos para que las tablas no entren en interbloqueo en momentos de transacciones simultaneas, para eso puede optar a acceder a una copia de la base de datos, mientras se actualizan los datos, la otra opción es utilizar varias tablas replicadas para tener un balance de la lectura.

#### **2.1.1.4. Ejemplo de sitio utilizando Amazon Web Services**

Uno de los sitios con miles de publicaciones que utiliza los servicios de Amazon Web Services, es monografías.com, el cual contiene publicaciones, tesis, ensayos, trabajos, etc., ésta es una de las Web educativas más populares de habla hispana en Venezuela, Perú, Colombia, Argentina, México, por mencionar algunos países.

Inicialmente este sitio utilizó servicios de hosting dedicado de Verio por más de 10 años, por la firma de contratos y estimaciones erróneas en cuanto a

la infraestructura fija calculada que se utilizaría en los períodos de los contratos, el sitio tuvo algunas pérdidas de dinero y se decidió migrar a AWS.

Con la migración realizada a Amazon Web Services, el sitio ha logrado reducir costos al cambiar de un modelo estático a un modelo más flexible, se menciona en el sitio de aws.amazon.com alrededor de un 50% en horas pico y un 20% durante la actividad normal.

El cambio en la infraestructura para el sitio no dio frutos solamente en cuanto a un ahorro económico, también fue notable en cuanto a la mejora en el proceso de desarrollo agilizándolos, gracias a que AWS provee procesos de investigación y desarrollo; los cuales permiten realizar pruebas sin ser indispensable tener como limitación el hardware necesario para éstas.

Debido a que las instancias de EC2 permiten estudiar las necesidades de procesamiento, funcionalidad y memoria necesitadas durante el proceso de desarrollo permiten tener disponibles en línea de forma más rápida, tanto prototipos como proyectos desarrollados en su totalidad, logrando un tiempo de finalización más corto y reduciendo las horas de implementación requeridas por lo menos de un 30%.

#### **2.1.2. Salesforce**

Está enfocado directamente a servicios en nube, realizado de tal forma que no sea necesario instalar nada en la computadora cliente, y que todo sea instalado en el servidor.

Salesforce tiene como objetivo vender software como servicio (SAAS), se basa en la arquitectura multiusuario, es encargado de gestionar negocios,

incluidos ventas y servicios, con un navegador y aplicaciones CRM. Ofrece aplicaciones para ventas, servicio al cliente y colaboración; incluye una plataforma que permite desarrollar aplicaciones personalizadas.

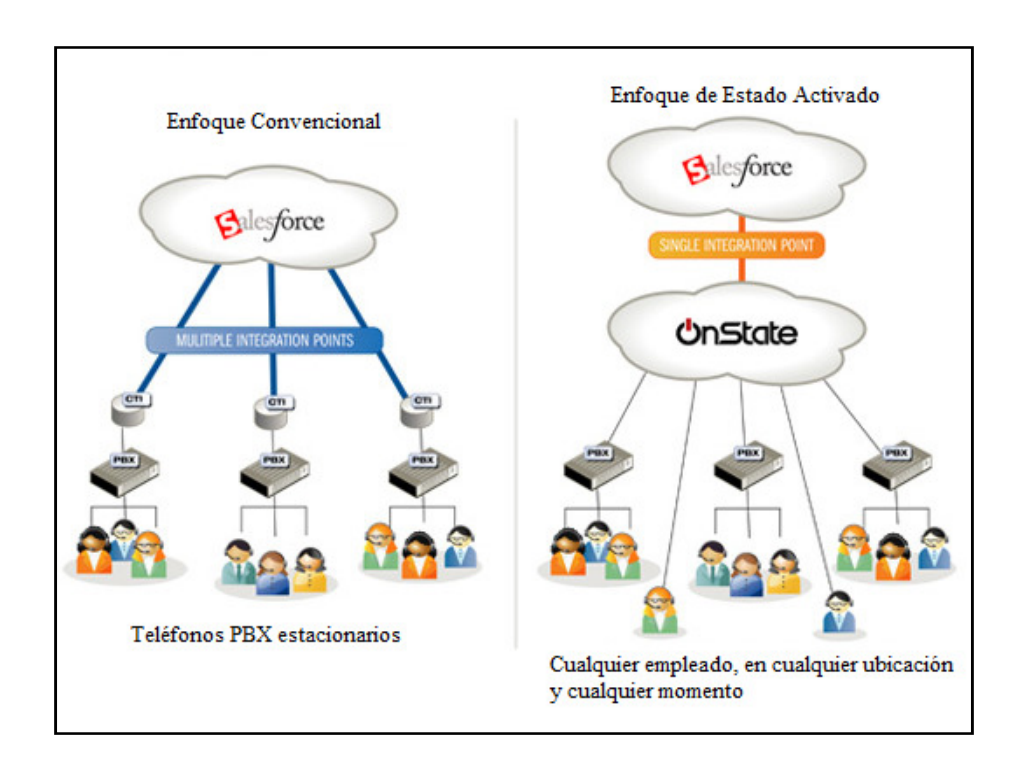

### Figura 7. **Fucionamiento de Salesforce**

Fuente: Funcionamiento de Salesforce. http://www.onstate.com /images/salesforce-pbx-1a.jpg. Consultado 25-07-2011.

## **2.1.2.1. Productos ofrecidos por Salesforce**

SalesforceCRM (CustomerRelationship Management), se divide en varias categorías:

#### **2.1.2.1.1. Sales Cloud**

Aplicación ejecutada en la nube, por lo cual el usuario puede acceder desde cualquier dispositivo con acceso a Internet. Incluye una herramienta de ventas de colaboración llamada Chatter, proporciona a los representantes de ventas un perfil de cliente completo. Ofrece al equipo de la empresa un sitio para tener acceso a la información de ventas y marketing, sencillo, y presentando información en tiempo real.

Se logran agilizar procesos de ventas en cada una de sus fases, aumentando el volumen de candidatos y las oportunidades ganadas, lo cual implica aumento en los ingresos por ventas.

Es una herramienta fácil de usar y accesible en cualquier parte, gracias a esto, a la fácil gestión de candidatos de ventas y gestión de oportunidades, se logra una automatización de la fuerza de ventas. Incluye herramientas de automatización del proceso de ventas de CRM, como colaboración y seguimiento de actividades, alertas en tiempo real, programación de actividades, gestión de equipos.

Para el análisis de previsiones, se ofrecen paneles personalizables con vistas consolidadas con ventas hechas en tiempo real. Permite un manejo de datos con mayor integridad, permitiendo eliminar información duplicada, limpiar y borrar la base de datos CRM. Ver figura 8.

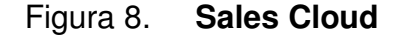

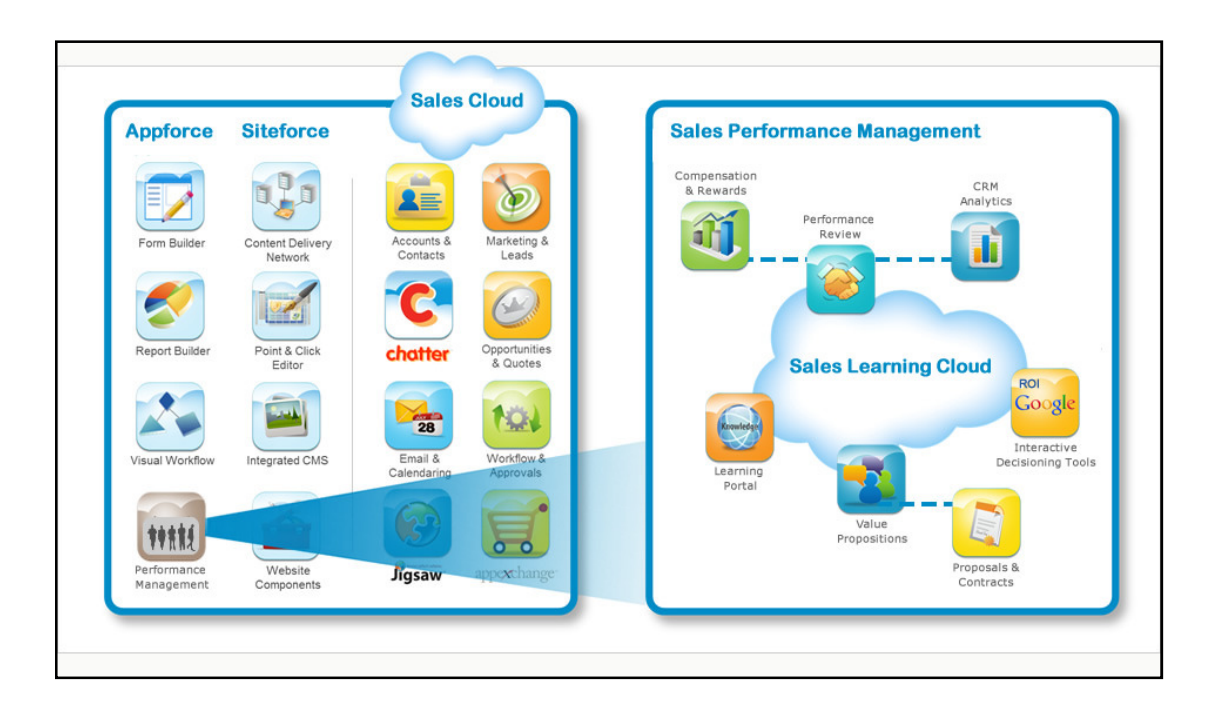

Fuente: Salesforce Sales Cloud. http://www.beingguided.com/storage/SalesCloud32.jpg ?\_\_SQUARESPACE\_CACHEVERSION=1305710793284. Consultado 25-07-2011.

## **2.1.2.1.2. Service Cloud**

Es una plataforma, cuyo uso principal consta de un centro de llamadas y asistencia que ofrece a las empresas llevar un seguimiento de los casos. Salesforce CRM tiene disponible a los clientes la capacidad de seguir sus propios casos las 24 horas, incluye una red social que permite al usuario unirse a la conversación acerca de su empresa en sitios Web de redes sociales, proporciona herramientas de análisis y otros servicios como el de correo electrónico, herramientas de chat, herramientas de búsqueda.

Este servicio se proporciona como plataforma force.com, el cual tiene como característica el permitir personalizar y adaptar de forma rápida las necesidades que surjan con el servicio. Ver figura 9.

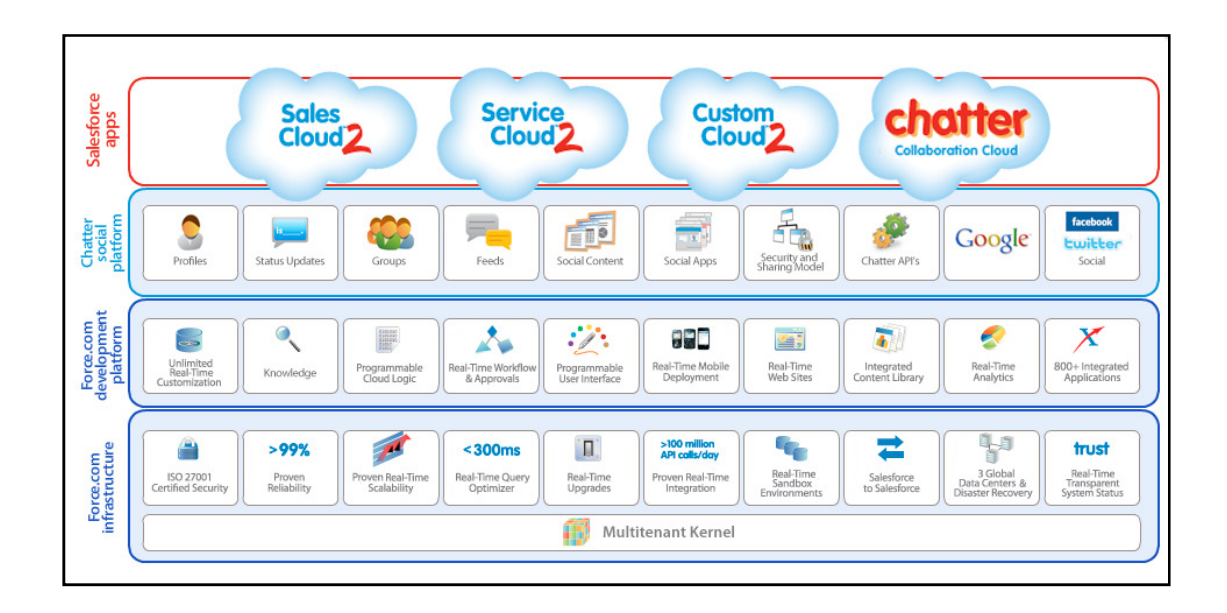

Figura 9. **Service Cloud** 

Fuente: Salesforce Service Cloud. http://www.cloudave.com/wordpress/wp-content /uploads/2010/12/Chatter-chiclet.png. Consultado 25-07-2011.

• Funciones de CRM en Salesforce

El objetivo principal de cada una de las funciones del software utilizado en Salesforce para atención y servicio al cliente, es aumentar el éxito entre clientes y agentes, los cuales son:

o Consola de agente: muestra un perfil de los clientes para aumentar la satisfacción de el cliente al darle una solución de cada caso.

- o Informes y paneles: muestra los parámetros involucrados dentro del negocio.
- o Gestión de casos: flujo de trabajo de cada uno de los procesos involucrados en la atención y solución de los casos.
- o Colaboración de casos: facilita el acceso a cada una de las etapas dentro de la gestión del negocio.
- o Gestión de ideas: proporciona un mejor servicio para una mayor productividad. Ver figura 10.

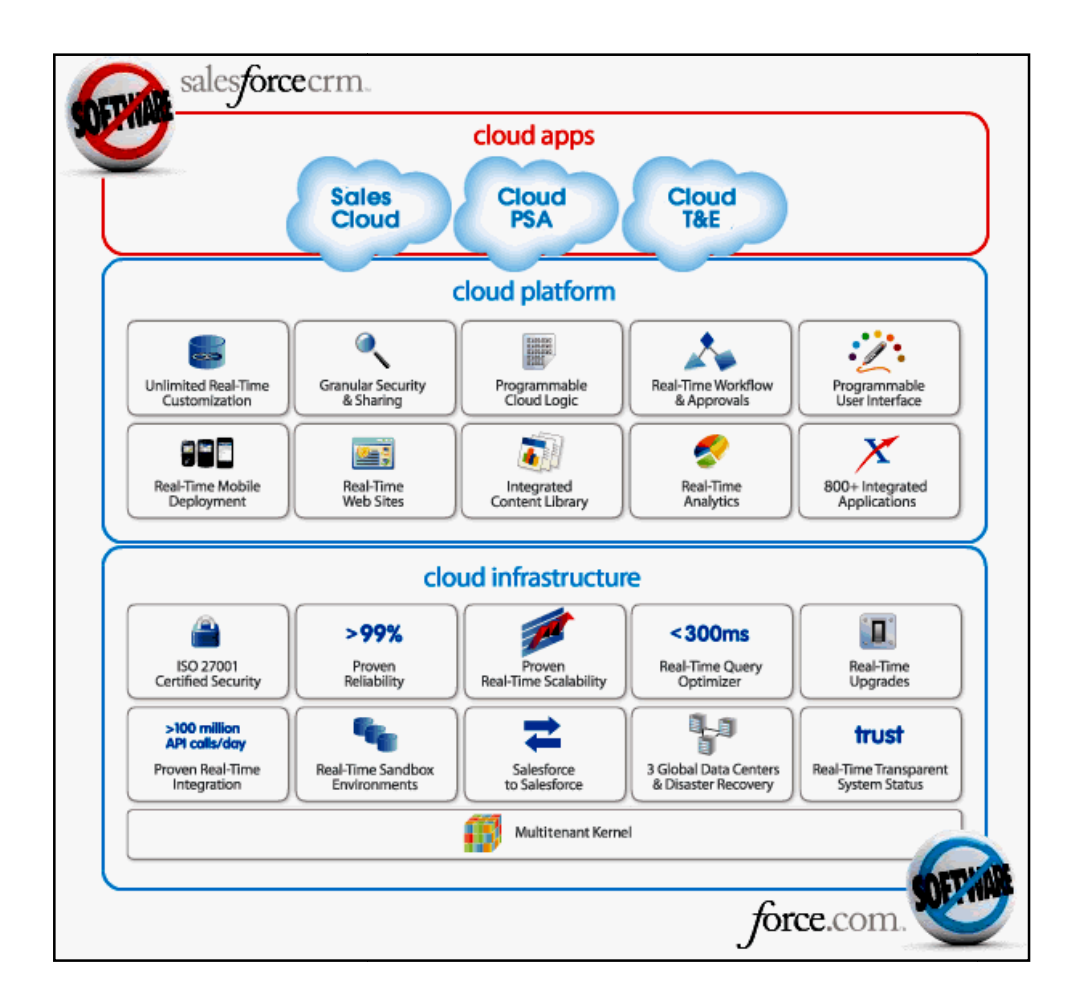

#### Figura 10. **Funciones de CRM en Salesforce**

Fuente: CRM. http://www.accorto.com/sites/default/files/images /aboutus/sf\_cloud.gif) /aboutus/sf\_cloud.gif). Consultado 25-07-2011.

### **2.1.2.1.3. 2.1.2.1.3. Chatter**

Conocido como una de las formas de colaboración que ofrece Salesforce, contiene los datos más importantes sobre los proyectos y clientes del negocio. Para lograr controlar quien tiene acceso a la información publicada en este sitio, solamente las personas registradas como usuarios de la empresa tienen<br>permisos de ver y colaborar con la misma. Es totalmente compatible con permisos de ver y colaborar con la misma. Es totalmente compatible con
Explorer 7 o más reciente, Chrome, Firefox y Safari. Permite compartir archivos publicándolos en las cuentas para su descarga.

• Uso de Chatter

Algunos usos que las empresas pueden darle a Chatter para mejorar y optimizar el rendimiento dentro de sus procesos son:

- o Seguimiento de oportunidades clave en el mercado.
- o Sugerencia de ideas para solucionar problemas que están siendo atendidos vía telefónica en ese momento.
- o Contactar representantes de otras empresas por medio de la información publicada en el perfil.
- o Actualización de datos de los productos en tiempo real, dándoles acceso a todos los miembros del equipo de trabajo.

Figura 11. **Chatter**

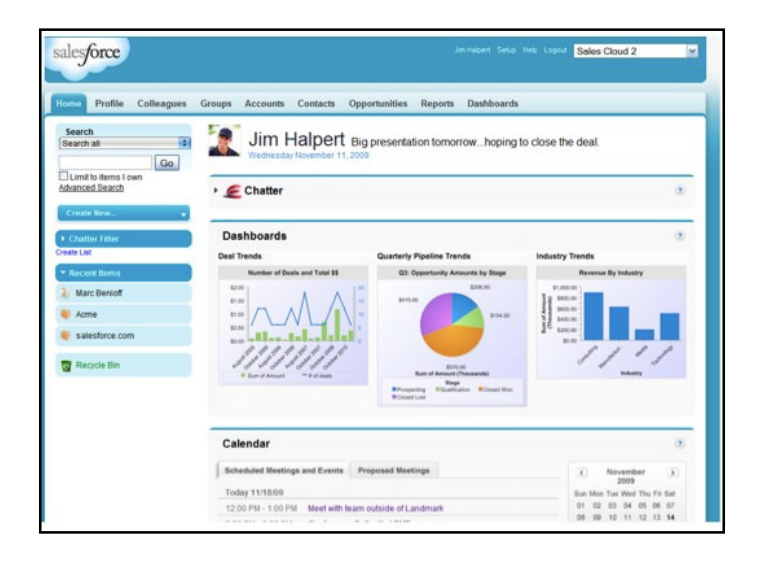

Fuente: Salesforce Chatter. http://static.seekingalpha.com/uploads /2009/11/18/saupload\_chatter.jpg. Consulta 25-07- 2011.

Figura 12. **Chatter como grupo** 

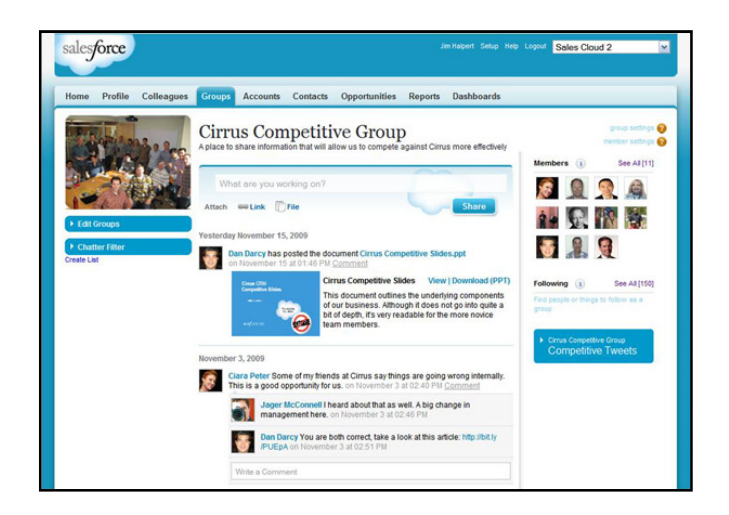

Fuente: Salesforce Chatter – http://www.cmswire.com/images /salesforce\_groups\_ss.jpg. Consulta 25-07-2011.

#### **2.1.2.1.4. Force.com**

Plataforma que permite crear a los desarrolladores externos aplicaciones adicionales que se integran en la aplicación principal de Salesforce y están alojados en la infraestructura de salesforce.com. Estas aplicaciones se construyen utilizando Apex, que es un lenguaje de programación Java, como propietaria de la pataforma Force.com; y Visualforce, que tiene una sintaxis XML para la construcción de interfaces de usuario en HTM, AJAX o Flex. Se considera una forma rápida para la creación de aplicaciones empresariales. Disminuye considerablemente la carga que representa el mantenimiento y actualización que normalmente toma con un servidor o utilizando un hosting. Ver figura 13.

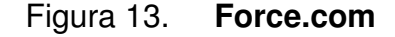

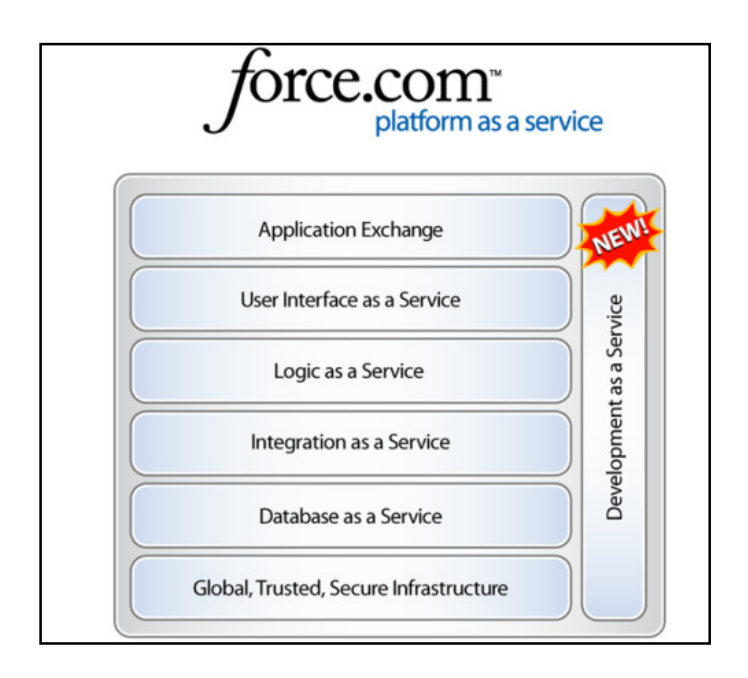

Fuente: Force.com – http://timbauerblog.files.wordpress.com /2008/03/sfdc\_stack.png. Consulta: 25-07-2011.

#### **2.1.3. Google Docs**

Dentro de los servicios varios que Google ofrece a los usuarios, se encuentra Google Docs, los cuales son un ejemplo del uso de Cloud Computing. Se define como un espacio personal para crear documentos vía Web, conteniendo muchas de las funcionalidades que ofrece el software de oficina que regularmente se instala en las computadoras.

## **2.1.3.1. Uso de Google Docs**

Pueden crearse nuevos archivos, descargarse en distintos formatos, incluso en formato PDF, también se pueden subir al servidor documentos ya existentes.

Google Docs permite compartir los documentos con varios usuarios, así como la edición del mismo por varios usuarios simultáneamente.

Los documentos creados también pueden ser publicados con aspecto de página Web sin que sea necesario tener conocimiento sobre HTML o similares. Permite tener acceso a los documentos vía telefonía móvil, los usuarios pueden tanto visualizar, como editar los documentos. Ver figura 14.

Figura 14. **Google Docs** 

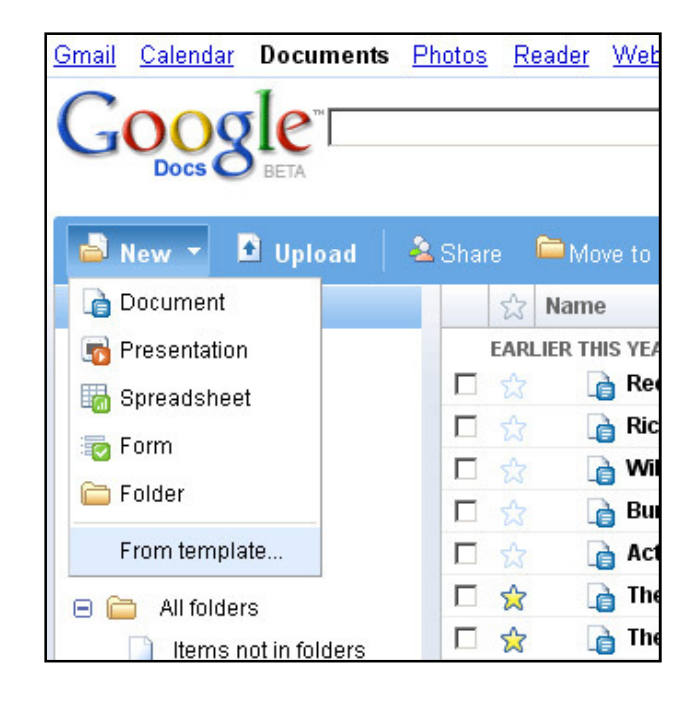

Fuente: Google Docs. http://images.ientrymail.com/webpronews/article\_pics /google-docs-from-template.jpg. Consulta: 25-07-2011.

# **2.1.3.2. Ventajas de Google Docs**

- Su uso es gratuito, lo cual no implica ningún costo. Sin embargo, se requiere registrar una cuenta de correo electrónico en el dominio de Google (gmail) para utilizar sus servicios.
- Es capaz de administrar documentos de texto, hojas de cálculo y presentaciones, haciéndolo en línea (en el servidor de Google).
- Da la opción de editar un mismo documento por varios usuarios de forma paralela.
- Ofrece disponibilidad de los documentos para todas las personas que tengan permisos sobre los documentos en cualquier momento y desde cualquier equipo.
- Limita a los usuarios que pueden acceder a la información de los documentos, utilizando los permisos de acceso que se le dan a cada usuario por parte del usuario administrador.
- Acepta subir archivos ya creados al servidor, así como descargar los documentos creados en él.
- Contiene la opción de crear formularios (cuestionarios o encuestas), para una fácil recopilación de datos. Asimismo, tabula la información introducida en una hoja de cálculo para un manejo más sencillo.

El editor de texto tiene una característica para realizar correcciones ortográficas, por lo que ofrece opciones muy similares a otras herramientas de oficina (para utilizar instaladas en un ordenador), pero con la ventaja de la portabilidad y acceso multiusuario que se ofrece.

Se le ha agregado soporte para la herramienta LaTex, lo que permite al usuario escribir de forma abreviada fórmulas matemáticas en el editor de ecuaciones. También soporta imágenes en las hojas de cálculo, colocando una imagen en cada celda de la hoja.

# **2.1.3.3. Desventajas de Google Docs**

• El usuario debe ser consciente de la importancia de la información que manejará en los documentos, ya que al cometer errores como no configurar las políticas de seguridad correctas, el permitir solamente a los usuarios deseados acceso a la información, podría causarle pérdidas de información, divulgación de la misma, etc.

- En caso de perder la contraseña de la cuenta el usuario perderá el acceso a sus documentos, ya que es dependiente de la cuenta para poder acceder a ellos.
- La limitación del tamaño de los archivos que pueden subirse o crearse, para archivos de texto soporta hasta 500 Kb, imágenes con un máximo de 2 Mb y hojas de cálculo 256 celdas o su equivalente, 40 hojas de cálculo.

# **2.1.4. Otras tecnologías**

Las herramientas presentadas anteriormente han sido las mas populares y las mas utilizadas dentro del entorno empresarial, pero no son las únicas disponibles, existen distintas herramientas las cuales se adaptan a las necesidades y afinidades de cada usuario, entre las cuales se pueden mencionar:

# **2.1.4.1. Dropbox**

Herramienta para virtualizar discos duros, que a la vez permite el ingreso a un directorio contenedor de archivos desde cualquier punto accediendo de forma remota o desde cualquier equipo a través de un punto de acceso. La función que desempeña Dropbox es obtener una copia de este directorio de archivos y colocarla en la máquina cliente, actualizando esta copia en sincronía con la última versión que se encuentra en el disco duro virtual.

El equipo necesita la instalación de Dropbox, y asociarlo con una cuenta de la misma herramienta para funcionar, teniendo a favor el manejo sencillo de esta, ya que el directorio virtual agregado se utiliza como un directorio normal. Permite acceder a los ficheros en distintos equipos y realizar modificaciones, las cuales serán realizadas en los ficheros de todos los equipos en donde se accedió.

Una de las razones por la cual Dropbox es utilizado por muchos usuarios, es debido a ser multiplataforma, lo cual permite que sea utilizado independientemente del sistema operativo instalado en el equipo. Ofrece de forma gratuita un total de 2Gb de almacenamiento en la nube. Permite la configuración de la velocidad para descarga y carga de archivos. Se genera por default un directorio compartido, al cual se puede acceder por medio de la dirección URL, teniendo esta carpeta como objetivo facilitarle al usuario la tarea de compartir archivos de cualquier tipo. Permite el control de versionamiento, lo cual ayuda a recuperar archivos alterados, dañados o borrados de forma accidental, así como el historial de las modificaciones realizadas en los archivos. Existen versiones de Dropbox para utilizarse en distintos dispositivos, entre las cuales se pueden mencionar:

- Dropbox versión Web
- Dropbox versión Mac
- Dropbox versión Linux
- Dropbox versión Windows
- Dropbox para Andoid
- Dropbox para iPad/iPhone
- Dropbox para BlackBerry

# **2.1.4.2. Microsoft Azure**

Es utilizado para gestionar, desarrollar y almacenar proyectos, también proporciona al usuario un conjunto de herramientas para desarrollo.

La arquitectura de Microsoft Azure consiste en capas, las cuales están formadas de la siguiente manera:

- Capa Cero, Global Foundational Services GFS, se utiliza como puente para la comunicación con el equipo físico del servidor.
- Capa Uno, Red Dog, en la cual se administra la ejecución de los equipos.
- Capa Dos, proporciona herramientas para el desarrollo de aplicaciones, se incluyen SharePoint Services, .Net Services, Dynamic CRM Services, Live Services y SQL Server Data Services.
- Capa Tres, almacen de aplicaciones, incluyento algunas existentes por default y aplicaciones desarrolladas por el usuario.

Microsoft ofrece este servicio, dependiendo de los recursos que se utilicen será el costo:

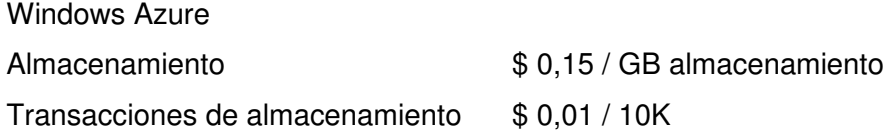

SQL Azure Edición Web 1GB \$ 9,99 Edición negocios 10GB \$ 99,99

.Net Services Gestión de mensajes \$ 0,15 / 100K

# **2.1.4.3. Soluciones para Software Libre**

Antes de implementar soluciones libres en Cloud Computing, es importante conocer las libertades en las cuales se basa el software libre.

# **2.1.4.3.1. Cinco libertades del Software libre**

- La libertad de usar el programa con cualquier propósito.
- Estudiar el funcionamiento del programa, y adaptarlo a las necesidades.
- Distribuir copias, con lo que se pueda ayudar a otros.
- Mejorar el programa y hacer públicas las mejoras, de modo que toda la comunidad se beneficie.
- Para la seguridad y última libertad mencionadas, el acceso al código fuente es un requisito previo.

En caso de utilizar software libre al aplicar Cloud Computing, existe el manifiesto de la nube, el cual busca que la nube deberá ser abierta y no cerrada e indica como deberá desarrollarse. Los principios en los que se basan y aseguran libertad de elección, flexibilidad y apertura dentro de la nube son:

- Trabajar juntos para que los retos fundamentales en la adopción sean solucionados mediante la colaboración abierta y el uso adecuado de los estándares.
- No utilizar su posición de mercado para convertir a sus clientes en cautivos de una plataforma concreta y limitar su libertad de elección.
- Usar y adoptar los estándares existentes siempre que sea posible, para evitar asi reinventarlos o duplicarlos.
- Recurrir con la prudencia a la creación de nuevos estándares, y cuando asi sea por necesidad, hacerlo con pragmatismo, reduciendo el numero de estándares necesarios, y asegurando que estos promueven la innovación en lugar de inhibirla.
- Llevar a cabo iniciativas en función de las necesidades del cliente, no de las necesidades técnicas de los proveedores.
- Trabajo conjunto y coordinado de todos los actores implicados para evitar que sus iniciativas entren en conflicto o se solapen".<sup>4</sup>

# **2.1.4.3.2. Open Cloud Consortium**

Se deben tomar medidas de seguridad para proteger la información gestionada en las nubes, para lo cual se utiliza el Open Cloud Consortium (OCC), creado en el 2009. Es utilizado para:

<sup>4</sup> MANIFESTO, O. C. *Open Cloud* Cloud Manifesto. http://www.opencloudmanifesto.org/. Publicado: 30 de abril de 2009.

- "Buscar mejorar el rendimiento de las nubes informáticas y de almacenamiento dispersas geográficamente en distintos centros de datos a nivel mundial.
- Peomover el uso de sistemas abiertos que permitan a las nubes operadas por diferentes entidades interoperar entre sí sin fisuras".<sup>5</sup>

# **2.1.4.3.3. EyeOS**

Herramienta de software libre y gratuita, la cual comparte la filosofía Open Cloud, maneja HTML, PHP, AJAX y JavaScript. Es multiplataforma, lo cual le permite funcionar correctamente independientemente del sistema operativo utilizado; sin embargo, hereda todas las características de seguridad de la plataforma, por lo cual se debe seleccionar el apropiado para la situación y necesidades del caso.

Es utilizado, en su mayoría, por personas que necesitan movilizarse frecuentemente, ya que con sólo acceder desde el navegador de Internet, sin instalar software adicional y desde cualquier parte del mundo, se puede contar con esta herramienta como si se tuviera un sistema operativo instalado dentro del navegador.

Permite la carga de archivos para trabajarlos desde eyeOS, el acceso desde móviles, ofrece cliente de correo para configurar las cuentas electrónicas, permite ver y editar documentos de texto y hojas de cálculo compatibles con Microsoft Office y Open Document.

<sup>5</sup>Consortium, O. C. Open Cloud Consortium. http: / /www.opencloudoconsortium.org Publicado: 10 de Noviembre de 2007.

# **2.1.4.3.4. Eucalyptus-Cloud**

Esta herramienta se encuentra enfocada a la infraestructura como servicio (IaaS), siendo de código abierto, es capaz de soportar múltiples interfaces, similar a Google App y Amazon EC2. Ver figura 15. Es más conocido como un gestor de clúster. Sus características más importantes son:

- Instalación simple
- Ámbito Linux
- Permite configurar N clústers
- Compatible con Amazon
- Permite administrar cuentas de usuario

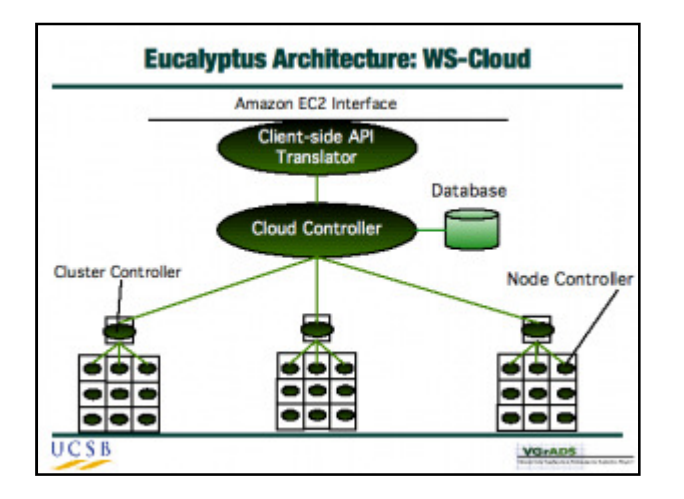

# Figura 15. **Ecalyptus Cloud**

Fuente: Eucalyptus-Cloud, http://www.b10wh.com/wp-content/uploads /2009/05/eucalyptus-cloud.png. Consulta: 27-08-2011.

En cada uno de los nodos instalados permite instalar un sistema operativo, existe documentación completa y detallada en la pagina oficial del producto, para la descarga, instalación y configuración de Eucalyptus.

Las herramientas libres de Cloud Computing ofrecen servicio IaaS, SaaS, PaaS y facilitan acoplarse a la infraestructura debido a lo sencillo que resultan adaptarse a las necesidades

#### **2.1.4.4. Apple**

Una de las primeras plataformas existentes para Cloud Computing, diseñada especialmente para el sistema operativo Mac OS X, es abi cloud.

## **2.1.4.4.1. abiCloud**

Es parte de la categoría de herramientas para Cloud Computing de código abierto, con características similares, ofreciendo almacen de datos, aplicaciones, gestión de redes, servicios de servidores, aunque esta herramienta aún a inicios del 2010 era distrubuida solamente como una versión beta, es muy robusta (ver figura 16), y cuenta con las siguientes características:

- Contiene interfaz gráfica para manejo fácil y amistoso
- Soporte para VMWare, KVM, Xen Comunity y VirtualBox
- Soporte nativo para OVF
- Instalador para Linux, Windows y MacOSX
- Arquitectura Multitenant
- Gestión de la infraestructura física
- Gestion de Pooles de recursos para cada organización

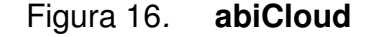

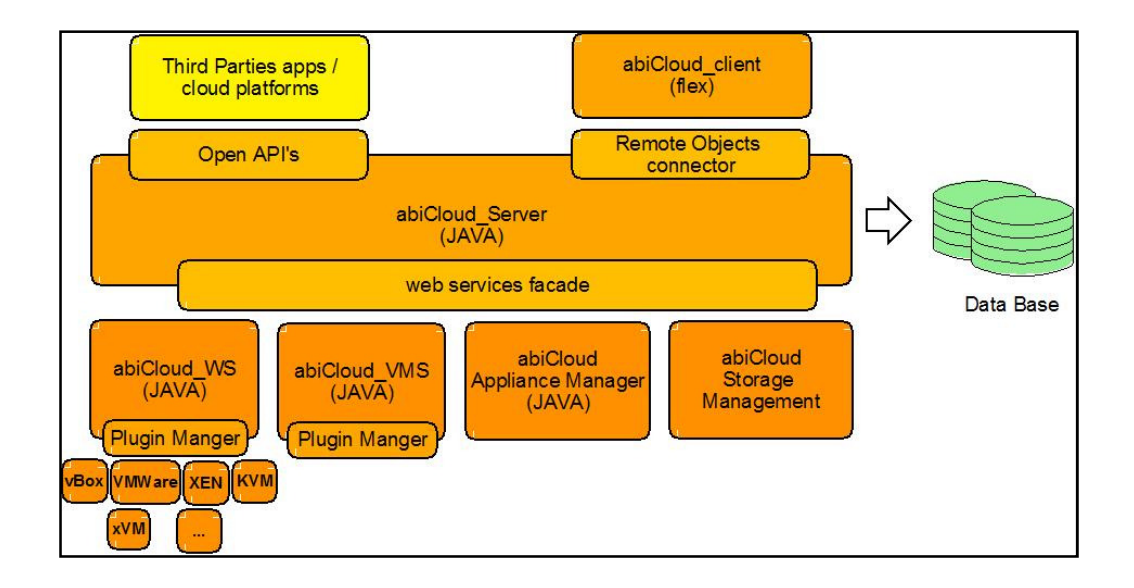

Fuente: abiCloud. http://wiki.abiquo.com/download/attachments/1837478 /abiCloudArchitecture.jpg?version=1&modificationDate=12393117 30000. Consulta: 27-08-2011.

# **2.2. Puntos a tomar en cuenta para la sostenibilidad y optimización de consumos en entornos Cloud Computing**

Es difícil para cualquier entidad u organización tomar la decisión de migrar a un entorno Cloud Computing, tomando en cuenta que ya puede estar funcionando en alguna plataforma adaptada para sus servicios, debe tomar en cuenta las políticas que se manejan dentro del negocio, y los beneficios o limitaciones que pueda representar este cambio.

Lo principal es la realización de un análisis de factibilidad para estudiar si realmente vale la pena realizar un cambio tan significativo. El análisis constará varias ramas, factibilidad económica, en la cual se deberá comprobar que la

inversión que se realizará significará una ganancia o beneficio para la entidad; factibilidad legal, la cual indica que el ejecutar el proyecto no infringirá ninguna ley o licenciamiento; factibilidad técnica, ésta implica tomar en consideración que se cuenta con todos los recursos técnicos para implementar y darle un correcto mantenimiento al entorno de Cloud Computing y que se cuenta con la tecnología adecuada para satisfacer las necesidades y solucionar posibles complicaciones; y factibilidad operacional, el sistema debe ser construido de tal forma que realice los procesos para los cuales fue hecho, y sea sencillo de utilizar para los usuarios a quienes va dirigido.

# **2.2.1. Influencia en la reducción del uso de energía**

El uso o migración a Cloud Computing es una gran influencia en algunos puntos debido a la reducción en el uso de energía y en las emisiones de CO2, entre ellos se encuentran:

- La adaptabilidad del servidor a la demanda que se requiera.
- Ofrecer el servicio a distintos usuarios de forma simultánea.
- La capacidad del servidor se distribuye de tal forma que se pueda optimizar cada aplicación ejecutada en él.

Las distintas organizaciones han empezado a descubrir el ahorro que implica implementar Cloud Computing en sus procesos y actividades diarias, tanto de recursos tecnológicos como económicos, también ayuda a reducir las emisiones de CO2.

Los principales servicios que ofrece el entorno Cloud Computing, es el almacenamiento de datos y la ejecución de aplicaciones sin necesidad de instalar ningún software especial en las computadoras locales, gestionando así

los procesos del funcionamiento de la empresa, tanto como sistemas operativos, servidores y cualquier dispositivo de comunicación que se utilice.

El entorno Cloud Computing ofrece a los usuarios tener el control de su negocio, y la confianza de hacerlo crecer, no sólo de forma local sino expandirlo a nuevas regiones. Para el ahorro de energía, los entornos de este tipo ofrecen:

- Aplicaciones ERP, CRM, BI, etc.
- Servidores que se adaptan a las necesidades de cada cliente
- Almacenamiento de datos
- Switches
- Periféricos

Se toman en cuenta distintos puntos para optimizar la reducción de la energía utilizando Cloud Computing, entre los cuales están:

- El impacto que representa la migración a tecnologías Cloud Computing comparándolo con las políticas que se utilizan para la optimización y eficiencia de la tecnología.
- Tomar en cuenta el funcionamiento de todos los procesos para diseñar correctamente los recursos que utilizará la infraestructura.

# **2.2.2. Thin Computing**

Es conocido también como Cliente ligero, es dependiente de otra computadora para funcionar, el concepto principal es que varias computadoras comparten los procesos u operaciones con un servidor. Tal y como su nombre lo indica, es una computadora de tipo cliente y se conoce por ser simple. El cliente está conectado en una red, hacia un servidor para acceder a sus recursos y utilizarlos. El sistema operativo se encuentra instalado y configurado para utilizarse en un servidor central, mientras que las terminales no necesitan ni siquiera de un disco duro para funcionar, el servidor se enciende primero y las terminales corren el sistema operativo desde él, ejecutándolo en la memoria en lugar de un disco duro.

Las características de un cliente ligero, generalmente, son mucho más bajas comparadas con las características de una computadora personal. El cliente ligero no genera nada dentro de la red que se encuentra conectado, por el contrario, consume los recursos de otro cliente o servidor para funcionar. Thin Computing puede aplicarse, tanto en Hardware como en Software, siendo este último un Sistema Operativo o aplicaciones diseñadas para consumir el mínimo de recursos de la computadora o terminal. Dentro de los protocolos de clientes ligeros existentes se pueden mencionar, Citrix ICA, Vmware / PCoIPTeradici, Protocolo de Escritorio remoto, DisplayLink utilizado con USB, Blade PC, Linux Terminal Server Project, Thinstation, OpenThinClient, Virtual Network Computing, entre otros. Ver figura 17.

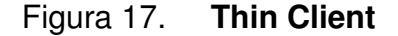

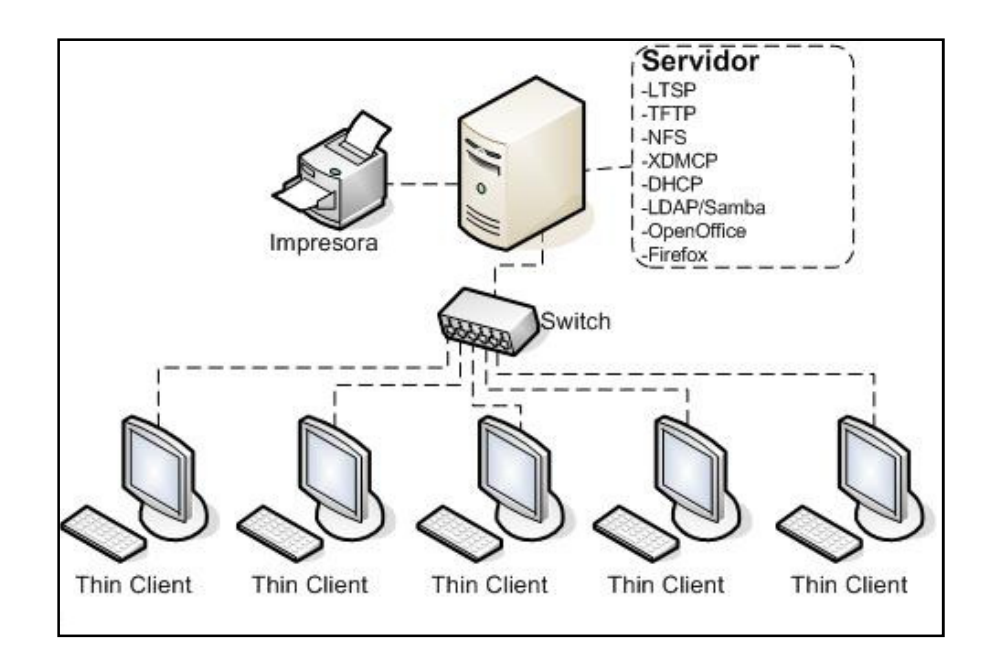

Fuente: Thin Computing. http://www.webartigos.com/content\_images/Augusto/Desenvol vimento/Fig.3-TopologiaLTSP.jpg. Consulta: 25 de julio de 2011.

#### **2.2.2.1. Arquitectura de Thin Client**

Se utiliza una arquitectura cliente – servidor, en donde existe un servidor, el cual provee recursos a varios clientes o terminales. Varios servidores pueden estar comunicados para lograr distribuir así la carga de los procesos necesarios. Mientras más sencilla sea la arquitectura de la infraestructura, más sencillo será el mantenimiento de la red y de él o los servidores.

Para inicializar los servicios en una arquitectura de Thin Client, se puede utilizar servicio de arranque por red, para que éste sea activo; se descargan todos los archivos y herramientas a utilizar por el cliente, a través de la red, y servicio de arranque remoto, funciona como un escritorio compartido, en donde un escritorio es capturado y mostrado en distintas terminales.

#### **2.2.2.2. Mantenimiento de un entorno Thin**

Considerando que el entorno Thin es un entorno con menores recursos, en cuanto a hardware, el mantenimiento del equipo suele ser mucho más económico comparado con un conjunto de computadoras, esto se cumple debido a que al momento de realizar el mantenimiento del entorno, la infraestructura requiere un fuerte mantenimiento al servidor, que es el que hace funcionar al conjunto de computadoras, y a la red que las conecta. Las terminales utilizadas, generalmente, no requieren cambios muy grandes, debido a que no utilizan muchos recursos.

En cuanto al mantenimiento del software de las terminales, puede realizarse desde el servidor central, lo cual implica que solamente se realizará mantenimiento de *software* sobre este equipo y no sobre las terminales.

#### **2.2.2.3. Implementación de Thin Computing**

En Guatemala se utiliza esta tecnología dentro del ambiente educativo, por la asociación legal Edulibre, quienes utilizan LTSP (Linux Terminal Server Project). Se han implementado laboratorios a escuelas de escasos recursos, utilizando equipo donado y realizando un reciclaje de computadoras, reparando los equipos y habilitándolos con sus bajos requerimientos y dos servidores en cada laboratorio.

Cada servidor se encarga de controlar y otorgar recursos a 10 terminales, teniendo un total de 20 funcionando en cada laboratorio. El sistema operativo que se utiliza es EdubuntuOS, el cual es adecuado, especialmente para estos laboratorios, contando con juegos educativos para niños de nivel primario.

# Figura 18. **LTSP**

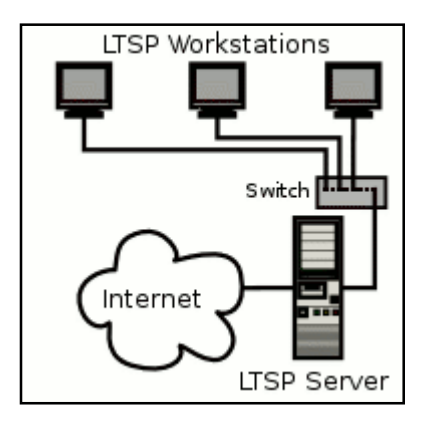

Fuente: LTSP – http://www.ltsp.org/images/ltsp\_diagram.gif. Consulta: 25-07- 2011.

Se ha consultado el manual de Edulibre para la configuración que esta entidad utiliza en los laboratorios instalados, en la cual se indican los requerimientos minimos del quipo:

- Máquina servidor
	- o Procesador de 900 Mhz
	- o Memoria RAM de 512 Mb
	- o Disco duro de 4Gb
	- o Tarjeta de red
	- o Tarjeta de video VGA
- Máquinas cliente
	- o Tarjeta de red
	- o Memoria RAM
	- o Tarjeta de video
- Switch
- Cableado
	- o Cable UTP
	- o Conectores

#### **2.3. ¿Los entornos Cloud Computing son entornos Green IT?**

Existiendo en el mercado un gran número de herramientas utilizadas para eliminar los servidores locales del diario uso dentro de las empresas, adaptándose a las necesidades de hardware, capacidad, velocidad, seguridad, presupuesto, y otras características que se requieren; Cloud Computing es considerada tecnología Green IT, cuando el servidor en el cual se encuentra la nube utiliza una fuente apropiada de energía y reduce el consumo de ésta, a la entidad que está utilizando los servicios que ofrece.

Dentro de los sistemas utilizados en la actualidad, Cloud Computing y Green IT son parte de la tecnología más reciente y buscada por los usuarios, existe una parte importante dentro de esto que es necesario conocer, la forma en que estas tecnologías se acoplan y logran funcionar de la mano.

La iniciativa de las empresas para iniciar la migración de sus sistemas a una nube, ha sido el incremento de los costos de la energía eléctrica. En una empresa mediana en donde se tengan 15 computadoras el consumo aumentará considerablemente, mientras que en una empresa más grande con 500 computadoras, los costos de energía se verán aumentados en proporciones enormes. Los tipos de equipo que más energía eléctrica consumen, son los servidores, por lo cual se elige este cambio.

Al analizar las características de los entornos Cloud Computing, se observa que un sistema involucrado con este tipo de ambientes, se considera Green IT. En donde la reducción de impacto ambiental y costos sobre energía eléctrica son dos de los importantes regímenes que se siguen.

## **2.3.1. Reducción de costos con Cloud Computing**

La necesidad de reducir el consumo energético ha surgido debido a los cambios climáticos por los que se atraviesan actualmente, la tecnología e informática juegan un papel fundamental. Alrededor del 2010 se marca la era previa y posterior a los servicios basados en Internet, en donde las empresas que poseen capital considerable han optado utilizar tecnologías capaces de mostrar una mejora en los costos, y al mismo tiempo la reducción de los gases emanados al ozono.

Para empezar a resolver la falta de conciencia que existe sobre la reducción de gastos en equipo, reducción de costes y educar a las empresas sobre el uso de tecnologías verdes, la solución se encuentra en la utilización de Software como servicios (SaaS), lo cual se propone utilizar en conjunto con Cloud Computing.

Se puede identificar si Cloud Computing clasifica dentro de la categoría de tecnologías verdes, Green IT, conociendo el objetivo principal de Green IT, el cual es localizar el foco principal de consumo energético, asi como los equipos y procesos que ayuden a incrementar o emanar CO2, incluyendo también cualquier tipo de desecho tecnológico que represente desperdicio para el medio ambiente. La tecnología de nube logra encajar en este concepto, debido a que cumple con las características especificadas anteriormente, colocándose en la categoría de virtualización de servidores y servicios.

Se concluye que Cloud Computing siendo una tecnología de la categoría Green IT, la cual beneficia reduciendo los costos en infraestructura, eliminando la necesidad de servidores y gran parte del equipo, reduciendo costos en software, ya que éste se adquiere como un servicio, y reduciendo costos laborales, al restar la cantidad de técnicos informáticos, para diseñar e implementar la infraestructura, y aplicar el mantenimiento del sistema.

# **3. CLOUD COMPUTING EN GUATEMALA**

#### **3.1. Más que un concepto**

Más que un concepto, la computación en la nube, es una nueva visión de las posibilidades del Internet como un soporte, tanto para empresas, como para usuarios individuales. La red es la que posibilitó crear una metáfora en la cual los recursos estuvieran al alcance de todos: algo así como una nube de información y herramientas, a la cual puede conectarse quien las necesite. Disminuyendo los costos de inversión en hardware.

Microsoft la aprovecha para prestar servicios como Windows Live, en la cual estudiantes y profesores, entre otros grupos, aprovechan un espacio gratuito para almacenar datos y emplear utilidades para compartir opiniones, tener foros y generar más conocimiento.

Según Álvaro Celis, director general de Microsoft para varios países de Latinoamérica, la computación en nube es la apuesta del futuro, el dice que Permitirá a pequeñas empresas a no verse obligadas a comprar paquetes de programas e incluso hacer grandes inversiones en servidores, sino simplemente aprovechar el almacenamiento y programas que se les proveerá a través de Internet. Pagarán solamente lo que usen.

Ciertamente esta nueva ola en la computación todavía está en una etapa temprana, pero la firma analista IDC, estima que su impacto triplicará en los siguientes tres años, debido a que las empresas buscarán optimizar sus recursos y no tener que estar actualizando programas.

Celis cuenta que por esto, la compañía Microsoft apunta a hacer realidad el potencial de cómputo en la nube a todos sus clientes y usuarios. Se invertirán US\$9,5 mil millones en investigación y desarrollo (más que cualquier otra compañía del mundo), de los cuales la mayoría se dedicarán a tecnologías en la nube.

En la actualidad, el 70 por ciento de nuestros desarrolladores están trabajando en servicios en la nube, cifra que aumentará al 90 por ciento el próximo año.

Alrededor de 500 millones de personas se han registrado hasta la fecha en Windows Live: la plataforma que permite el intercambio gratuito de información.

Por otra parte, más de un millón de clientes empresariales en 36 países que incluyen a la mayoría de las compañías de telecomunicaciones, los bancos y farmacéuticas utilizan Microsoft Online Services, los cuales están basados en la nube."6

## **3.2. Un campo prometedor**

"Intel, el mayor fabricante del mundo de semiconductores, ha develado su estrategia para computación en esta modalidad de cara al 2015, con una apuesta basada en crear una red más operativa, segura y sencilla, según informa en su Web."<sup>6</sup>

 $6$  Prensa Libre. *Computación en Nube*. www.prensalibre.com. Publicado: 29 de octubre de 2010

El gigante tecnológico alertó de que el número de conexiones a Internet crecerá de los mil 500 millones actuales a 10 mil millones, dentro de 5 años. Microsoft acaba de lanzar Office 365, que permitirá contar con el popular paquete de programas sin instalarlos en la computadora. La versión definitiva saldrá el próximo año y será mediante suscripción."<sup>6</sup>

# **3.3. La computación en nube plantea retos para la seguridad informática de las empresas**

"En la misma medida que las empresas están utilizando sitios dinámicos en la nube para generar ingresos, así los ciberdelincuentes están robando información para sustraer datos de las compañías"<sup>7</sup>.

"Websense, Inc. (NASDAQ: WBSN), líder global en soluciones de seguridad unificada para Web, datos y correo electrónico, presentó los nuevos retos que plantea el uso de las herramientas de cómputo en la nube para el desarrollo de una estrategia efectiva de seguridad informática en el sector corporativo."<sup>7</sup>

"El pasado 8 de julio de 2010 en el hotel Westin Camino Real de Ciudad Guatemala durante el Technology Day, organizado por la revista IT Now, la empresa especializada en seguridad informática mostró los nuevos desafíos a los que enfrentan las compañías especialmente aquéllas que utilizan sitios que generan contenido por parte de los usuarios."<sup>7</sup>

<sup>&</sup>lt;sup>6</sup> Prensa Libre. Computación en Nube. www.prensalibre.com Publicado: 29 de octubre de 2010.

 $^7$  Summa. *Revista Summa*. www.revistasumma.com Publicado: 10 de julio de 2010.

"De acuerdo con Pavel Orozco, Ingeniero de Ventas Senior de Websense, el uso de sitios dinámicos para generar ingresos e incrementar las posibilidades de negocios está ganando popularidad a pasos agigantados. Sin embargo, Orozco destacó que con esas nuevas tendencias también se modificaron las estrategias de ataque de los ciberdelincuentes para robar información que puedan convertir en ingresos y; para lograr ese cometido, también cambiaron los canales para sustraer datos de las compañías."7

"El desarrollo de las páginas Web dinámicas donde los usuarios pueden generar contenido y el cómputo en la nube plantea nuevas preguntas; por ejemplo ¿Cuáles son las mejores vías para expandir el acceso a más clientes sin incrementar mi riesgo de amenazas o pérdida de información?, ¿Cómo puedo permitir el acceso de socios a recursos internos sin riesgo? o ¿Cómo puedo proteger el acceso remoto de empleados y proteger la información que manejan?", ilustró el ejecutivo de Websense.<sup>7</sup>

## **3.3.1. Nuevas tácticas**

Los nuevos vectores de ataques para la sustracción de información abarca desde el ingreso de hackers a salas de chats hasta la instalación de programas con gusanos métodos que requieren un monitoreo constante para neutralizar el peligro en tiempo real. Por esa razón las viejas metodologías de protección de la información como intentar bloquear sitios utilizables por la compañía o cerrar su infraestructura quedaron totalmente obsoletas y más bien representan un peligro porque afectan el nivel de ingreso de las compañías y; además, resultan muy ineficientes.<sup>7</sup>

 $<sup>7</sup>$  Summa.</sup> Revista Summa. www.revistasumma.com Publicado: 10 de julio de 2010.

 "Las compañías quieren que sus empleados exploten estas redes, pero necesitan protección contra amenazas escondidas en este tipo de tecnología y de contenido inapropiado, todo en tiempo real. Además, las empresas están aportando valor a estas redes, pero igualmente ocupan protegerse ante los robos inadvertidos de información confidencial", añadió el Ingeniero de Ventas de Websense.<sup>7</sup>

En las actuales circunstancias las soluciones de seguridad tradicionales, tales como los antivirus, por sí solos no pueden proteger contra amenazas de las Webs dinámicas, que pueden incluso evadir la detección de antivirus mediante secuencias de comandos activos, código malicioso y tácticas de ingeniería social. La seguridad en el mundo Web 2.0 requiere de un análisis y categorización en tiempo real de contenido Web que nunca antes se había visto, que debe ser monitorizado "al vuelo". 7

## **3.4. Conocimientos de Cloud Computing**

Se realizó una encuesta para analizar el conocimiento que tienen, tanto los miembros del área de IT como las empresas, sobre el uso de herramientas de Cloud Computing, y las ventajas que éstas pueden ofrecerle a las empresas. Asi mismo, se evaluó la cantidad de empresas que ya utilizan este tipo de servicios. Se tomó una muestra de cien personas (cien encuestas), relacionadas con el área de informática, ésta fue realizada a través de la herramienta Google Forms de Google, la cual pertenece al grupo de herramientas de Google Apps, perteneciente a las herramientas de Cloud Computing evaluadas.

<sup>7</sup> Summa. Revista Summa. www.revista summa.com Publicado: 10 de julio de 2010.

Variables: tomadas tomadas en cuenta para realizar las preguntas que conforman la encuesta:

- Inversión sobre servicios (costo de servicios): se evalúa esta variable en la pregunta 10, la cual dice '¿Cómo considera la relación costo / beneficio de utilizar herramientas de Cloud Computing en una empresa?', para estudiar si las personas realmente son consientes del beneficio que conlleva utilizar la tecnología y asimismo, si consideran que el costo de inversión vale la pena para obtener los servicios ofrecidos.
- Usabilidad: el cambio de paradigmas dentro de una empresa, debe ser en todo el equipo de trabajo y no solamente en algunos miembros, para que el trabajo se elabore de forma equitativa y todos produzcan al mismo ritmo. Para ello, se hizo un estudio de los conocimientos actuales y opiniones utilizando las siguientes interrogantes, '¿Ha escuchado el término Cloud Computing?', '¿conoce el significado del término Cloud Computing?', '¿ha escuchado el término Green IT?', '¿conoce el significado del término Green IT?', las interrogantes anteriores se realizaron con el fin de investigar el porcentaje de personas familiarizadas con estos términos dentro del ámbito laboral de personas en el área de IT.

Después se investiga sobre las herramientas más populares: '¿Qué herramientas de Cloud Computing conoce?', entre las cuales se sugiere: Zoho, Salesforce, Google Apps, Dropbox, Amazon Web Services, Twitterfall, ninguna. Esta pregunta solamente es utilizada para conocer herramientas con las que se familiarizan los usuarios de IT, ahora se realiza otra pregunta para conocer la usabilidad de las herramientas: '¿En la empresa donde trabaja ha utilizado alguna de las siguiente herramientas de Cloud Computing?', entre las posibles respuestas se sugieren: Zoho, Salesforce, Google Apps, Dropbox, Amazon Web Services, Twitterfall, Ninguna. Con esta pregunta se pudo averiguar la tendencia de las empresas y entidades que existen para la utilización de las distintas herramientas.

Incluida la variable en la pregunta 11: '¿Considera que la utilización de herramientas de Cloud Computing es aplicable a cualquier tipo de empresa?', siendo las opciones dadas a los encuestados: es factible para cualquier tipo de empresa, es factible únicamente para empresas grandes, es factible para medianas y grandes empresas, es factible para pequeñas y medianas empresas. La respuesta del usuario va a depender de la perspectiva del mismo, pero se debe tomar en cuenta que cualquier tipo de empresa puede utilizar herramientas de Cloud Computing en su trabajo diario para facilitar la actualización de aplicaciones, expansión de módulos, etc.

- Confidencialidad (seguridad sobre la información que se maneja)
- Ahorro energético (comparación entre sistemas utilizados)

La confidencialidad y el ahorro energético son aspectos evaluados dentro de las ventajas y desventajas que ofrecen las herramientas de Cloud Computing, por lo cual se evaluaron las más importantes para los usuarios del área de IT, pidiendo a los encuestados lo siguiente: ordene las ventajas de Cloud Computing, de la más importante a la menos importante según su criterio (1 la más importante, 5 la menos importante), siendo las ventajas presentadas: disponibilidad, ahorro energético, descentralización de la administración de servicios, confiabilidad y seguridad. También se pidió: ordene las desventajas de Cloud Computing, de la más importante a la menos importante según su criterio (1 la más importante, 5 la menos importante), siendo las desventajas

presentadas: seguridad, privacidad, dependencia de proveedores de Internet, falta de control.

• Impacto ambiental: para la parte de impacto ambiental, se ha utilizado esta variable y conocer la importancia que se le da, ya que generalmente es un factor que no es tan importante para las empresas siempre y cuando la funcionalidad de los sistemas de las mismas sean óptimos y económicos. Pata evaluarla, se agregó: ¿Cómo considera el impacto que tiene la utilización de Cloud Computing en el ahorro energético de una empresa? (1 el más alto impacto, 5 el menor impacto), para la cual se le dio una escala del 1 al 5 al encuestado para que seleccionara, según su criterio el impacto de la utilización de las herramientas.

Se debe tomar en cuenta que el ahorro energético dentro de una Empresa/Entidad en Guatemala que utilice Green IT, va a representar un ahorro a nivel económico para la misma. Ver figura 19.

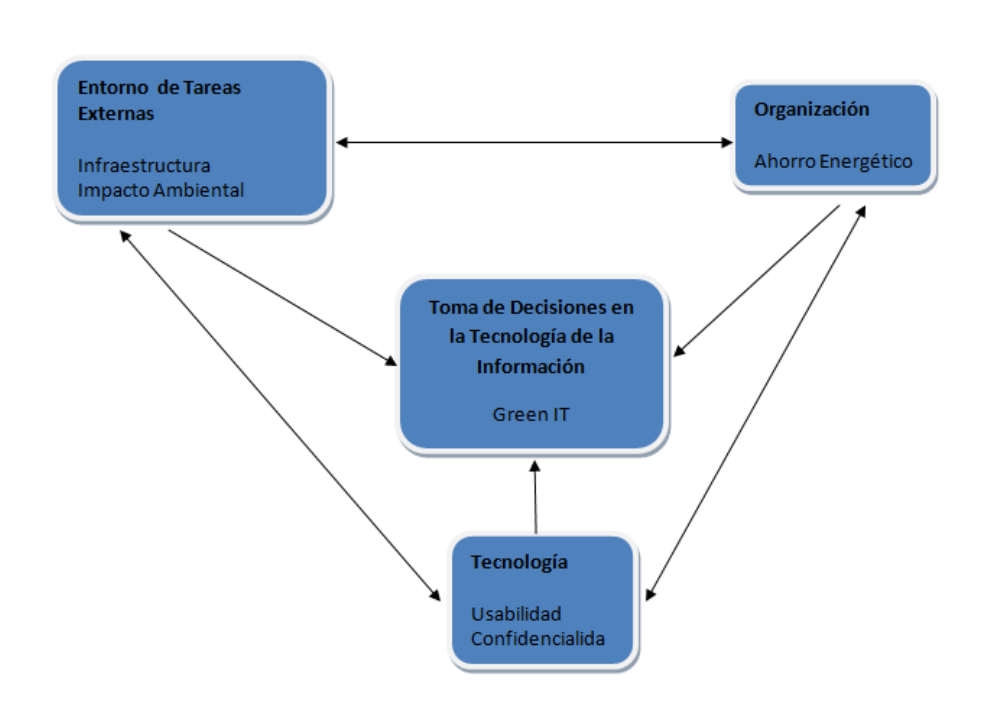

Figura 19. **Variables** 

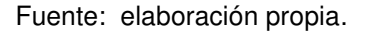

La encuesta se hizo llegar a las personas que participaron, por medio de correo electrónico, inbox de distintas redes sociales, twitter, etc., tomando en cuenta únicamente a quienes pertenecen al área de informática, se puede tener acceso a la misma por medio del siguiente link:

https://spreadsheets.google.com/viewform?formkey=dHQ5YndjZ2JLaktQaHBP WmFhTGx3dUE6MQ

Asegurando que quienes colaboraron con el estudio fueran personas del área de IT, para determinar que los términos utilizados en las preguntas fueran apropiados. El 95% de las personas encuestadas afirmó conocer el término Cloud Computing, y el 94% confirmó conocer el término y su utilización; mientras que el 50% de la muestra afirmó haber escuchado el término Green IT, de los cuales solo el 45% respondió conocer el significado del término.

Las cifras anteriores muestran que casi la totalidad de las personas involucradas con el área tecnológica en Guatemala conoce y ha utilizado servicios en nube, pero no todos saben que Cloud Computing pertenece también a las conocidas como Tecnologías Verdes o Green IT. Lo cual es importante al momento de aplicarlas en un negocio, ya que no solamente brindan Infraestructura como servicio, Software como servicio y Plataforma como servicio, sino que disminuye el consumo de kWh, lo cual representa una disminución en el consumo de energía eléctrica, así como reducción en la inversión de equipos de cómputo y en el pago de licencias.

Si se llega a incrementar el uso de Cloud Computing en las empresas, dejarán de necesitar grandes clusters de equipos que sean capaces de descifrar el código genético, y como toda empresa es sujeta a almacenamiento de datos, y a la compra de aplicaciones informáticas, que con el tiempo quedan desfasadas con las necesidades de los negocios, y a la actualización de hardware para administración de la información y almacenamiento de los mismos, pueden solucionar estos problemas utilizando servicios en nube.

Una pequeña empresa no necesitará computadoras muy potentes, ni adquirir licencias de software cada poco plazo de tiempo, ya que se contratan los mismos servicios en una empresa que brinde servicio de Cloud Computing vía Internet sin necesidad de actualizaciones, los datos generados contarán con almacenamiento seguro (encriptación, seguridad ante incendios, robos, etc.).

## **3.4.1. Herramientas de Cloud Computing más conocidas**

Cloud Computing permite acceder a una nueva categoría de facilidades, presentadas como herramientas, las cuales son de gran ayuda para incrementar la productividad en un negocio.

Entre éstas existen algunos denominados discos duros virtuales, los cuales son esenciales para compartir datos / información con un grupo de trabajo. En este caso la información se encuentra no solamente en una computadora, sino en un servidor al cual se tiene acceso por medio de Internet. Para ver dicha información solamente se necesita tener acceso a un navegador de Internet desde cualquier lugar. Entre la categoría de estos Discos duros Virtuales se encuentra Dropbox.

- Dropbox: normalmente contiene un espacio de 3 gigabytes para almacenamiento de datos, permite compartir carpetas y archivos para trabajar de manera conjunta.
- Google Apps: herramientas de Google que trabajan en la nube, permite crear documentos de texto, hojas de cálculo y presentaciones teniendo acceso desde cualquier lugar con acceso a Internet, el único requisito para utilizar esta herramienta es tener una cuenta en Gmail.
- Zoho: ofrece la posibilidad de colaboración en línea apoyándose en las ya existentes aplicaciones Saas para la edición de documentos.
- Salesforce: ofrece aplicaciones comerciales para empresas de todos los tamaños, permite al usuario gestionar y desarrollar aplicaciones de todo tipo.
- Amazon Web Services: es una colección de servicios informáticos a distancia ofrecidos a través de Amazon.com, que ofrece desde hosting, hasta motores de búsqueda.
- Twitterfall: permite mostrar los twitts más recientes que se publican, trabaja en tiempo real, es uno de los adeptos de micro.blogging que existen.

La herramienta más conocida de Cloud Computing, conformada por Google Apps con un 87%, seguido por Amazon Web Services con un 41%, Dropbox se encuentra con un 36%, Salesforce con un 21% y algunas menos conocidas como Zoho con un 12% y Twitterfall con un 6%. El 8% de los individuos encuestados afirma no conocer ninguna herramienta de utilizada para Cloud Computing.
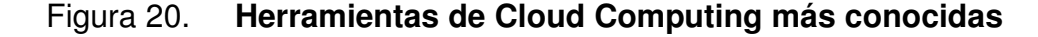

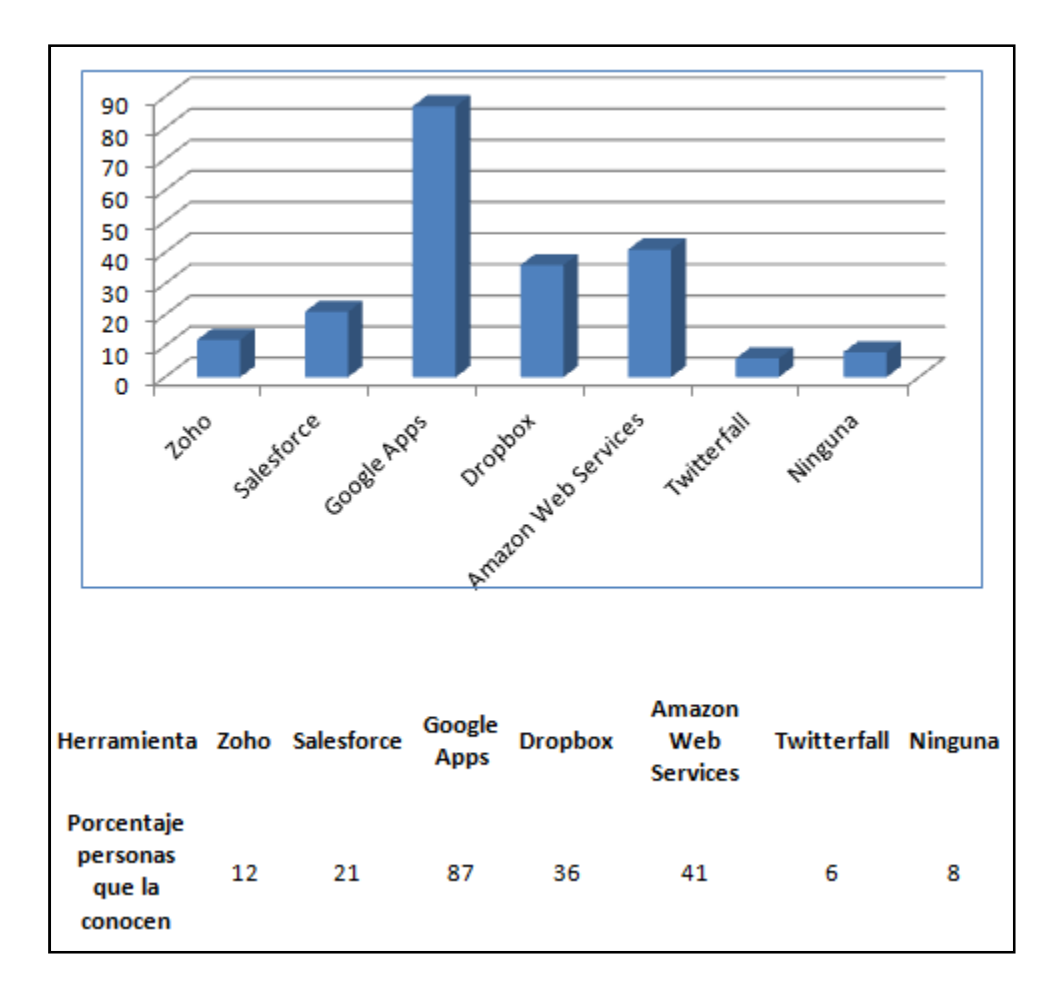

Fuente: elaboración propia.

Con una gran tendencia, la herramienta más conocida en la actualidad, según el estudio realizado, ha sido Google Apps, esto debido a que el único requisito para utilizar dicha herramienta consiste en tener una cuenta activa de gmail, a la cual se enlazará el documento o archivo creado por el usuario. También debe considerarse que dicha herramienta es proporcionada por Google de forma gratuita, y contiene las herramientas necesarias de oficina sin necesidad de que el usuario tenga algún dispositivo de almacenamiento a la mano, sino guardando la información en el servidor de Google, y así acceder a

él con sólo introducir el usuario y contraseña. El 42% de las empresas utilizan herramientas de Cloud Computing, las cuales se utilizan en las siguientes proporciones:

El 26% de las empresas que se confirmó utilizan herramientas de Cloud Computing: Google Apps, el 11% Dropbox, mientras que sólo el 9% Amazon Web Services y Salesforce. Sólo un 6% utiliza Zoho.

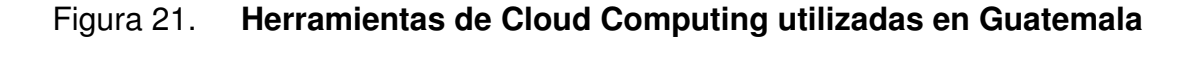

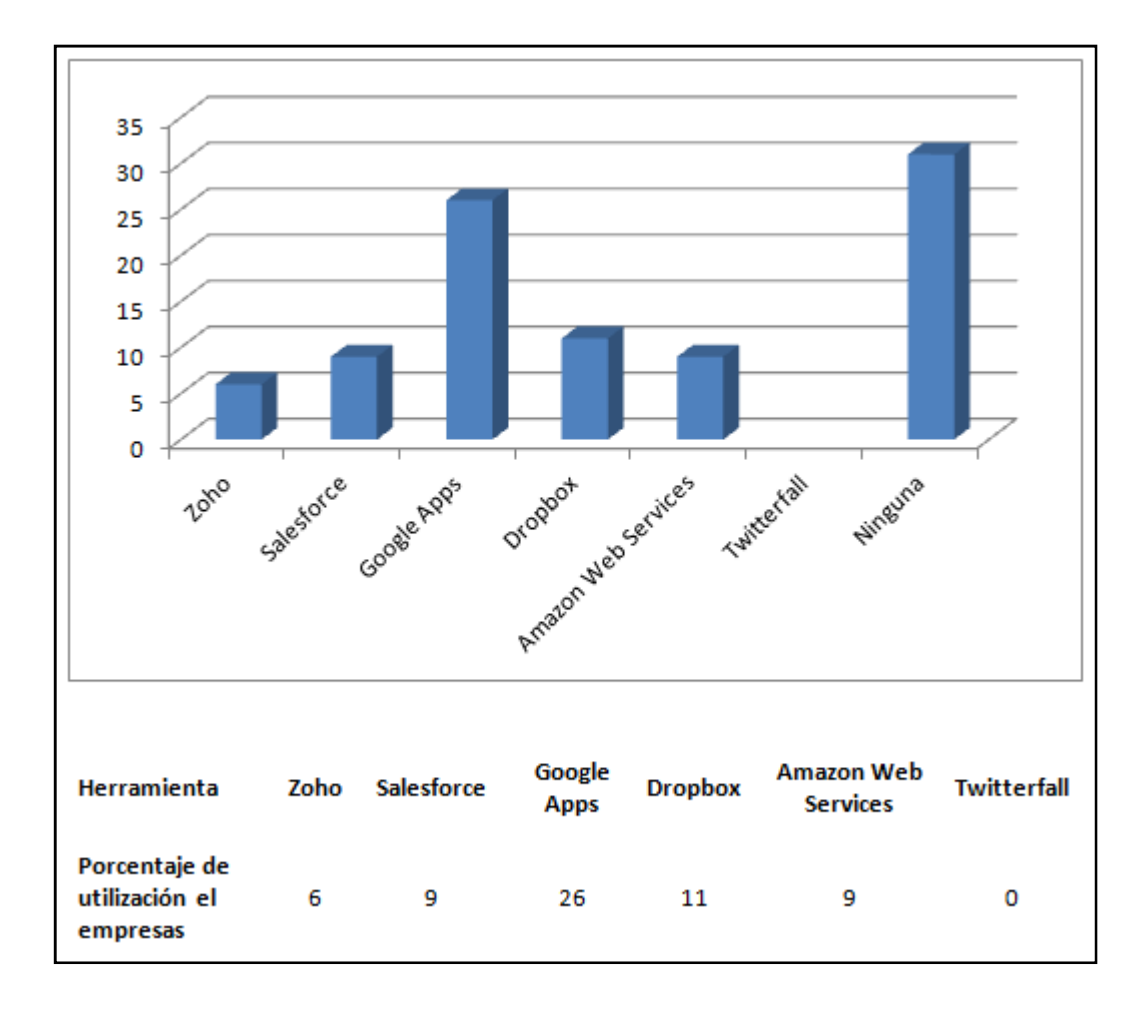

Fuente: elaboración propia.

Dentro del porcentaje de empresas que utilizan herramientas de Cloud Computing, se puede observar en las estadísticas de resultado sobre el estudio, que aún teniendo dos herramientas que ofrecen el mismo servicio como lo son Zoho y Google Apps, la tendencia de utilización indica que se opta por utilizar Google Apps. Siendo una influencia sobre ello también el factor económico, ya que el servicio que ofrecen es gratuito para los usuarios, mientras que Zoho realiza un cobro, ya sea de forma mensual o anual para utilizar sus servicios.

#### **3.4.2. Prioridad de las ventajas de Cloud Computing**

Para saber la opinión de las personas pertenecientes al campo de informática, se ha preguntado dentro de algunas ventajas que ofrece Cloud Computing, ¿cuál se considera más importante o influyente para que la nube funcione correctamente y dé un buen servicio?.

Se analizaron los datos obtenidos, con los cuales se obtuvo que la disponibilidad obtuviera el valor de prioridad más alto con el 14%, en segundo lugar la descentralización con un 19%, en tercer lugar la confiabilidad con un 21%, en cuarto lugar la seguridad con un 22% y en quinto lugar el ahorro energético con un 24% (siendo 1 el mayor valor y 5 el menor valor). Ver figura 22.

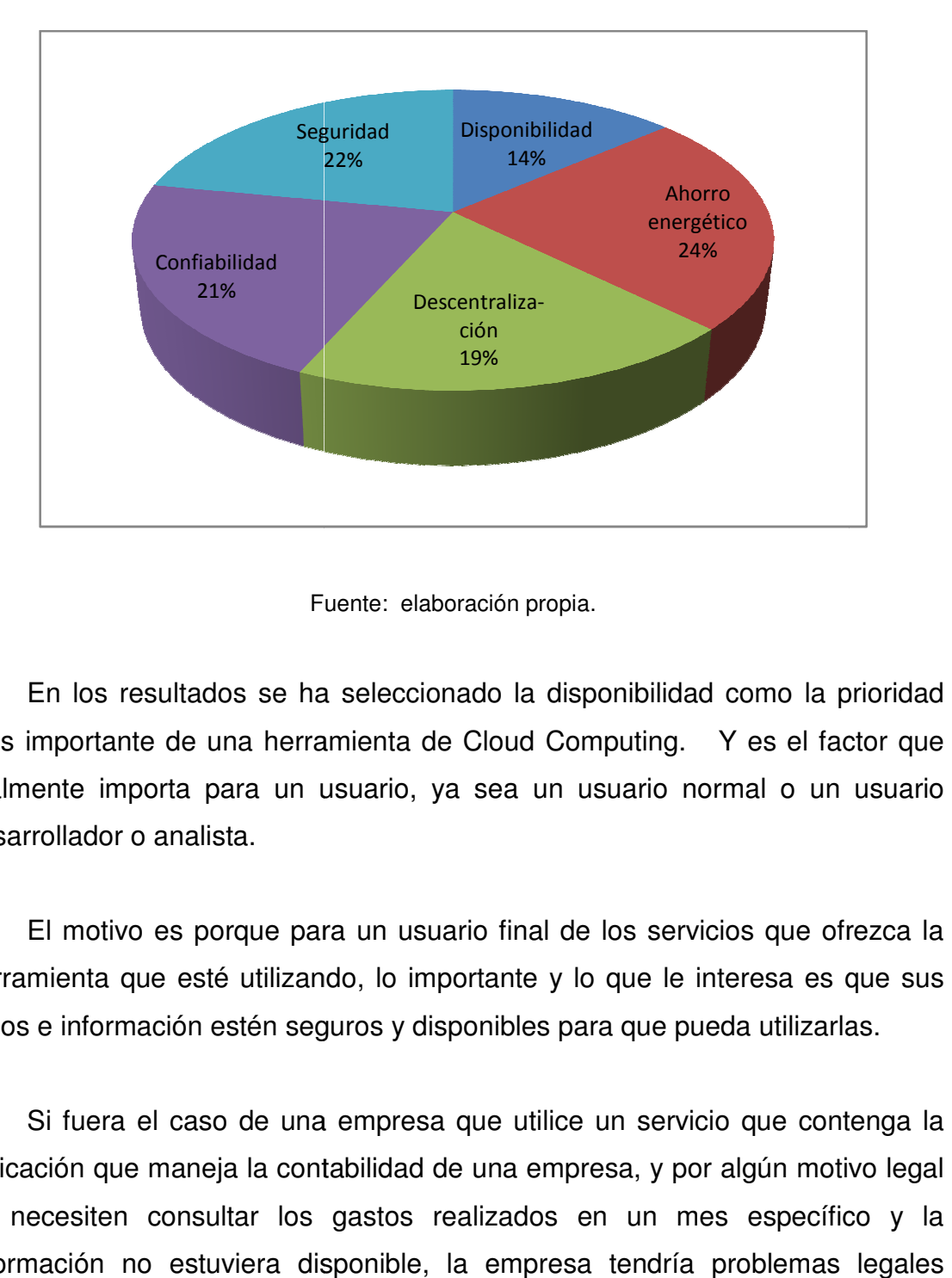

#### Figura 22. **Prioridad de l las ventajas de Cloud Computing**

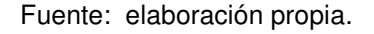

En los resultados se ha seleccionado la disponibilidad como la prioridad<br>importante de una herramienta de Cloud Computing. Y es el factor que más importante de una herramienta de factor realmente importa para un usuario, ya sea un usuario normal o un usuario desarrollador o analista. realmente importa para un usuario, ya sea un usuario normal o un usuario<br>desarrollador o analista.<br>El motivo es porque para un usuario final de los servicios que ofrezca la<br>herramienta que esté utilizando, lo importante y

El motivo es porque para un usuario final de los servicios que ofrezca la datos e información estén seguros y disponibles para que pueda utilizarlas.

Si fuera el caso de una empresa que utilice un servicio que contenga la aplicación que maneja la contabilidad de una empresa, y por algún motivo legal se necesiten consultar los gastos realizados en un mes específico y la información no estuviera disponible, la empresa tendría problemas legales innecesarios. Por lo cual un negocio o entidad que contrate un servicio o

herramienta que los provea, lo que busca es que su información siempre esté vigente y disponible para el uso del caso.

En segundo lugar se selecciona la descentralización, la cual también es importante para el usuario, debido a cualquier pérdida que se pueda tener, a los usuarios de Cloud Computing, les interesa el servicio debido a que su información está segura, y no dependen de conectarse a un servidor local, el cuál podría ser atacado por piratas, o sufrir pérdidas físicas debido al desgaste del hardware.

Luego siguen la confiabilidad y la seguridad, las cuales van de la mano debido a que el servicio es utilizado sólo por un 42% de las empresas guatemaltecas, ya que no se sienten seguras de compartir su información. Esto puede controlarse, dependiendo del tipo de nube que se utilice, en este caso podría utilizarse una nube privada para tener un mejor nivel de seguridad con la información que se almacena y sobre los servicios que la herramienta le prestará.

Se ha dejado por un lado el ahorro energético que representa la utilización de las herramientas de Cloud Computing, ya que el estudio demuestra que es lo que menos prioridad tiene, esto sucede generalmente por la desconfianza e inseguridad que sienten las empresas para almacenar sus datos en servidores ajenos a ellos, y prefieren tener un mayor control de la información a cambio de un costo más alto en cuanto a la energía.

#### **3.4.3. Prioridad de las desventajas de de las desventajas de Cloud Computing**

Respecto a las desventajas se concluyó que, las más influyentes son, en Respecto a las desventajas se concluyó que, las más influyentes son, en<br>primer lugar la dependencia con el 19%; segundo, la seguridad y privacidad, ambas con 26%, y la falta de control, en último lugar con el 29%. Ver figura 23.

Figura 23. Prioridad de las desventajas de Cloud Computing

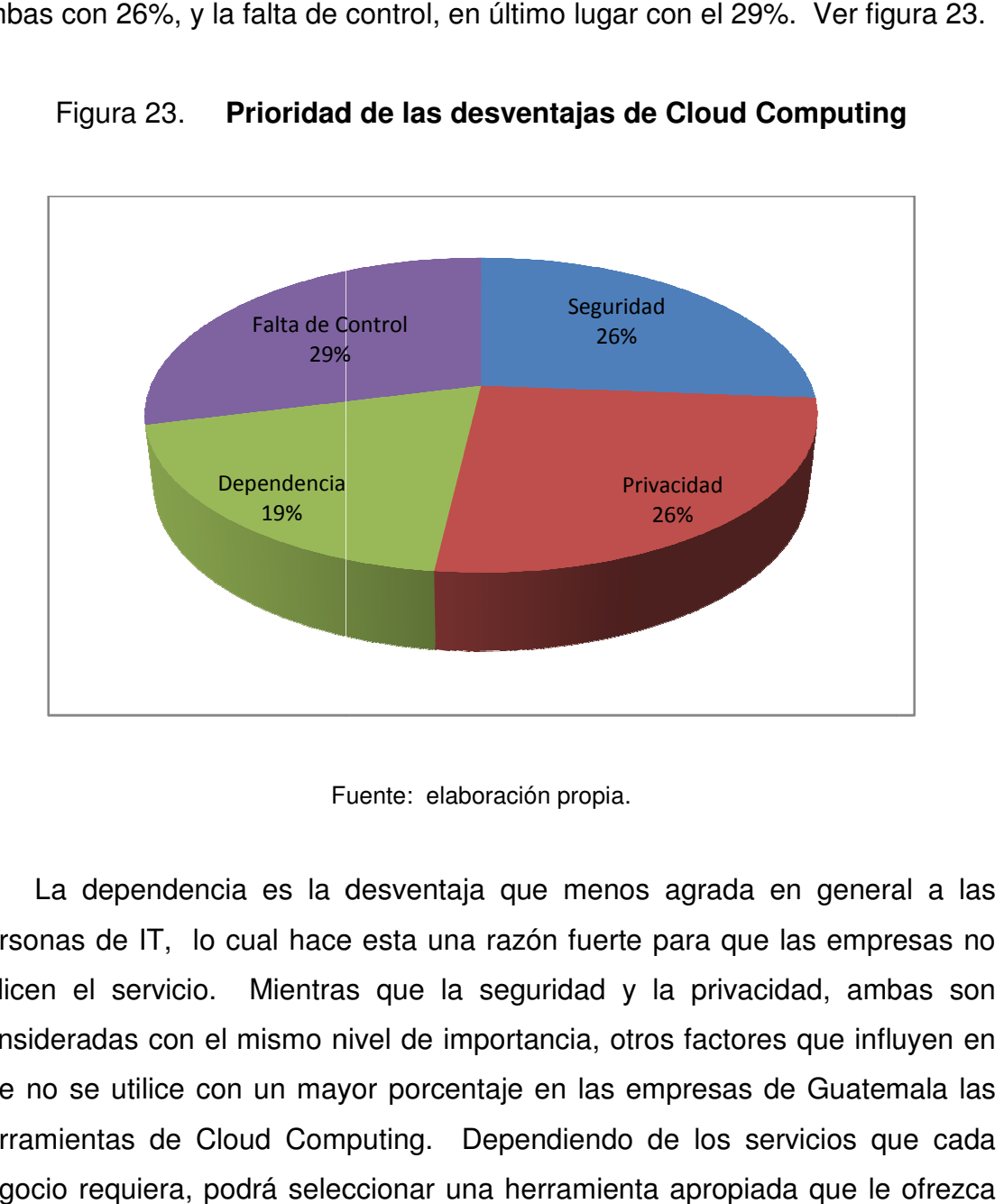

Fuente Fuente: elaboración propia.

La dependencia es la desventaja que menos agrada en general a personas de IT, lo cual hace esta una razón fuerte para que las empresas no<br>utilicen el servicio. Mientras que la seguridad y la privacidad, ambas son utilicen el servicio. Mientras que la seguridad y la privacidad, ambas son<br>consideradas con el mismo nivel de importancia, otros factores que influyen en consideradas con el mismo nivel de importancia, otros factores que influy que no se utilice con un mayor porcentaje en las empresas de Guatemala las consideradas con el mismo nivel de importancia, otros factores que influyen en<br>que no se utilice con un mayor porcentaje en las empresas de Guatemala las<br>herramientas de Cloud Computing. Dependiendo de los servicios que ca negocio requiera, podrá seleccionar una herramienta apropiada que le ofrezca

seguridad, disponibilidad, seguridad, disponibilidad, descentralización, entre otros, para satisfacer las necesidades del mismo. necesidades

#### **3.4.4. Relación costo beneficio Relación**

En cuanto a la relación costo / beneficio de utilizar herramientas de Cloud Computing en una empresa, el 8% consideró que el costo es más alto que el beneficio, el 73% consideró que el beneficio es más alto que el costo y el 19% consideró que el costo y el beneficio son iguales. Ver figura 24. En cuanto a la relación costo / beneficio de utilizar herramic<br>Computing en una empresa, el 8% consideró que el costo es r<br>beneficio, el 73% consideró que el beneficio es más alto que el<br>consideró que el costo y el benefic

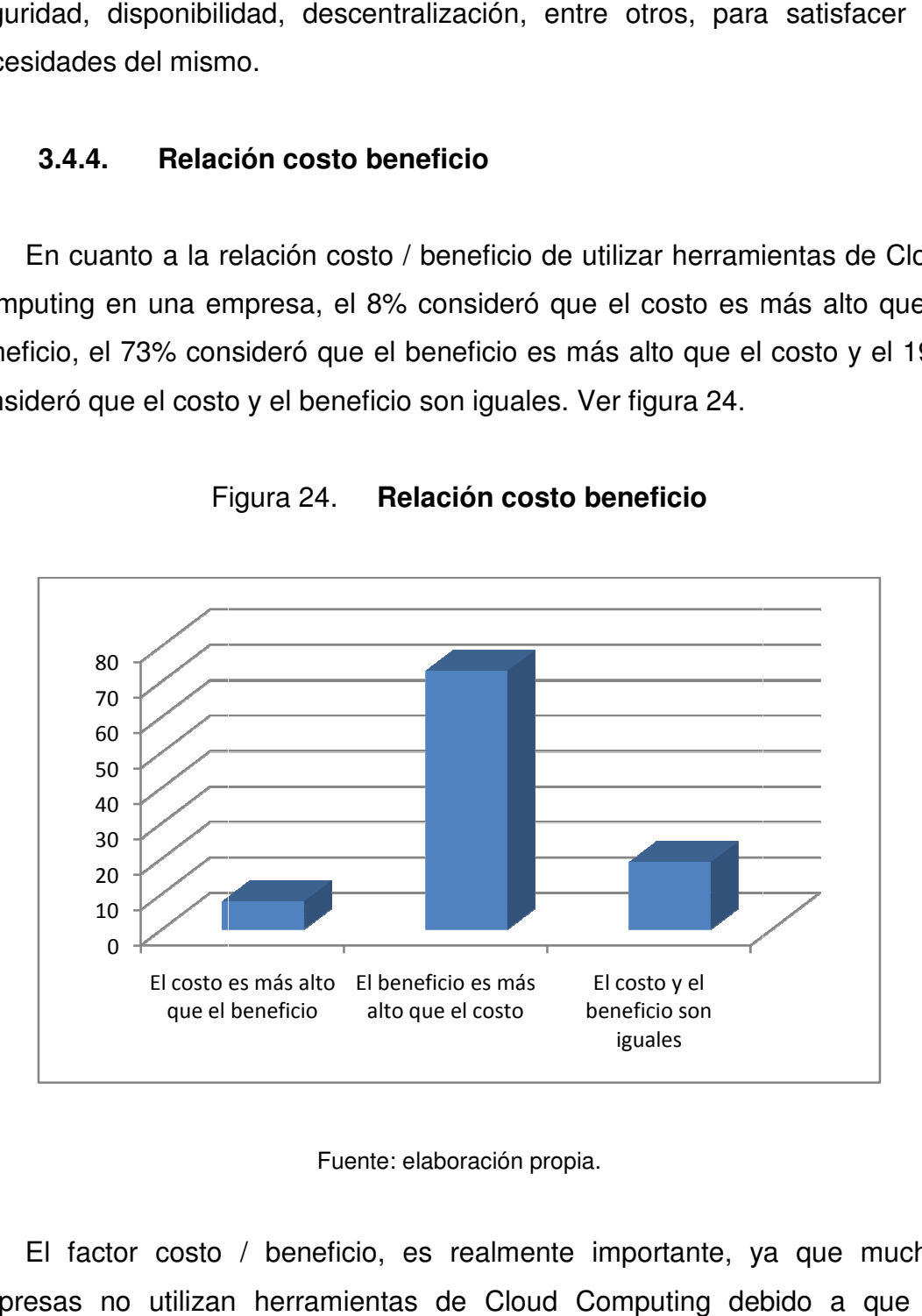

Figura 24 24. **Relación costo beneficio** 

#### Fuente: elaboración propia.

El factor costo / beneficio, es realmente importante, ya que muchas empresas no utilizan herramientas de Cloud Computing debido a que no desean realizar altas inversiones en nuevas tecnologías. En el caso del estudio, se demostró que la mayor parte de la población considera que utilizar El costo es más alto El beneficio es más el costo y el<br>que el beneficio anto que el costo en eficio son<br>reguelas<br>El factor costo / beneficio, es realmente importante, ya que<br>empresas no utilizan herramientas de Cloud Compu

este tipo de herramientas trae muchos beneficios para las empresas, superando este tipo de herramientas trae muchos beneficios para las empresas, superando<br>así el costo de utilización de las mismas. Considerando las opciones, que casi no fueron seleccionadas, si el costo realmente fuera más alto que el beneficio que las herramientas ofrecen, no valdría la pena utilizarlas, debido a que se está pagando más para obtener menos. Si el costo y el beneficio fueran iguales, no representaría ningún cambio en la empresa el modificar la tecnología utilizada. seleccionadas, si el costo realmente fuera más alto que el beneficio<br>erramientas ofrecen, no valdría la pena utilizarlas, debido a que se<br>ndo más para obtener menos. Si el costo y el beneficio fueran<br>o representaría ningún

#### **3.4.5. Utilización de herramientas de Cloud Utilización de herramientas de Computing**

Se considera que la utilización de herramientas de Cloud Computing es aplicable para cualquier tipo de empresas en un 58%, únicamente en empresas grandes en un 8%, medianas y grandes empresas en un 27% y en pequeñas y medianas empresas en un 7% ra cualquier tipo de empresas en un 58%, únicamente<br>un 8%, medianas y grandes empresas en un 27% y er<br>mpresas en un 7%. Ver figura 25.

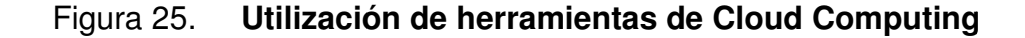

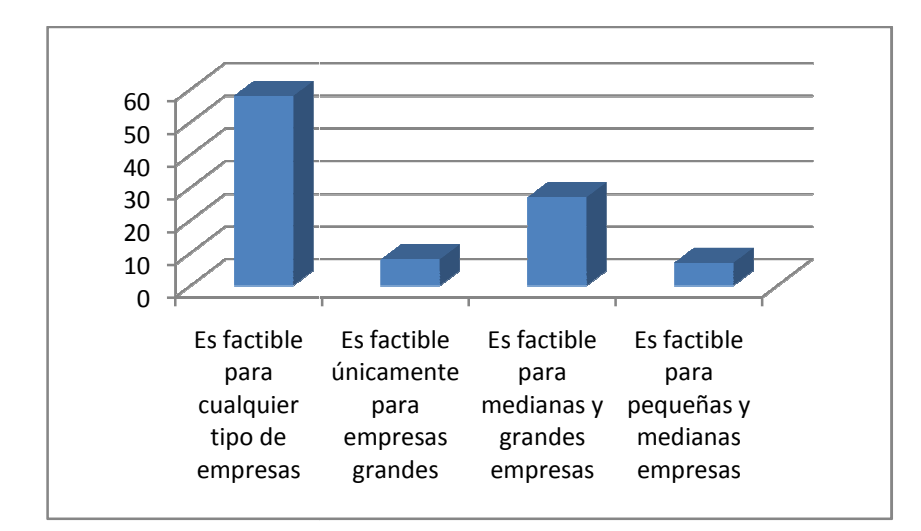

Fuente: elaboració propia.

La tendencia de la opinión en el área de Informática, respecto a la orientación de las herramientas de Cloud Computing, dice que es factible para cualquier tipo de empresas, lo cual es correcto. Las herramientas a utilizar dependerán de las necesidades del negocio, existen específicas para administrar archivos de audio y video, así como herramientas de oficina y almacenamiento de datos en general, algunas otras, que se encargan de ofrecer aplicaciones a la medida, entre otras.

El costo dependerá de la magnitud de los servicios a utilizar, pero éstos son adaptables a cualquier tamaño, mientras la empresa vaya creciendo, también pueden crecer los servicios junto a ella, gracias a la escalabilidad que ofrecen.

#### **3.4.6. Impacto en el ahorro energético**

La opinión de la muestra, respecto a cómo considera el impacto que tiene la utilización de Cloud Computing en el ahorro energético en las empresas, siendo 1 el impacto más alto y 5 el menor impacto. Ver figura 26. Se considera la prioridad del nivel de impacto de la siguiente forma:

- El 12% con nivel 1
- El 29% con nivel 2
- El 42% con nivel 3
- El 14% con nivel 4
- El 3% con nivel 5

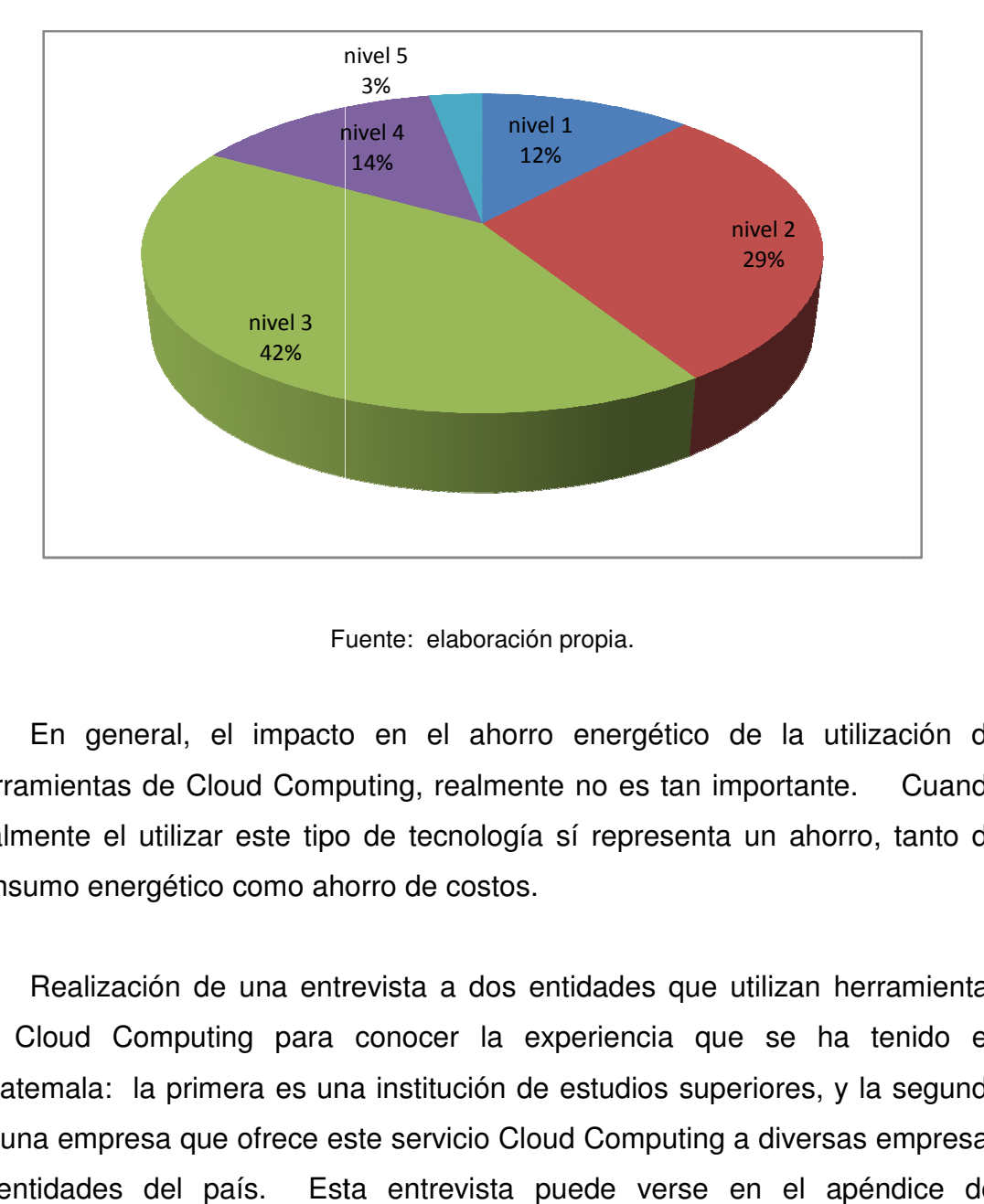

#### Figura 26. **Impacto en el ahorro energético**

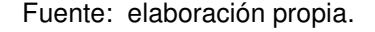

En general, el impacto en el ahorro energético de la utilización de<br>mientas de Cloud Computing, realmente no es tan importante. Cuando herramientas de Cloud Computing, realmente no es tan importante. realmente el utilizar este tipo de tecnología sí representa un ahorro, tanto de consumo energético como ahorro de costos como costos.

Realización de una entrevista a dos entidades que utilizan herramientas de Cloud Computing para conocer la experiencia que se ha tenido en Guatemala: la primera es una institución de estudios superiores, y la segunda es una empresa que ofrece este servicio Cloud Computing a diversas empresas y entidades del país. Esta entrevista puede verse en el apéndice del documento. una entrevista a dos entidades que utilizan herramientas<br>g para conocer la experiencia que se ha tenido en<br>ra es una institución de estudios superiores, y la segunda

## **4. OPTIMIZACIÓN DE COSTOS Y EFICIENCIA TÉCNICA**

En los mercados empresariales es importante estar a la altura de la competencia, satisfacer la demanda a costos que los clientes están dispuestos a pagar, ya que dependen de la capacidad adquisitiva, es por eso que cada empresa se encuentra en la lucha de disminuirlos para obtener una mejor ganancia, ofreciendo un buen servicio. Es muy importante el aprovechamiento de los recursos a nivel empresa, para reducir costos y ofrecer productos a mejor precio con una ganancia justa para los trabajadores, y a nivel sociedad disminuyendo deshechos, para reducir el nivel de desperdicio y contaminación.

Por lo tanto, es importante aplicar la optimización de recursos y el aprovechamiento de éstos para beneficio de todos dentro y fuera de los negocios y empresas de informática.

#### **4.1. Medición del uso de la energía eléctrica**

Para obtener una medida de la energía eléctrica que se consume en el uso de los equipos necesarios dentro de un laboratorio de informática, se debe tener en cuenta, no sólo la cantidad de equipo a utilizar, sino también la forma en que se genera la energía eléctrica.

Esto se debe a que más del 80% de la energía producida proviene de la quema de combustibles fósiles, dentro de los cuales el considerado como mayor contaminante se encuentra el carbón, en segundo lugar el fuel-oil, conocido como combustóleo; y en tercer lugar el gas natural, que es menos contaminante.

En de los centros de informática (o parques de informática, los cuales están conformados por las computadoras utilizadas, dispositivos de red, servidores, etc.), se ha vuelto una tendencia el recurrir al uso de computación orientada a Green IT, esto se debe a que, mientras más grande sea el centro de informática, mayor será el ahorro que representa el uso de este tipo de tecnología. Uno de los objetivos de estas herramientas es medir, mejorar y optimizar la energía mediante los recursos informáticos.

#### **4.1.1. ¿Cómo migrar un centro de informática a Green IT?**

Para iniciar a cuantificar el consumo de energía de una manera acertada, una de los primeros puntos es obtener las cifras actuales del consumo de energía eléctrica, también se deben listar las necesidades que se tienen respecto a las proporciones del centro de informática, esto permitirá construir una estrategia en cuanto a los equipos que se necesitarán para la mejora.

#### **4.1.1.1. Renovaciones de centro informático**

Algunas sugerencias para renovar un centro informático son las siguientes:

#### **4.1.1.1.1. Actualización del hardware**

En la actualidad el mercado ofrece una gran variedad de equipo de informática que ofrece ahorro energético considerable, el costo de este equipo quizá sea un poco más elevado que el equipo común equivalente, pero el ahorro de energía se verá a un plazo de tiempo más largo.

Al adquirir equipo de este tipo, incluye un certificado el cual afirma el ahorro energético que representa. Dentro del mercado de equipo de informática para ahorro energético, existen dos certificaciones principales, las cuales son: EnergyStar y Epezt, éstas garantizan que el equipo comprado funciona con el propósito de reducir el consumo y la contaminación ambiental. Por esto, se recomienda cambiar el equipo para reducir los costos a lo mínimo posible.

El cambio de hardware normal a Green IT, representará considerablemente dentro del centro de informática, una disminución del consumo energético, disminuirá la contaminación emanada del equipo y se reducirá considerablemente el dinero invertido en la energía eléctrica.

Algo muy importante al momento de realizar la compra de equipo, es considerar el perfil del usuario a quien será asignado, ya que no todos los usuarios necesitan una computadora grande, en cuanto a potencia, al definir correctamente las necesidades de quien utiliza cada equipo se podrá invertir solamente lo necesario.

#### **4.1.1.1.2. Alquilar un centro informático**

Esta solución se encuentra orientada a las pequeñas y medianas empresas, debido a que al inicio se necesita una fuerte inversión y capital para invertir en equipo informático y en el mantenimiento que necesita, esta opción permite a las empresas tener acceso a equipos modernos, así como eficientes, teniendo la oportunidad de seleccionar el de bajo consumo de energía eléctrica.

Una de las ventajas que le ofrece esta opción a las empresas, es que se paga solamente por el equipo que se obtiene, y si alguno de los usuarios deja

de utilizarlo, éste se puede devolver; si el caso es un nuevo integrante en el equipo de trabajo, se puede obtener uno nuevo para este usuario. Generalmente, el mantenimiento se encuentra incluido dentro de la cuota de alquiler de equipo.

Debido a que la tecnología avanza de una forma muy rápida, y los equipos que ahora son modernos se consideran obsoletos en unos cuantos meses, se toma en consideración alquilar equipo informático en lugar de comprarlo, ya que se puede actualizar conforme van creciendo las necesidades de la empresa, para esto, el equipo se devuelve y se alquila el más reciente, funcional y apto para las labores requeridas.

#### **4.1.1.1.3. Implementación de Cloud Computing**

En los centros de informática se utilizan servidores para almacenar la información y distribuir los procesos; sin embargo, esto implica una fuerte inversión para adquirirlos y darles mantenimiento, lo cual hace la migración a herramientas de Cloud Computing, opción factible. La virtualización permite pagar, solamente, por los recursos utilizados del servidor, ya que se alquilan únicamente los recursos, servicios y espacios de almacenamiento necesarios.

Para implementar Cloud Computing dentro de la empresa, se considera virtualizar desde distintas perspectivas:

- Virtualización de clientes: para facilitar la actualización e implementación de nuevas aplicaciones.
- Empaquetamiento de aplicaciones: utilizado para evitar el comprometer la seguridad.

- Presentación de programas: se ejecuta cada aplicación desde el servidor, para que las respuestas obtenidas en tiempo real sean accesadas solamente por los usuarios autorizados.
- **•** Emulación de *hardware*.

#### **4.1.2. La refrigeración de servidores**

La graduación de la temperatura es indispensable para el correcto funcionamiento del equipo de cómputo, éste es afectado por el calor que generan, si hay personas dentro de la habitación, modifican la temperatura. También deben ser aislados del polvo para evitar que sean afectados.

El aire acondicionado es utilizado para mantener estable la temperatura de los servidores y esto va a depender del clima en donde se encuentre la habitación y la cantidad de equipos funcionando.

Los servidores siempre se encuentran en un cuarto especial, debido a que éstos emanan grandes cantidades de calor y elevan la temperatura de los ambientes, significa que deben refrigerarse para evitar el sobrecalentamiento del equipo. Por esto los servidores son colocados en el llamado cuarto frío, que consiste en una sala con aire acondicionado. La temperatura que se recomienda para estos cuartos especiales es aproximadamente 20 °C, con un rango de humedad de 45% a 50%.

Aún cuando se cuente con una habitación pequeña para colocar los servidores, deben ser enfriados para evitar daños, para esto se tiene una solución práctica: utilizar aire acondicionado portátil.

Como no se encuentran instalados de una forma permanente no deben permanecer en la habitación todo el tiempo, este tipo de aparatos son pequeños para facilitar su movilización, lo cual es conveniente para habitaciones de este tamaño, porque ocupan poco espacio. También contienen deshumidificador, lo que disminuye el nivel de humedad en las habitaciones.

## **4.1.2.1. Formas de reducir gastos en aire acondicionado y refrigeración**

Al utilizar algún modo de enfriamiento para servidores o equipo de cómputo, también deben tomarse en consideración el uso racional de la energía, esto se logra tomando en cuenta los siguientes factores:

- Seleccionando el equipo de enfriamiento adecuado para la cantidad de equipos y tamaño de la habitación.
- Reduciendo la filtración de aire del exterior a la habitación enfriada.
- Utilizando una iluminación adecuada, instalando bombillas de ahorro de energía.
- Optimizar el diseño de los ductos de ventilación para que el aire sea distribuido de forma equitativa y la habitación sea enfriada de forma rápida.
- Aplicarle mantenimiento adecuado al equipo de enfriamiento para evitar fallas o inconvenientes.

• Programar el aire acondicionado, de tal forma que mantenga el equipo de informática dentro de los niveles aceptables de temperatura y humedad.

Para racionar la energía que consumen los equipos de enfriamiento se deben aplicar estrategias de diseño del sistema, ductos y selección de equipos de alta eficiencia energética.

#### **4.1.2.2. Free Cooling**

Es uno de los sistemas de enfriamiento utilizado para centros de informática, reduciendo el consumo energético, aprovecha el clima exterior para manipular la temperatura, siempre y cuando éste sea favorable. Permite disminuir el uso de aire acondicionado. Ver figura 27.

Figura 27. **Funcionamiento de Free Cooling** 

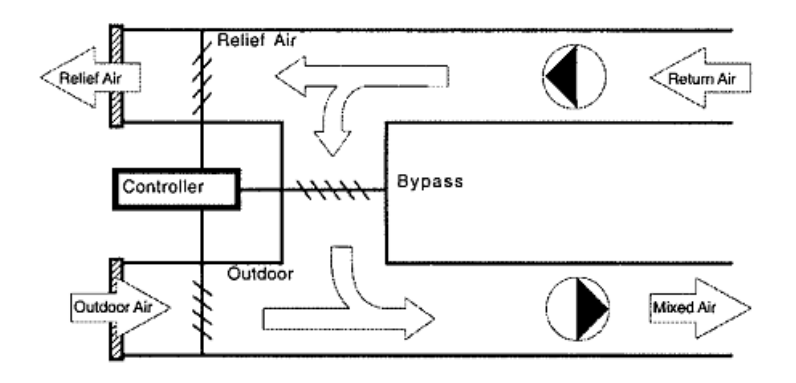

Fuente: Taringa. http://www.taringa.net/posts/info/11270204/Refrigeracion -y-Aire-acondicionado.html. Consultado: 10-012011.

Para enfriar una habitación, este sistema está formado por un ventilador que conduce el aire al exterior, también puede ser sacado y reenviado a una nueva habitación de tratamiento.

#### **4.1.2.2.1. Formas de operación**

- Temperatura del aire exterior menor a la de impulsión, se equilibran las compuertas del sistema para lograr introducir y mezclar el aire del exterior con el de impulsión, se realiza hasta lograr alcanzar la temperatura deseada.
- Temperatura del aire exterior mayor a la de impulsión e inferior a la de retorno de los locales; para esto el sistema de enfriamiento se activa para bajar la temperatura del aire exterior que se está introduciendo, hasta lograr que la temperatura del interior alcance el nivel requerido.
- Temperatura del aire exterior superior a la temperatura de retorno de los ambientes, en este caso, el sistema de enfriamiento deberá funcionar de forma normal, ya que debe enfriarse y ventilarse la habitación para alcanzar la temperatura adecuada.

#### **4.2. Tecnologías eficientes Green IT**

Los efectos dañinos causados al medio ambiente debido al calentamiento global, han sido una de las principales preocupaciones de esta generación, por lo cual se pretende integrar herramientas Green IT para tratar de detener el daño que se ha hecho con el consumo de los recursos naturales y la producción de desperdicios contaminantes para el medio ambiente. El crecimiento y la necesidad de infraestructura que ha surgido debido al aumento de la demanda de tecnología, han incrementado a su vez el consumo de energía eléctrica en las últimas décadas, lo cual afecta de manera exponencial el nivel de contaminación a nivel mundial.

Siendo Green IT la tecnología utilizada para racionar la energía y darle un uso eficiente, promueve la reducción de los materiales nocivos para el ambiente en la construcción de equipo para informática. También, apoya el reciclaje de desechos tecnológicos y la construcción de equipo optimizador de energía eléctrica.

#### **4.2.1. Consolidación de servidores**

En la actualidad se han enfrentado crisis económicas en Guatemala, por lo cual cada empresa intenta aprovechar los recursos al máximo y reducir costos, se pide realizar el trabajo de forma óptima utilizando la menor cantidad de recursos posibles, pero ofreciendo un servicio de alta calidad. Para realizar una inversión que asegure alto rendimiento y reducción de costos a largo plazo, se cuenta con distintas tecnologías, entre éstas la virtualizacion y consolidación de servidores. La segunda disminuye operaciones ofreciendo un manejo sencillo y servicios económicos.

Consolidar servidores significa unificar los servidores actuales, y de esta forma optimizarlos haciéndolos más sencillos respecto a su infraestructura, tanto en hardware como en software, utilizando herramientas de integración. Se consolidan servidores con el fin de utilizarlos disminuyendo su número, pero aumentando su capacidad.

La implementación de la consolidación de servidores puede influenciar en la disminución de costos, aunque implica riesgos y puede representar una inversión inicial bastante alta, si se realiza un análisis correcto y una planeación para la implementación, se pueden evitar estos riesgos y reducir costos en infraestructura.

## **4.2.1.1. Puntos a tomar en cuenta para realizar una consolidación de servidores**

Es necesario realizar un estudio previo para respaldar la decisión de implementar la consolidación de servidores en una empresa, de esta forma se tendrá conocimiento si realmente será de beneficio, los puntos más importantes para tomar en cuenta en este estudio son:

- Ahorro de costos: en este paso se realiza un estudio y cotizaciones sobre el valor del equipo que se utiliza en un centro informático normal, comparada con el equipo utilizado en un centro informático que implemente la consolidación para concluir por medio de un estudio de factibilidad.
- Ahorro de consumo energético: se estudiarán empresas de similar tamaño que hayan implementado la consolidación de servidores, y se realizará una comparación de los gastos respecto a la empresa antes de utilizar el servicio, y la empresa después de implementar el servicio.
- Efectos en el medio ambiente: se hace una revisión al equipo nuevo para cerciorarse que pertenezcan a las herramientas de Green IT, los cuales al comprarse incluyen un certificado que lo garantiza, y se sustituye el equipo anterior con uno amigable al medio ambiente. Ya existen estudios que muestran el cambio que representa el uso de equipo normal comparado con el amigable al ambiente.

#### **4.2.1.2. Consolidación de datos**

Consiste en un proceso de análisis con el fin de recuperar los datos ordenados de una cierta forma requerida para un mejor entendimiento y manipulación, los datos son tomados y se les aplica un formato específico para que todo esto suceda. Incluye una revisión de la lógica de los datos para filtrar información con errores.

Puede realizarse con archivos de datos propietarios o utilizando algún tipo de base de datos para consolidar la información. La implementación más común que se da utilizando la consolidación de datos es en la migración de los mismos.

#### **4.2.2. Centralización**

Un sistema centralizado se refiere a un centro informático que aloja la información y ejecuta los procesos de los servidores. Es llamado centralización, porque los datos se administran en una sola ubicación, siendo éste un manejo más simple comparado con sistemas distribuidos.

Las modificaciones y actualizaciones son siempre tomadas por ejecutivos administrativos del negocio, quienes se encuentran informados del funcionamiento y necesidades que surgen para conveniencia de la empresa. Ayuda a disminuir costos operacionales comparados con los de la descentralización, eliminando la duplicación de esfuerzos.

#### **4.2.3. Eficiencia de la virtualización**

Existe la necesidad de simplificar la infraestructura de los centros de informática, por lo cual se ha recurrido a la virtualización, siendo ésta una opción fiable. Para ello se comprueban que contiene una mezcla de las ventajas y funciones que los sistemas compartidos ofrecen.

Para ahorrar en la inversión de hardware y costos energéticos, invertir en un solo servidor físico, logrará ahorrar dinero, espacio y recursos, e invertir tiempo en administrar servidores virtualizados; uno de los aspectos que deberá tomarse en cuenta para migrar a servidores virtualizados, es adquirir un servidor con la capacidad suficiente para soportar las máquinas virtuales

#### **4.2.3.1. Beneficios de la virtualización**

- Aumento en la eficiencia del CPU.
- Disminuye la cantidad de servidores requeridos, gracias a la consolidación de servidores.
- Mejora en la recuperación de desastres, gracias a los servidores espejo, se logra restablecer e iniciar operaciones de una forma más rápida y eficiente.
- Requiere mantenimiento más sencillo.

#### **4.2.3.2. Ventajas de la virtualización**

El objetivo principal de la virtualización en una empresa es lograr consolidar los servidores. Las ventajas que ofrece la virtualización son:

- Aislamiento, las máquinas virtuales son totalmente independientes unas de otras, por lo tanto el fallo en una máquina no afectará a otra.
- Seguridad: debido a que cada máquina es independiente, también tienen administradores distintos, por lo cual la filtración a una sola máquina no significa que las demás sean infiltradas.
- Flexibilidad: cada máquina puede ser creada con las características que sean requeridas (memoria RAM, espacio de disco duro, tipo de disco duro, tarjeta de red, etc.).
- Portabilidad: siendo virtual, permite que fácilmente sea copiada para trasladarse a un equipo diferente.

## **4.2.3.3. Desventajas de la virtualización**

- Menor rendimiento: una máquina virtual necesita estar instalada en un sistema operativo y depende de los recursos que el equipo físico tenga disponibles para ella.
- Desperdicio de recursos: el almacenamiento de las máquinas virtuales requiere una cantidad grande de espacio y consume recursos innecesarios.
- Si el equipo físico es dañado: las máquinas virtuales en él podrían resultar con daños o pérdida total.

#### **4.3. Gasto aproximado de energía eléctrica**

Se calcula el consumo de energía eléctrica promedio para proyectar gastos mensuales y anuales. Para lo anterior se utilizan las siguientes tablas:

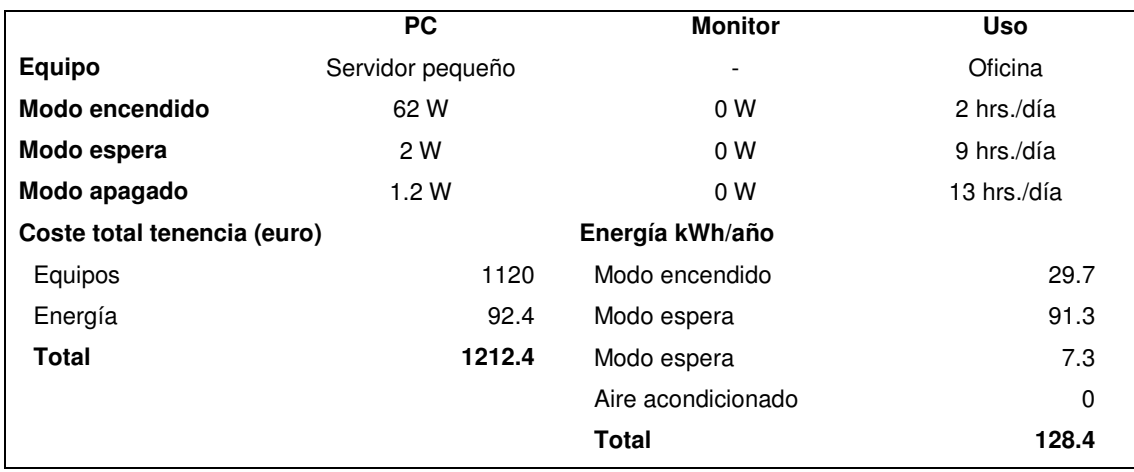

### Tabla I. **Servidor pequeño en una oficina pequeña**

Fuente: Eclipse. http://www.eclipse.cl/ Publicado: 23-11-2010. Consulta: 11-08-2011.

## Tabla II. **Servidor pequeño en oficina media**

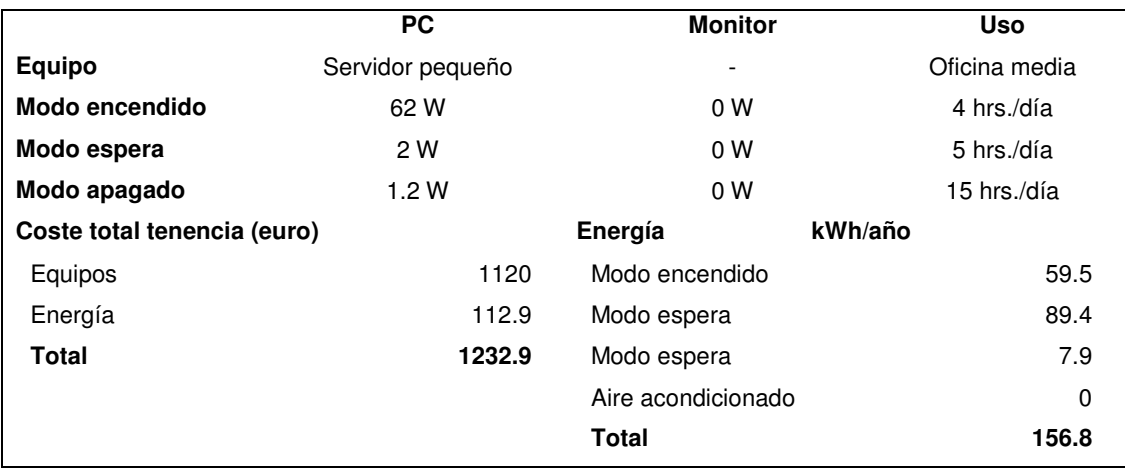

Fuente: Eclipse. http://www.eclipse.cl/ Publicado: 23-11-2010. Consulta: 11-08-2011.

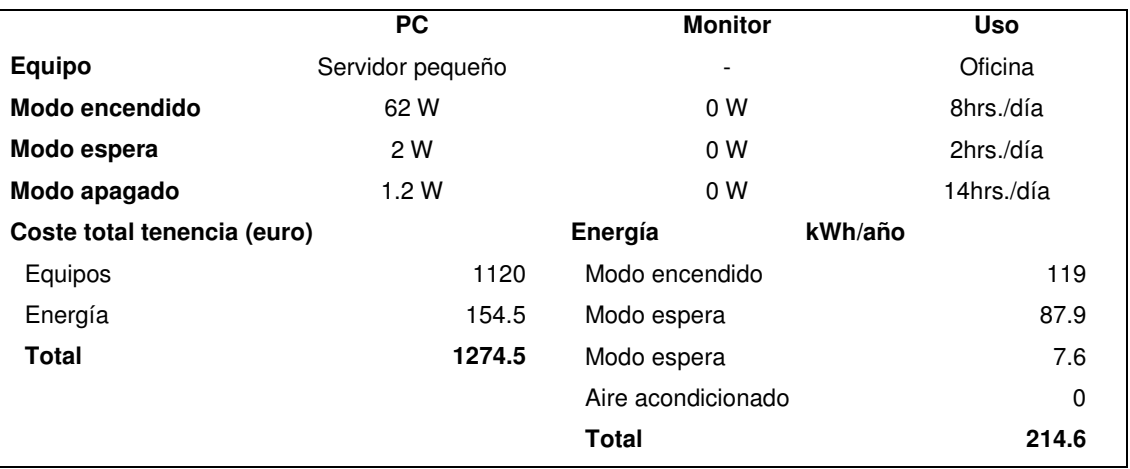

## Tabla III. **Servidor pequeño en oficina de gran actividad**

Fuente: Eclipse. http://www.eclipse.cl/ Publicado: 23-11-2010. Consulta: 11-08-2011.

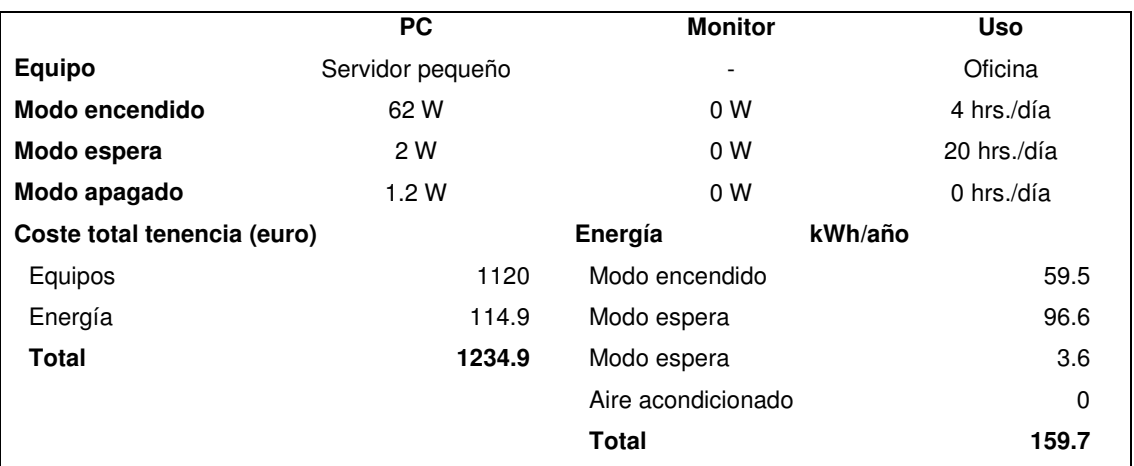

### Tabla IV. **Servidor pequeño, nunca se apaga**

Fuente: Eclipse. http://www.eclipse.cl/ Publicado: 23-11-2010. Consulta: 11-08-2011.

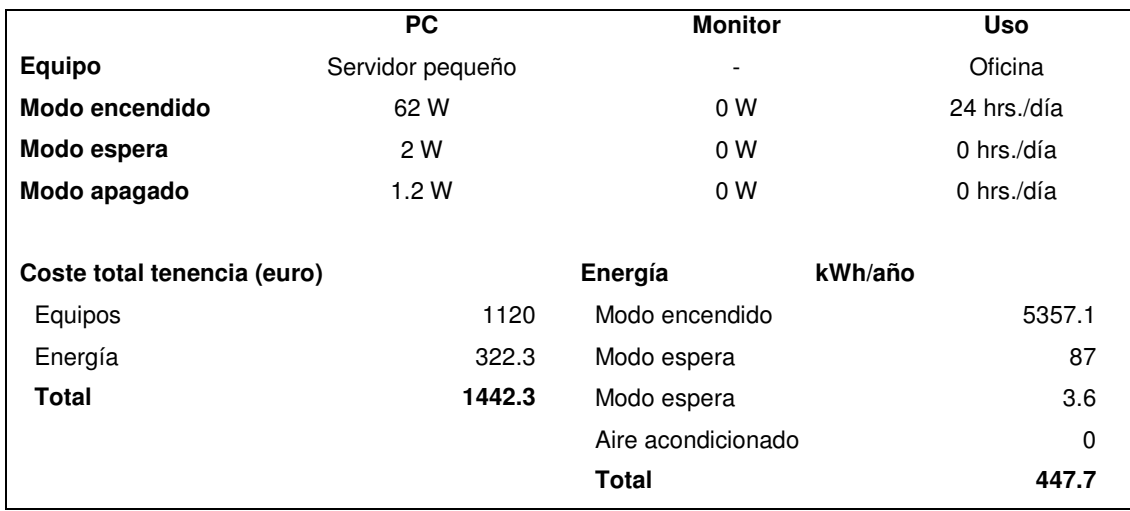

### Tabla V. **Servidor pequeño, siempre encendido (240 días/año)**

Fuente: Eclipse. http://www.eclipse.cl/ Publicado: 23-11-2010. Consulta: 11-08-2011.

## Tabla VI. **Comparación de servicios en Cloud Computing**

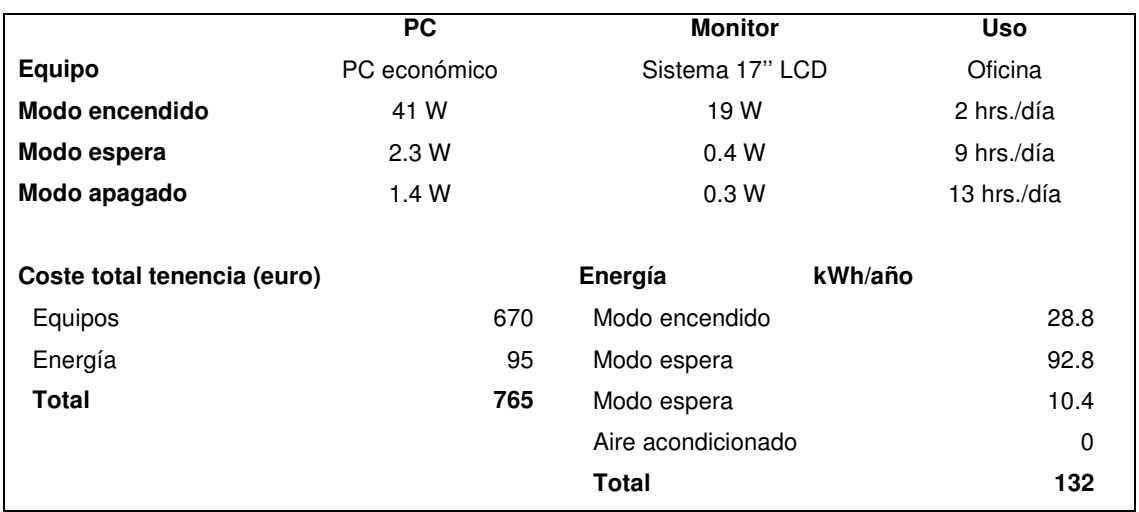

Fuente: Eclipse. http://www.eclipse.cl/ Publicado: 23-11-2010. Consulta: 11-08-2011.

## **CONCLUSIONES**

- 1. Según el estudio realizado sobre el uso de Cloud Computing en pequeñas y medianas empresas, este tipo de tecnologías ya es conocida dentro del mercado guatemalteco, lo que facilita introducir las diferentes herramientas a las empresas, presentándoles los beneficios que se obtendrán al utilizarlas, logrando promover el uso de tecnologías verdes en el país. Las tendencias de las empresas al utilizar Cloud Computing, se han enfocado a adoptar las tecnologías de fácil acceso y menor costo, y las experiencias de los usuarios han sido satisfactorias al conocer los beneficios reales de desligarse del mantenimiento y soporte que requieren los servidores y ahorro de costes que esta tecnología representa.
- 2. Dentro de la muestra del estudio utilizando a las pequeñas y medianas empresas, se observó que el uso de servidores locales, comparado con el uso de herramientas de Cloud Computing, representan una diferencia significativa sobre la inversión de equipo y el consumo eléctrico total. Se ha realizado una comparación con un pequeño servidor local versus un equipo de cómputo estándar, para ampliar datos de consumo eléctrico e inversiones sobre equipo, por lo que se concluye que el utilizar estas herramientas, es una inversión factible para que la empresa ahorre dinero sobre hardware y reducción del consumo de energía eléctrica.
- 3. La inversión actual que debe realizarse para comprar y costear el mantenimiento de servidores, comparada con la inversión que debe realizarse para utilizar herramientas de Cloud Computing, demuestra que se pueden minimizar los gastos en las empresas y disminuir el impacto

ambiental evitando el desperdicio de energía. Debido a la tendencia que se está presentando de utilizar herramientas de Cloud Computing en las empresas, los proveedores de software y hardware actuales, deberán enfrentar de forma paralela una estrategia para adaptar sus productos para participar de este nuevo modelo de comercialización, así como modificar sus estrategias de venta para adaptarse al nuevo entorno.

## **RECOMENDACIONES**

- 1. Implementar Green IT, con las distintas alternativas que ésta ofrece, tales como: adquirir hardware de este tipo para la empresa, los cuales consisten en CPU's con puertos USB, éstos son activados al conectar un dispositivo en el puerto, mientras los demás permanecen apagados para ahorrar energía; Thin Clients con durabilidad de 10 años, los cuales disminuyen la emisión de CO2. También puede utilizarse Grid Computing, permite utilizar en forma coordinada todo tipo de recursos, almacenamiento y aplicaciones específicas, que no están sujetos a un control centralizado. La virtualización es una alternativa de Green IT, permitiendo que distintos sistemas operativos funcionen en un mismo servidor, reduciendo costos y espacio físico. Otra alternativa para implementar Green IT, consiste en el uso de materiales ecológicos en la fabricación de equipos y el desarrollo de software que requiera menos aparatos de procesamiento
- 2. Asesorarse con una empresa especializada en el tema, para que se encargue de realizar consultorías, y presente una o varias propuestas para implementar. Ver detalle de empresas en anexo c, realizando un cálculo del gasto que realiza la empresa actualmente y un cálculo del ahorro que representa utilizar Green IT, presentándole un informe con la propuesta de solución adaptada a la proporción del negocio, también ofrece la implantación de la solución.

## **BIBLIOGRAFÍA**

- 1. CINU. ORG. [en línea] [ref. de 6 junio 2008]. Disponible en Web: http://www.cinu.org.mx/temas/des\_sost.htm.
- 2. MUÑOZ, Billy. Iroiokoto. [en línea] [ref. de noviembre 2010]. Disponible en Web: http://iroiokoto.blogspot.com/2010/11/20-tips-green-it-para-tucomputadora.html.
- 3. Noticiascicm3. [en línea] [ref de 11 febrero 2007]. Disponible en Web: http://noticiascicm3.blogspot.com.
- 4. Open Cloud Consortium. [en línea] [ref. de 5 noviembre 2010]. Disponible en Web: http://www.opencloudoconsortium.org.
- 5. Open Cloud Manifesto. [en línea] [ref. de 30 abril 2009]. Disponible en Web: http://www.opencloudmanifesto.org/.
- 6. Prensa Libre. Calentamiento global índice en aumento de enfermedades en Guatemala. [en línea] [ref. de 16 marzo 2010]. Disponible en Web: www.prensalibre.com.
- 7. Computación en Nube. [en línea] [ref. de 29 octubre 2010]. Disponible en Web: www.prensalibre.com.
- 8. Summa. Revista Summa. [en línea] [ref. de 10 julio 2010]. Disponible en Web: www.revistasumma.com.

9. Wiki. FSC. [en línea] [ref. de 21 junio 2009]. Disponible en Web: http:// www.fsc.yorku.ca/ york/ istheory/ wiki/ index.php/ Technology organization - environment \_ framework.

## **APÉNDICE**

### **A. Entrevista a empresas guatemaltecas**

Se han entrevistado a dos entidades guatemaltecas que utilizan Cloud Computing en sus sistemas, Entidad 1: es una empresa que ofrece a sus clientes el servicio de Cloud Computing; y Entidad 2: la cual es una institución de estudios superiores; a continuación se comparan las respuestas de ambas entidades para conocer experiencias reales en el país de estas herramientas ya en funcionamiento. A continuación la entrevista realizada a encargados de los sistemas en dos empresas guatemaltecas que utilizan Cloud Computing:

#### **Entrevista a empresas guatemaltecas**

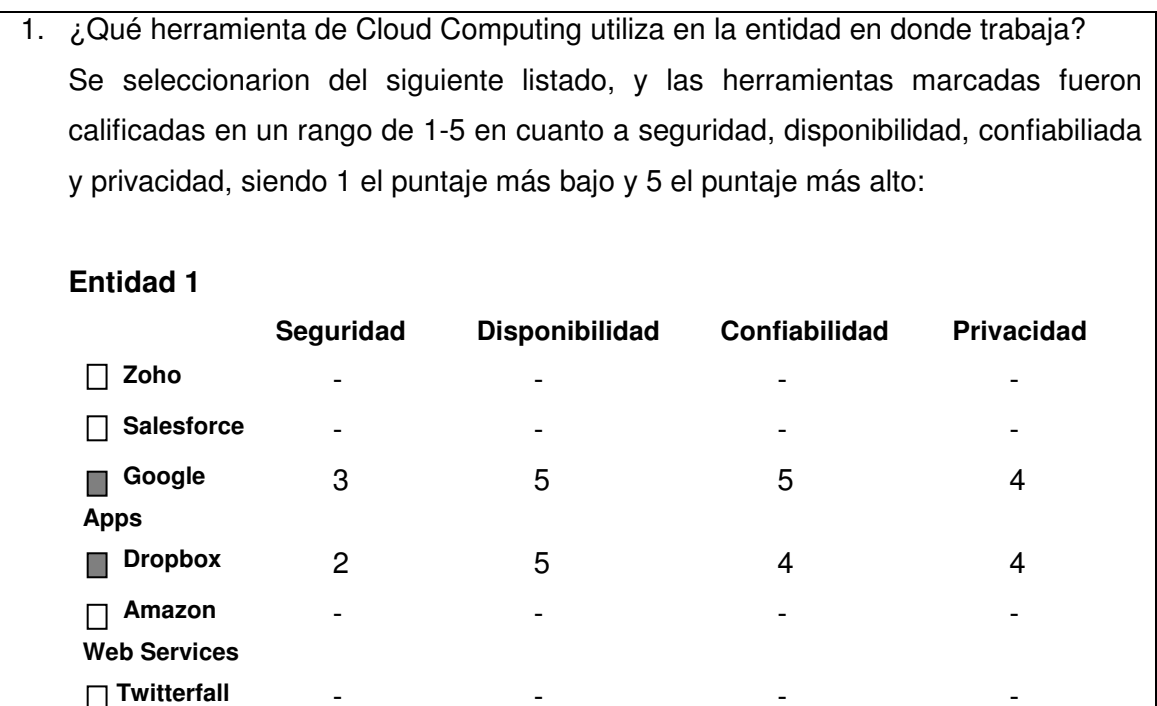

Continuación apéndice.

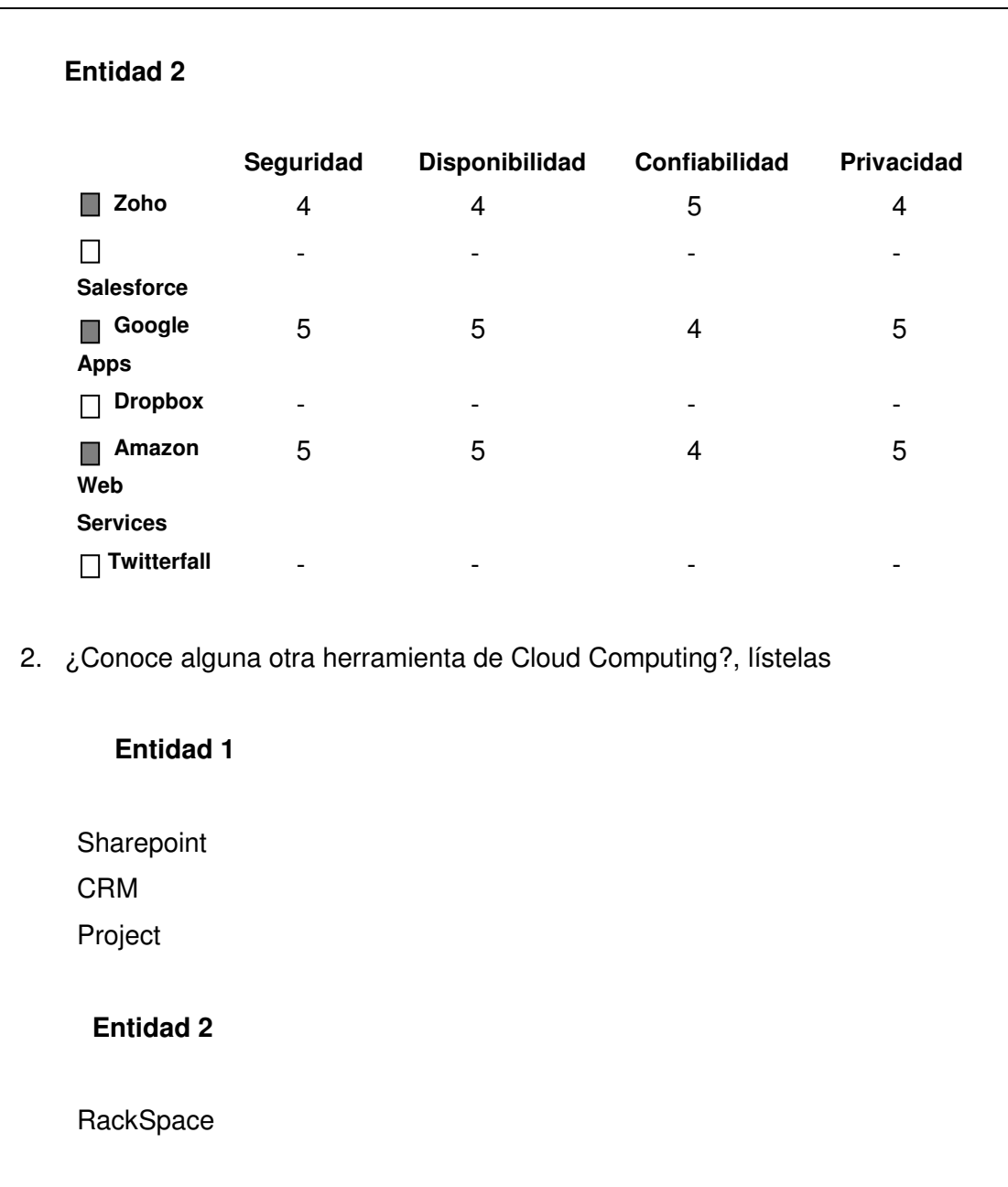

Continuación apéndice.

3. ¿Ha visto mejoras en cuanto al rendimiento del sistema que utiliza Cloud Computing, comparado con un sistema que utilice servidores locales? Listarlas

#### **Entidad 1**

En cuanto al rendimiento, dependerá del ancho de banda con el que se cuenta, ya que para acceder a las aplicaciones se debe pasar por la red. La ventaja de Cloud está más enfocada al mantenimiento y la disponibilidad, más que en velocidad, ya que se debe pasar por la Web.

#### **Entidad 2**

Una notable mejora en la capacidad de las máquinas.

4. ¿Ha tenido algún problema con la información que maneja en la nube?, indicar cual ha sido este problema

#### **Entidad 1**

- Inestabilidad en el acceso a Internet, lo cual impida el acceso a los datos.
- Que el servidor se llene.
- Permisos mal asignados a usuarios.
- Ataques de hackers a los servidores.
- Virus invadiendo los servidores.

Continuación apéndice.

# **Entidad 2**  La caída del sistema es lo que causa la mayor parte de problemas dentro de la entidad, cuando se perdió contacto con el servidor de Amazon Web Services, se perdió el acceso a las aplicaciones y a la información. 5. ¿La reducción del gasto que representa el consumo eléctrico ha sido significativa? (En escala, siendo 1 la menos significativa y 5 la más significativa) **Entidad 1 Entidad 2**  $5$  4 6. ¿Considera que este tipo de herramientas es favorable para el medio ambiente?, explicar el porqué de su respuesta **Entidad 1**  Si debido a que la empresa consume una menor cantidad de recursos al utilizar

Cloud computing, lo cual implica una reducción en el consumo eléctrico, aunque esto también depende de donde proviene la energía eléctrica, ya sea una hidroeléctrica, combustibles, molinos de viento, etc.

## **Entidad 2**

Si debido a que ya no se consume la misma cantidad de energía al eliminar los servidores locales, así como la reducción del aire acondicionado.
Continuación apéndice.

7. ¿Cuál ha sido su experiencia con herramientas de Cloud Computing?

# **Entidad 1**

Ha sido bastante buena, se pude acceder a todo debido a que el sistema como tal se encuentra en la nube, no existen preocupaciones al momento de quedar sin uso algún equipo de la empresa ya que se podrá acceder desde otro equipo, y es tan sencillo como conectarse al servidor remoto, levantar el servicio y mostrar el producto.

# **Entidad 2**

Se ha migrado a estas herramientas casi a un 90% y el sevicio ha sido satisfactorio, se espera migrar hasta el 100% con este servicio.

8. ¿Se ha realizado algún tipo de estudio o análisis de ahorro energético que representa el uso de estas herramientas?

# **Entidad 1**

No se han realizado estudios.

# **Entidad 2**

No se han realizado estudios.

Ser cuidadoso al momento de elegir alguna herramienta, tomando en cuenta las políticas de seguridad, ya que algunas de ellas poseen solamente las que el programador le implementa . Se debe tomar en cuenta para este aspecto que la seguridad será tan eficiente como su eslavón más débil.

Muchas herramientas son bastante confiables en cuanto a los datos, pero se debe tener cuidado se seleccionar herramientas reconocidas, ya que información muy delicada podría ser mal utilizada.

El factor clave para que Cloud Computing funcione correctamente, es tener un correcto ancho de banda, ya que el acceso a las aplicaciones y datos dependerá de la velocidad y estabilidad que se tenga en los puntos de acceso disponible.

La reducción de gastos dependerá de la cantidad de usuarios que utilizarán el sistema, y la cantidad de almacenamiento a utilizar o cómo se utilice este espacio.

Fuente: elaboración propia.

#### **Encuesta: Conocimiento de Cloud Computing B.**

Conformada por 12 preguntas, de selección múltiple las preguntas utilizadas son las siguientes:

# Green IT en Guatemala utilizando Cloud Computing

\* Required

Sexo\*  $F - r$ 

Edad\* 18-25  $\color{blue}\star$ 

Nivel académico\* Diversificado/Bachillerato -

Ubicación Geográfica \*

Alta Verapaz  $\overline{\phantom{a}}$ 

1. ¿Actualmente labora en alguna entidad/empresa? \*

⊚ Sí  $\odot$  No

2. ¿Ha escuchado el término Cloud Computing? \*

 $\circ$  Si  $\odot$  No

# 3. ¿Conoce el significado del término Cloud Computing? \*

# $\circ$  Si

 $\odot$  No

# 4. ¿Ha escuchado el término Green IT? \*

- $\circ$  Sí
- $\odot$  No

# 5. ¿Conoce el significado del término Green IT? \*

 $\circ$  Sí  $\circ$  No

## 6. ¿Qué herramientas de Cloud Computing conoce?

- **Zoho**
- Salesforce
- Google Apps
- Dropbox
- Amazon Web Services
- **Twitterfall**
- Ninguna

#### 7. ¿En la empresa donde trabaja ha utilizado alguna de las siguientes herramientas de **Cloud Computing?**

Si no labora en ninguna entidad/empresa, salte a la pregunta 8

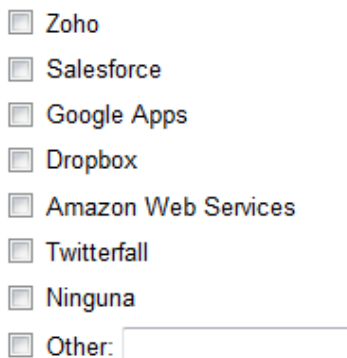

# 8. Ordene de las ventajas de Cloud Computing de la más importante a la menos<br>importante según su criterio (1 la más importante, 5 la menos importante)

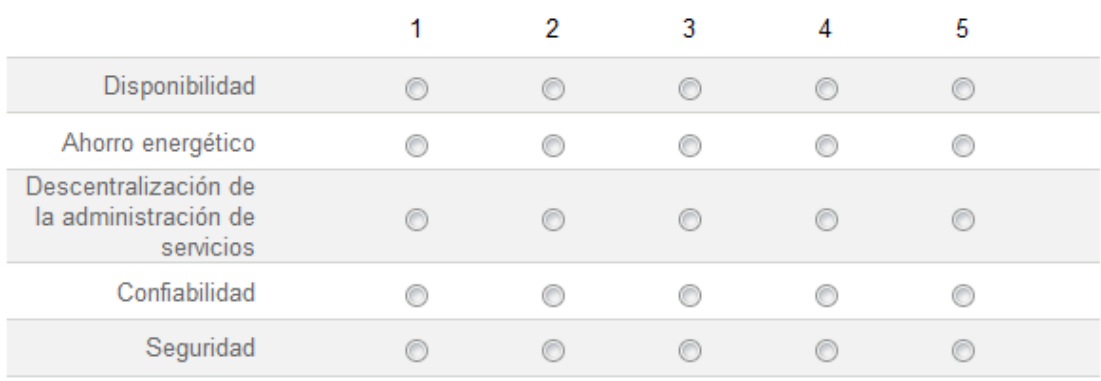

#### 9. Ordene de las desventajas de Cloud Computing de la más importante a la menos importante según su criterio (1 la más importante, 4 la menos importante)

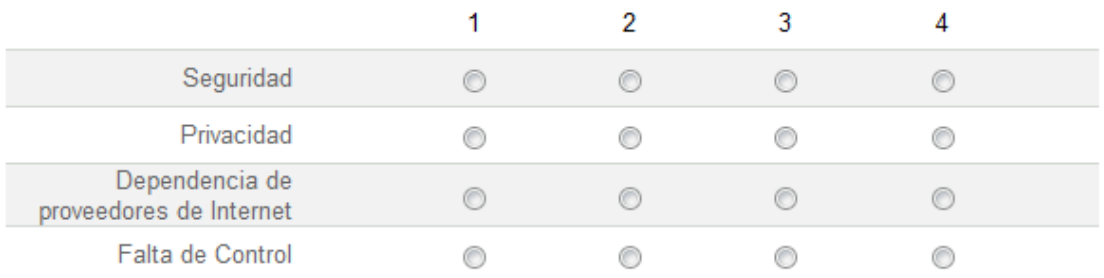

#### 10. ¿Cómo considera la relación costo/beneficio de utilizar herramientas de Cloud Computing en una empresa?

- El costo es más alto que el beneficio
- El beneficio es más alto que el costo
- El costo y el beneficio son iguales

#### 11. ¿Considera que la utilización de herramientas Cloud Computing es aplicable a cualquier tipo de empresa?

- Es factible para cualquier tipo de empresas
- Es factible únicamente para empresas grandes
- Es factible para medianas y grandes empresas
- Es factible para pequeñas y medianas empresas

#### 12. ¿Cómo considera el impacto que tiene la utilización del Cloud Computing en el ahorro energético de una emprsa? 1 el más alto impacto, 5 el menor impacto

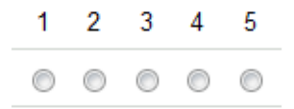

Fuente: elaboración propia.

# **ANEXOS**

## **A. Generación de energía en Guatemala**

## **a. Cloud Computing en Guatemala**

Durante la reciente feria tecnológica se presentó el Cloud Computing como una de las tendencias de moda. Con la nube, las empresas tienen la opción de manejar sistemas desde Internet y pagar sólo por lo que necesita consumir de manera mensual o anual al fabricante. Por ejemplo, si quieren un software, lo obtienen sin pagar licencias o gastar en servidores, explicó el Sales Manager de GBM, Maximiliano Papescu.<sup>1</sup>

Los sistemas que se pueden obtener de esta forma son de todo tipo, desde el correo electrónico hasta aplicaciones en sistemas operativos administrativos, financieros, de recursos humanos y bancarios. "Es totalmente seguro, pero las compañías deben asegurarse de la autenticidad del proveedor al hacer la conexión", añadió, al concluir la celebración del Technologic Day el jueves.<sup>2</sup>

GBM les da este tipo de asesorías a los socios de negocios, y en el país trabaja con más de 300 empresas. "Lo nuevo es todo lo relacionado con la nube, esto está a la vanguardia de la tecnología", expuso el Brands Manager de GBM, Martín Araya.<sup>3</sup>

## **b. Sistema de energía eléctrica en Guatemala**

En 1982 inició operaciones la Hidroeléctrica Aguacapa y en 1983 la de Chixoy, la más grande del país.

### Historia de la electrificación en Guatemala

La generación de energía eléctrica en Guatemala, se inicia en 1884 al instalarse la primera hidroeléctrica en la finca El Zapote, al norte de la capital.

Al año siguiente se forma la Empresa Eléctrica del Sur por empresarios alemanes que instalaron la hidroeléctrica Palín de 732 KW., la cual brindó servicio a los departamentos de Guatemala, Sacatepéquez y Escuintla.

En 1927 se construye la hidroeléctrica Santa María, con el fin de proveer de energía al Ferrocarril de los Altos. Cuando este medio de transporte desapareció, las autoridades de gobierno deciden que la planta se oriente a cubrir la demanda de los departamentos de Quetzaltenango, Totonicapán, Sololá y Suchitepéquez. En 1940, se crea el Departamento de Electrificación Nacional, dependencia del Ministerio de Comunicaciones y Obras Públicas y dicha planta se convierte en la Hidroeléctrica del Estado.

A mediados de la década de los cincuenta se inicia la construcción en Zacapa de la Hidroeléctrica Río Hondo. Posteriormente, gracias a los esfuerzos de los Ingenieros Oswaldo Santizo y José Manuel Dengo, el 27 de mayo de 1959 fue creado el Instituto Nacional de Electrificación -INDE-; por medio del Decreto 1287. Siendo su primer presidente el Ingeniero Martín Prado Vélez.

120

Durante la década de los años 30 el Ingeniero Oswaldo Santizo había construido las hidroeléctricas de Patzún en Chimaltenango, y la de Patulul en Suchitepéquez. Dentro de los bienes iniciales del INDE estaban la hidroeléctrica Santa María y la de Río Hondo que se encontraba en construcción. Esta planta fue puesta en operación en 1962 con una capacidad de 2400 KW.

Debido al crecimiento de la demanda de energía eléctrica y para atender los planes de electrificación, en 1965 fue puesta en operación la Central Diesel de San Felipe, Retalhuleu, con una capacidad de 2440 KW.

Seis años más tarde fue instalada una turbina de gas en la finca Mauricio, en Escuintla, con una capacidad de 12,500 KW. En ese mismo período el INDE amplió la capacidad de la planta Santa María a 6,880 KW.

A principios de la década de los setenta se instaló la Hidroeléctrica Jurún Marinalá. En 1982 inició operaciones la Hidroeléctrica Aguacapa. En 1983 la Hidroeléctrica Chixoy, la más grande del país.

• Hidroeléctrica de Chixoy

Esta central se encuentra ubicada en la aldea Quixal, municipio San Cristóbal, departamento de Alta Verapaz. Cuenta con cinco (5) unidades generadoras, con una capacidad máxima de 55 MW cada una. Posee un embalse de regulación anual, con una capacidad de 460 millones de m<sup>3</sup> de agua que a través de un tramo de túnel de aducción de 26 Km lleva el agua para su turbina a la casa de máquinas. Esta central utiliza una caída neta de diseño de 433 metros y un caudal de diseño por unidad de 15 m<sup>3</sup>/s. Ver figura 28.

121

# **Hidroeléctrica Chixoy**

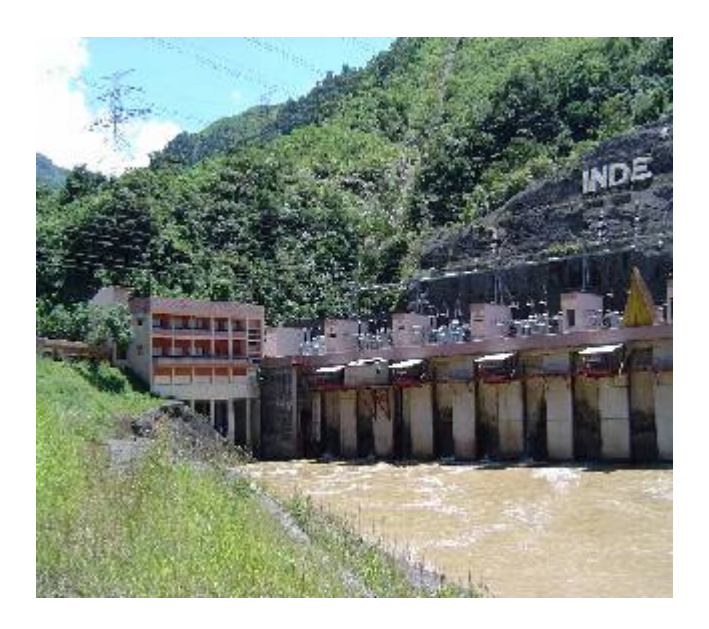

Fuente: INDE. http://www.deguate.com/artman/publish/ecofin\_articulos/Sistema -de-energia-electrica-en-Guatemala.shtml, Consultado 20-112010.

La capacidad instalada a nivel nacional en la actualidad es de 1,705.6 MW, entre generadores privados e INDE.

Generación de electricidad y el medio ambiente

La electricidad se genera de varias formas; algunas de ellas tienen un menor impacto sobre el ambiente que otras. En el caso de la electricidad producida con la fuerza del agua, el sol o el viento (energías renovables) el impacto ambiental es menor que cuando se utiliza diesel o gasolina.

#### **Generación de Electricidad**

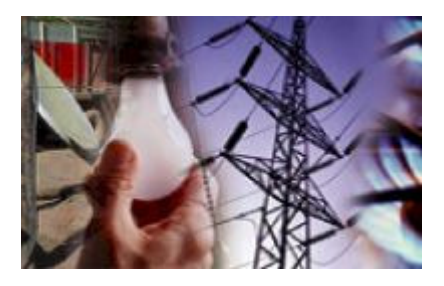

Fuente: INDE. http://www.deguate.com/artman/publish/ecofin\_articulos/Sistema -de-energia-electrica-en-Guatemala.shtml, Consultado 20-11-2010.

El uso de esos combustibles produce los llamados gases de efecto invernadero; los cuales contaminan la atmósfera. Por esta razón, es importante utilizar la energía lo mejor posible, ya que se ahorra dinero, ayuda a la economía en el hogar y se vive en un ambiente más limpio.

Guatemala es un país que cuenta con una gran cantidad de recursos naturales de tipo renovable, los cuales tienen un gran potencial energético.

La fuente energética de mayor demanda en el país es la leña; se estima que la cobertura forestal del país alcanza los 37.000 km², o sea, un 34% de la superficie nacional, con una tasa de deforestación de 2,1% anual.

En Guatemala se utiliza la biomasa en diversas formas, tal es el caso de la leña, cogeneración con bagazo de caña, biodigestión y otras. El balance energético nacional muestra que en el consumo nacional de energía, la leña constituye el 63% del consumo final de energía. Le sigue en importancia el diesel con el 12%; las gasolinas representan el 8%; seguidamente están el fuel oíl y la electricidad con el 4% respectivamente, y finalmente el bagazo de caña y el gas licuado de petróleo (gas propano) con el 3%.

El alto consumo de leña obedece a que la mayor parte de la población vive en el área rural, siendo en su mayoría de escasos recursos económicos, lo que les impide tener acceso y disponibilidad a otras fuentes energéticas. Además, existe una tradición cultural que se refleja en los hábitos alimenticios: la utilización del tipo de estufa denominada Tres Piedras para cocinar, las ollas de barro adecuadas para este fuego abierto, el sabor de los alimentos y la relativa disponibilidad del recurso.

La leña como combustible es utilizada en forma ineficiente, por cuanto el 81% de los hogares que la consumen, utilizan la estufa de Tres Piedras, la cual desaprovecha casi el 90% de la energía consumida. Cabe mencionar en este punto que en los poblados con bajas temperaturas, el calor que desaprovecha este tipo de estufa, es utilizado para mantener una temperatura confortable en el interior de las viviendas.

En materia de biodigestión anaeróbica, se han construido alrededor de 800 biodigestores tipo familiar en el área rural, pero éstos no han sido operados correctamente, y se ha aprovechado los beneficios del bioabono más que los propiamente energéticos. La mayoría de estos biodigestores son de tipo chino. La única fuente biomásica que se ha utilizado para la producción de energía eléctrica en Guatemala, ha sido el bagazo de caña de azúcar.

Guatemala depende en un 80% de la energía eléctrica que le provee el sector público, el Instituto Guatemalteco de Electrificación (INDE), y la Empresa Eléctrica de Guatemala S.A. (EEGSA), que suministra en conjunto alrededor de 653 MW. Por otro lado, el sector privado colabora con el restante 20%, que son 170 MW en este año, totalizando 820 MW de potencia disponible para el país.

124

# **c. 20 tips de Green IT para tu computadora**

- 1. "Apagar el equipo durante la noche para que se ejecute sólo ocho horas del día-usted reducir su consumo de energía por 810 kWh por año y un ahorro neto del 67 por ciento anual.
- 2. Conectar la computadora a un protector contra sobrecargas , que detecta automáticamente cuando el equipo no está en uso y cortes de energía a él y todos sus periféricos
- 3. Compra de monitores de pantalla plana, que utilizan de manera significativa menos energía y no son tan duras en los ojos como los CRT.
- 4. Comprar computadora compatible con EnergyStar. Tener en cuenta que los modelos de portátiles utilizan mucha menos energía que las unidades de escritorio.
- 5. Hcer un plan de actividades relacionadas con la informática para poder hacer varias actividades al mismo tiempo.
- 6. Considerar la posibilidad de un pequeño monitor, una pantalla de 14 pulgadas utiliza la energía del 40 por ciento menos que uno de 17 pulgadas.
- 7. Activar el modo de espera / modo de reposo y alimentación.
- 8. El protector de pantalla no ahorran energía o la pantalla a menos que se use un viejo monitor monocromático.
- 9. Revisión de borradores de documentos y correos electrónicos para que aparezca en pantalla en lugar de imprimirlos.
- 10. Apagar el monitor cuando no esté en uso, en vez de usar los protectores de pantalla.
- 11. Considerar el uso de una tinta de inyección de tinta-aunque poco más lento que las impresoras láser, de inyección de tinta uso 80-90 por ciento menos de energía.
- 12. Comprar tintas no derivados del petróleo- que se hacen de los recursos renovables, requieren menos solventes peligrosos, ya que a menudo producen más brillantes, los colores más limpios.
- 13. Apagar todas las impresoras y periféricos, a menos que los estén utilizando.
- 14. No dejar el equipo que ejecutandose durante la noche o los fines de semana.
- 15. Seleccionar fondos oscuros para la pantalla, la brillantez de color consumen más poder.
- 16. Reducir el nivel de luz en la habitación cuando se está trabajando en la computadora.
- 17. Usar redes y compartir impresoras siempre que sea posible.
- 18. Imprimir en papel con contenido reciclado. Buscar sin cloro papeles blanqueados con 50 a100 por ciento de los residuos post-consumo.
- 19. Utilización de doble cara las funciones de impresión.
- 20. E-mail de comunicación como una alternativa de notas de papel y documentos por fax."<sup>8</sup>

<sup>8</sup> MUÑOZ, Billy. Iroiokoto. http://iroiokoto.blogspot.com/2010/11/20-tips-green-it-para-tucomputadora.html. Publicado: noviembre de 2010.

# **e. Empresas de asesoría Green IT**

# **Empresas de asesoría Green IT**

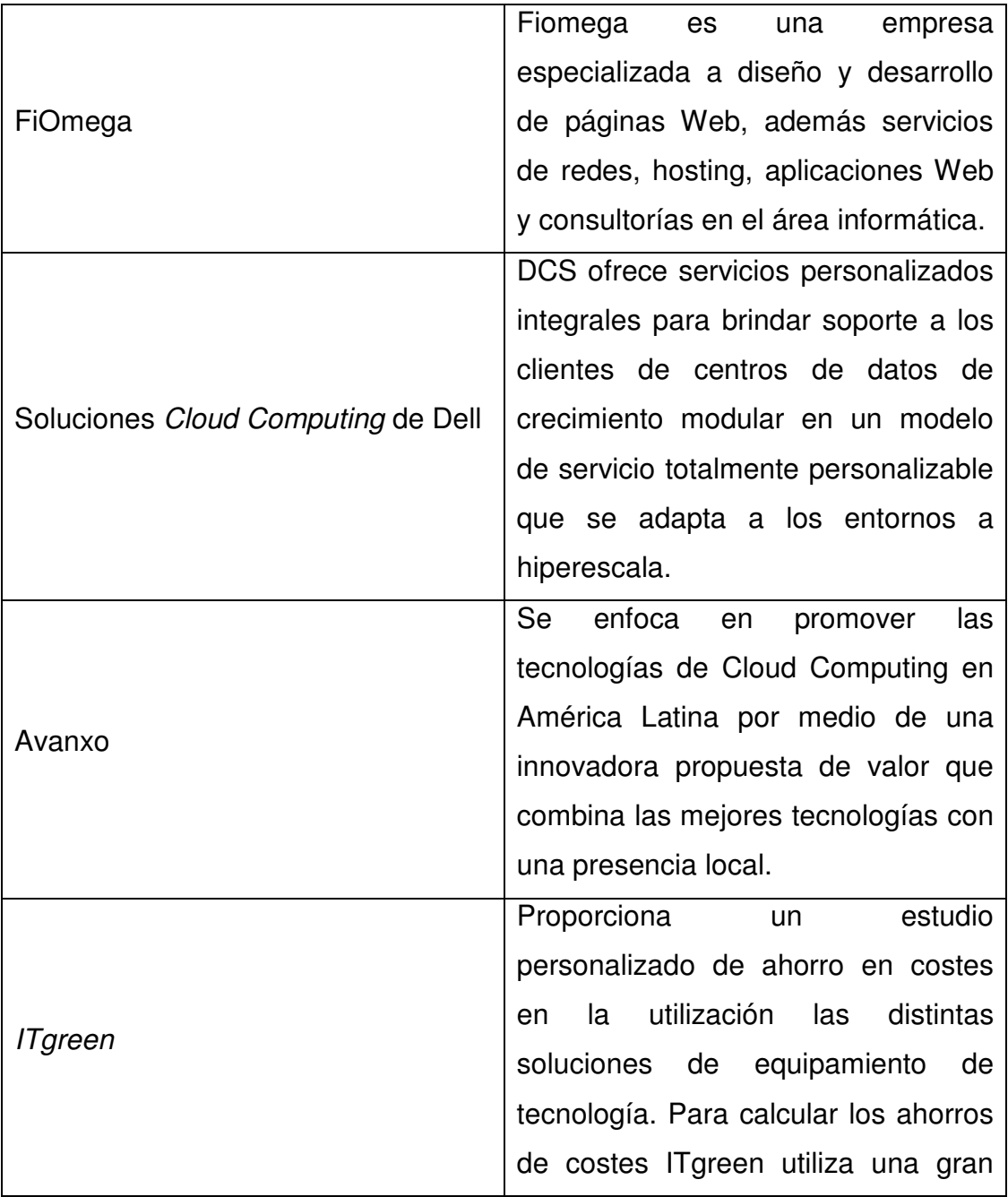

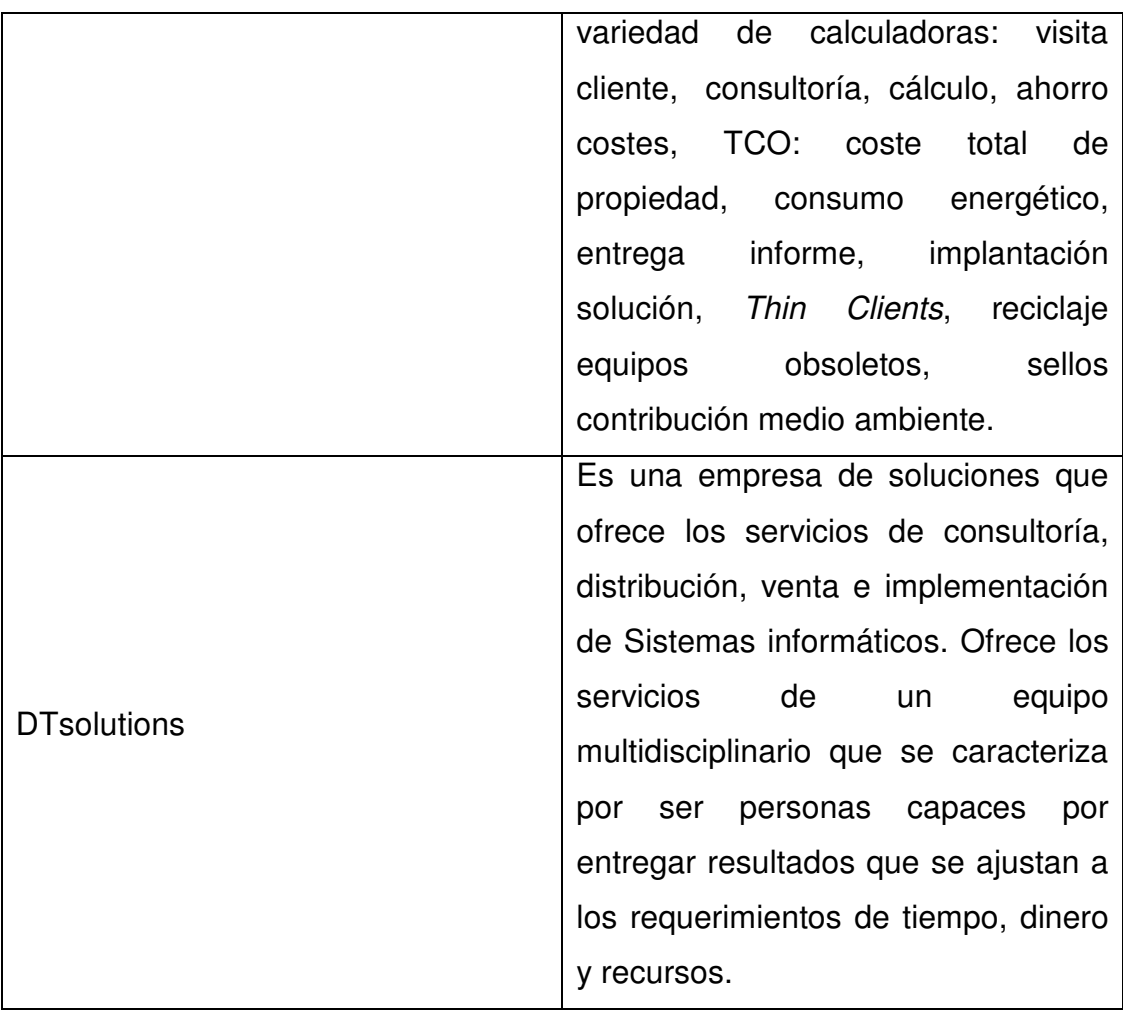

Fuente 1: acambiode (PublicadPo: 5 de noviembre de 2007) http://guatemala.acambiode.com/empresa/fiomega-engineering\_121803. Consultado 2 de diciembre de 2010

Fuente 2: Dell latioamérica (Publicado: junio de 2010) http://www1.la.dell.com/content/topics/global.aspx/sitelets/solutions/cluster\_grid/dcs\_landingpa ge?c=la&l=es. Consultado 2 de diciembre de 2010

Fuente: 3: Issuu (Publicado: noviembre de 2010) http://issuu.com/thnk/docs/brochure\_avanxo. Consultado 2 de diciembre de 2010